# **Universidad de las Ciencias Informáticas Facultad 2**

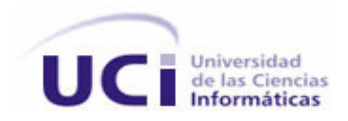

# **Título:**

**Sistema de Gestión de los Recursos Humanos en el Politécnico de Informática América Labadí Arce**

Trabajo de diploma para optar por el título de Ingeniero en Ciencias Informáticas

> **Autores: Yaumi Ruiz Santana Dayami Arufe Vega**

**Tutora: Ing. Dayamí Cabrera**

Ciudad de La Habana, Julio **2007**

#### **Declaración de autoría**

Declaramos ser autores de la presente tesis y reconocemos a la Universidad de las Ciencias Informáticas los derechos patrimoniales de la misma, con carácter exclusivo.

Para que así conste firmamos la presente a los \_\_\_\_días del mes de \_\_\_\_\_\_del año 2007.

Dayami Arufe Vega Yaumi Ruiz Santana Yaumi Ruiz Santana

Firma del autor Firma del autor

 $\overline{\phantom{a}}$  , and the contract of the contract of the contract of the contract of the contract of the contract of the contract of the contract of the contract of the contract of the contract of the contract of the contrac

Ing. Dayamí Cabrera

 $\overline{\phantom{a}}$  , which is a set of the contract of the contract of the contract of the contract of the contract of the contract of the contract of the contract of the contract of the contract of the contract of the contract Firma del tutor

*Loslogros másimportantes nosemiden soloporlos resultados, sinopor el esfuerzoqueponemos en realizarlos...*

## **AGRADECIMIENTOS**

*A mis padres que siempre han querido lo mejor para mí. A todos los profesores que me han impartido clases, sin ellos no estaría aquí. A nuestra tutora que nos brindó atención y sugerencias. A José Ramón y José Antonio que dedicaron gran parte de su tiempo ayudándonos durante el desarrollo de este trabajo. A Niurys que es una persona muy especial y he aprendido de ella, te admiro muchísimo. A mis compañeros que durante 5 importantes años de nuestras vidas compartimos inolvidables mañanas, tardes y noches de estudio, momentos de nerviosismo y de diversión. A mi familia y también a todas aquellas personas que me facilitaron el trabajo con su apoyo, su ayuda y asesoría. A nuestro Comandante en Jefe por haber tenido la maravillosa idea de crear esta universidad. A todos muchas gracias. Yaumi. Ante todo a Dios por ser mi fuerza y dirección en todo momento.*

*A mis padres por haberme guiado y apoyado en toda mi vida, dándome tantas alegrías, por confiar en mí.*

*A Tito y Mimí por ser los hermanos más maravillosos y formar parte de lo que más quiero en el mundo.*

*A mis tíos y abuelos por apoyarme siempre.*

*A mi tía Maira por quererme tanto y nunca darme la espalda.*

*A mis pastores Ana y Javier por ser tan especiales y ayudarme en todo momento que los necesité.*

*A José Antonio y José Ramón por haberme apoyado en los momentos más difíciles.*

*A la tutora por ayudarme en el momento preciso.*

*A mis hermanos en Cristo por haberme dado tantas alegrías y haber pasado tan buenos. momentos juntos durante estos 5 cursos.*

*A mis buenas amigas Yulien, Diana, Yuriagna, Yipsy y Yusi por haber estado conmigo en las buenas y en las malas y haber compartido momentos tan especiales.*

*A la Revolución por haberme dado esta gran oportunidad.* 

*Dayami.*

## **DEDICATORIA**

*A mi mamá y mi papá, gracias por darme vida. A mis hermanos, que por circunstancias de la vida hemos estados casi siempre separados. A mis tías, se que puedo contar con ustedes en todo momento. A mis abuelos, ojala que siempre estén conmigo. A mi novio que hemos compartido todos estos años, te quiero. A toda mi familia que me ha apoyado siempre. A todas las personas que han confiado en mí. Yaumi.*

*A mis padres que han formado mi carácter, siendo las personas más importantes y queridas para mí, por crear una familia tan maravillosa. A mis dos hermanos, no existen mejores en el mundo. A mis abuelas que siempre me han tenido presente. A mí familia que ha confiado en mí. A todos aquellos que esperaban ver el final. Dayami.*

## **RESUMEN**

Hoy en día, con el continuo avance tecnológico muchas empresas e instituciones se han encaminado a la automatización de los diferentes procesos que desarrollan, debido a la gran cantidad de información que procesan se hace necesario el uso de las tecnologías informáticas.

El objetivo de este trabajo se centra en dar solución al problema que existe actualmente en el Politécnico de Informática "América Labadí Arce" donde los procesos que intervienen en el Área de Subdirección Económica referente a los recursos humanos se realizan de manera tradicional, con la utilización de plantillas y registros, demostrando la ineficiencia de estos métodos para el desempeño de las tareas.

Por tal motivo surge la necesidad de contar con un sistema de gestión automatizado que permita un superior control de dichos procesos, así como mejorar las condiciones de trabajo de los usuarios, evitándoles el desgaste y agotamiento que produce el procesamiento manual de la información, para ellos es fundamental la selección de las herramientas a utilizar para su elaboración.

# ÍNDICE

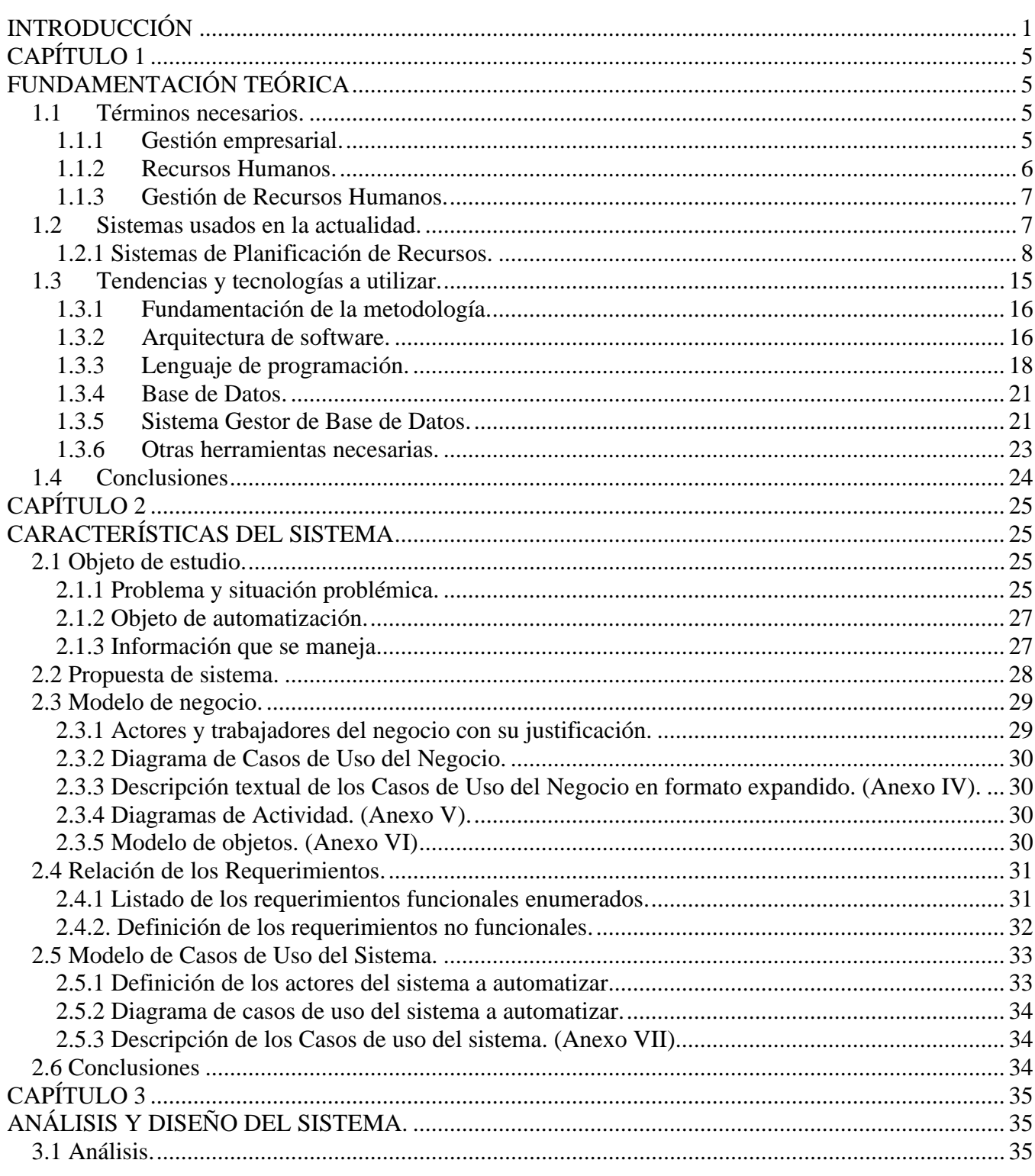

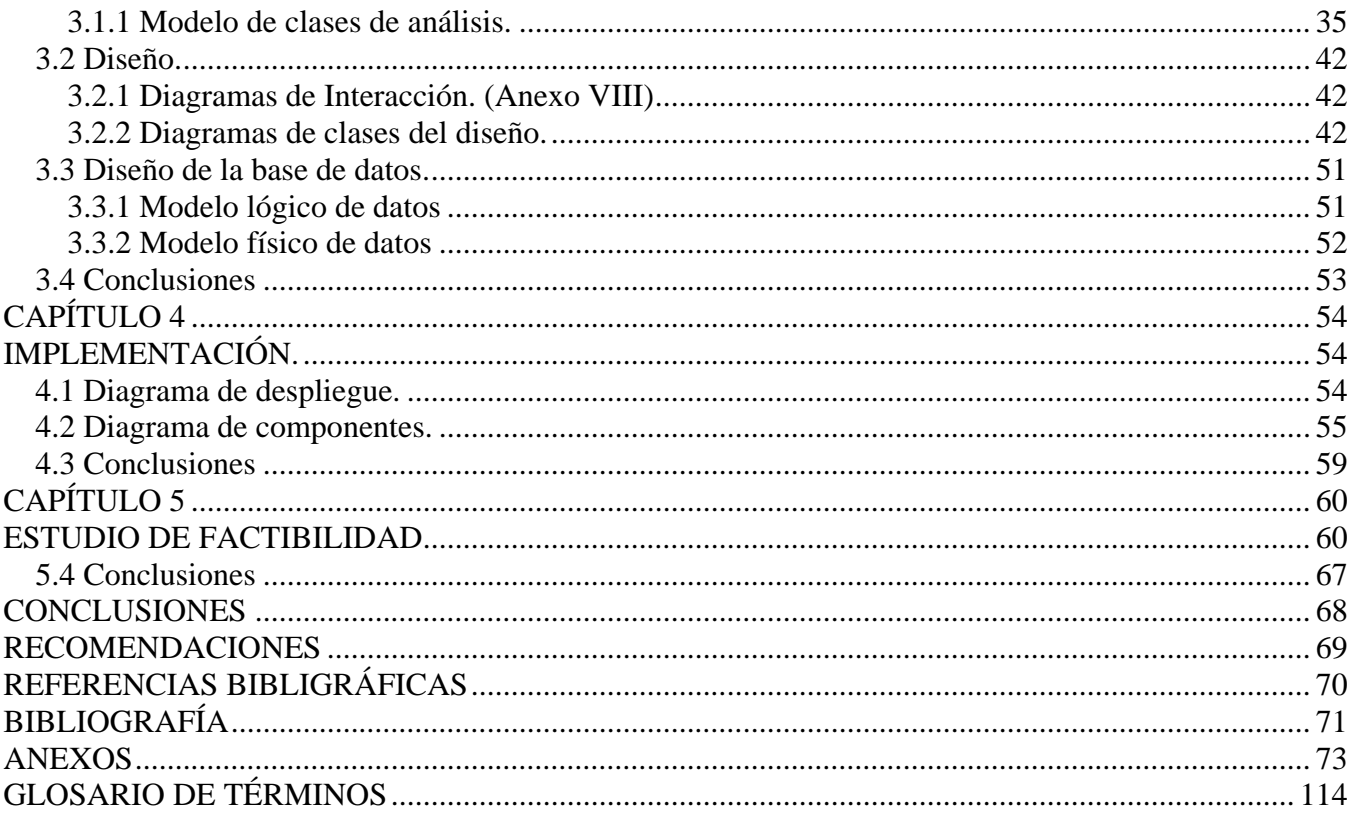

## **INTRODUCCIÓN**

Hoy día se vive en una sociedad globalizada y es difícil mantenerse al margen de las nuevas tecnologías, siendo la razón por la que múltiples empresas defienden la estructura no tradicional y empeñan su esfuerzo en romper las barreras existentes; encaminándose a la automatización de los procesos funcionales en las empresas, tales como producción, compra-venta, finanzas, inventarios, contabilidad, recursos humanos, entre otros, siendo la información el principal y más valioso de los activos que posee.

"Perfeccionar el sistema empresarial para alcanzar la eficiencia y eficacia...constituye la clave del éxito..." [1]

Con la implantación del perfeccionamiento empresarial se van alcanzando progresos importantes en cuestiones relativas al conocimiento, la competitividad, los procesos de innovación y las tecnologías, orientados hacia el desarrollo de las entidades. De ahí como tendencia se impone la introducción de sistemas automatizados, brindando cada vez más ventajas, desde lograr un incremento en la productividad hasta mejorar las condiciones de trabajo del personal.

Con la idea de nuestro Comandante de llevar el espíritu de la UCI a los Politécnicos de Informática del país, se selecciona un grupo de estudiantes que cumpliría con esta misión. Es así como se llega al Politécnico de Informática América Labadí Arce y se encuentra la situación que la gestión de recursos humanos en el Área de Subdirección Económica se opera de manera tradicional (manualmente) con la utilización de plantillas y registros. No existe un sistema automatizado que controle y facilite las operaciones en esta área; trayendo como consecuencia imperfecciones en los procesos que ejecutan. De ahí el riesgo que se deteriore o extravié la información y no se posea el máximo de seguridad requerida para su almacenamiento. A la hora de remitir reportes a niveles superiores se hace un tanto tedioso pues el encargado debe consultar las plantillas archivadas y confeccionar un informe con los datos solicitados. En caso de que un empleado necesite consultar alguna información concerniente a su expediente, el encargado deberá hacer una búsqueda detallada en los diferentes archivos, consumiendo tiempo que podría ser empleado en otra actividad. Todo lo dicho anteriormente conlleva a que el esfuerzo por parte del personal encargado sea superior.

Cabe destacar que el politécnico de informática esta dirigido administrativamente por la unidad presupuestada de educación, adscripta al Poder Popular y dirigida metodológicamente por el Ministerio de Educación, siendo este último el órgano que las representa, encargándose de ubicar al personal adecuado en dependencia de las necesidades de cada centro. Asimismo es quien controla el efectivo, pues lo centraliza y distribuye en cada unidad de acuerdo a sus necesidades, incluyendo el pago a los trabajadores.

Por esta razón el **problema científico** reside en: ¿Cómo erradicar los problemas de gestión de los Recursos Humanos en el Área de Subdirección Económica en el Politécnico de Informáticas "América Labadí Arce" mediante la automatización de un sistema de gestión?

Siendo el **Objeto de estudio** la gestión de los recursos humanos.

De ello se deriva el **Campo de acción** que consiste en la gestión de los recursos humanos en el Politécnico de Informática "América Labadí- Arce" en la Isla de la Juventud.

Teniendo en cuenta el campo de acción de la investigación nos planteamos como **Objetivo General** diseñar e implementar un sistema de gestión automatizado que permita una eficiente administración de los recursos humanos del Politécnico de Informática "América Labadí- Arce".

De la anterior propuesta resultan los siguientes **Objetivos Específicos:**

- Diseñar una base de datos que soporte las funcionalidades del sistema.
- Diseñar una interfaz de usuario del sistema simple, de fácil manejo e interactiva.
- Garantizar el acceso a la información de forma confiable y segura (integridad en los datos).
- Emitir reportes del estado del politécnico.
- Ofrecer un fácil y eficiente manejo de las informaciones.

Para la concepción del trabajo se plantearon las siguientes **tareas científicas:**

Estudio de los principios económicos por los que se rige la gestión de los recursos humanosen el centro.

Análisis de los diferentes modelos y plantillas con que trabaja el Área de Subdirección Económica en el centro referente a los recursos humanos.

Selección de las herramientas para llevar a cabo el proyecto y la elección de la plataforma en la que se desarrollará la aplicación.

- Interacción con el cliente para definir las bases del Modelo del negocio.
- Especificación de los Requerimientos definidos a partir del modelo del negocio.
- Especificación de la Interfaz de Usuario del sistema.
- Diseño de la Interfaz de Usuario del sistema.
- Presentación del prototipo de Interfaz de usuario.

Definición de la arquitectura del sistema acorde a las condiciones del politécnico para la automatización de los procesos contables.

Para lograr una mejor comprensión del presente documento se organiza en 5 capítulos donde se incluye todo lo relacionado con el trabajo investigativo realizado.

**El Capítulo 1** aborda algunos conceptos necesarios para la compresión de este trabajo, se hace un análisis de la situación existente en Cuba y el mundo referente a los avances en la automatización de los diferentes procesos administrativos en empresas o instituciones. Se hace referencia a las herramientas utilizadas en el análisis, diseño e implementación y se ofrece una breve descripción concerniente a las tecnologías utilizadas para el desarrollo del sistema.

**El Capítulo 2** realiza una descripción general de la propuesta del sistema a automatizar. Se hace referencia al funcionamiento del negocio, los actores y trabajadores del mismo, así como el diagrama de casos de usos y el modelo de objetos, los casos de uso incluyen una descripción en formato expandido y los diagramas de actividades. Además de presentar los requerimientos funcionales y no funcionales que debe cumplir la aplicación. De igual forma se presentan los actores y sus definiciones, los diagramas de casos de uso del sistema a automatizar y una descripción de cada caso de uso.

**El Capítulo 3** se enfoca la construcción de la solución mediante diagramas de clases, el modelo de datos y el diagrama de clases persistentes, se plantean los principios para el diseño y la implementación. Aquí se construyen las funcionalidades que se definieron en el capítulo anterior.

**El Capítulo 4** hace referencia al modelo de implementación mediante el diagrama de despliegue y de componentes.

**El Capítulo 5** es un estudio de factibilidad sobre el sistema, obteniendo los beneficios tangibles e intangibles y analizando los costos del desarrollo de esta propuesta.

# **CAPÍTULO 1**

# **FUNDAMENTACIÓN TEÓRICA**

En el presente capítulo se brinda una visión general de algunos aspectos relacionados con la gestión empresarial, dentro de esta la gestión de los recursos humanos y algunos conceptos acerca de este tema. Además se ofrece una panorámica concerniente a los avances tecnológicos que se han suscitado en el mundo en los últimos años, así como la inserción de las empresas en este gran avance y en especial la posición que a tomado nuestro país ante estos adelantos. Se presentan algunos ejemplos de sistemas implantados que contribuyen al mejor funcionamiento de las empresas. Asimismo se hace un estudio de las herramientas a utilizar para el análisis, diseño e implementación de la aplicación, así como del lenguaje de programación, el sistema de gestión de base de datos y la arquitectura del sistema que se eligieron

#### **1.1 Términos necesarios.**

La empresa es el organismo social integrado por elementos humanos, técnicos y materiales; cuyo objetivo natural y principal es la obtención de utilidades, o bien, la prestación de servicios a la comunidad [2]. Se estructura jerárquicamente organizándose en diferentes departamentos especializados, cada parte es un engranaje del todo, y todas las partes giran al unísono para el logro de un fin.

Refiriéndose a lo antes planteado dichos objetivos no pueden ser alcanzados sin una correcta administración de la información y los recursos. Siendo la gestión empresarial un eslabón fundamental.

#### **1.1.1 Gestión empresarial.**

La gestión empresarial es un sistema cuyo resultado depende de la interrelación de sus principales elementos componentes, la gestión de los recursos financieros, humanos, logísticos, tecnológicos y mercadotécnicos [3]. Ejemplo de esto se muestra en la Figura 1.

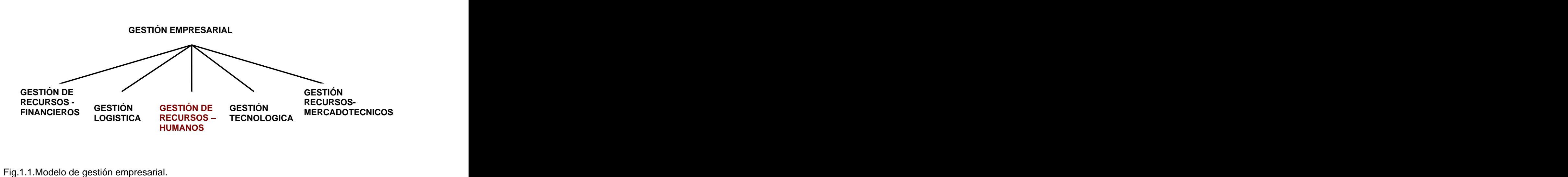

En el desarrollo de la actividad empresarial, los recursos humanos son el principal factor estratégico y la ventaja competitiva con que cuenta una organización, por lo que en la actualidad se le confiere gran importancia a este subsistema, dentro del sistema general. El contar con personal capacitado, motivado y leal resulta un factor de éxito en su desarrollo.

#### **1.1.2 Recursos Humanos.**

Se llama recursos humanos o también conocidos como RR.HH, al conjunto de empleados o colaboradores que pertenecen a una organización. Este recurso juega un papel primordial en el funcionamiento de una organización, es por eso que hoy en día se habla de capital intelectual, capital humano y potencial humano, todos referidos al rol que desempeña el hombre en la organización. No se puede hablar del trabajo sin relacionarlo directamente con el hombre, ya que este es el principal sujeto, actor y beneficiario de cualquier actividad. **ERITOR GESTIÓN RECONSIGNER DE CONSIGNER DE CONSIGNER DESIGNATION DE CONSIGNER RECONSIGNER CONSIGNER CONSIGNER CONSIGNER CONSIGNATION CHARANCE FOR A CONSISTING RECONSIGNER CONSISTING RECONSIGNER CONSISTING THE CONSISTING T** 

A pesar del nivel tecnológico alcanzado por la mecanización y la automatización en los procesos productivos o de servicios, está presente, considerándose un componente esencial para la calidad y

#### **1.1.3 Gestión de Recursos Humanos.**

La Gestión de Recursos Humanos (GRH) se ha definido como "la ciencia y la práctica que se ocupan de la naturaleza de las relaciones de empleo y del conjunto de decisiones, acciones y cuestiones vinculadas a dichas relaciones" [4]. Se trata de un término que suele describir el enfoque empresarial de la administración del personal basado en la prioridad concedida a la participación de los trabajadores, con el fin de motivarles para que aumenten su productividad. La clave reside en que la comunicación fluya del nivel superior al nivel inferior y viceversa.

"Sin motivación no hay amor y sin amor por la tarea que se cumple no hay resultado....." [5].

Para lograr dicha motivación es de vital importancia estimular <sup>e</sup> incentivar al trabajador, asimismo lograr un sistema de actuación donde estén creadaslas condiciones <sup>y</sup> de esta forma contribuya al máximo con su talento, esfuerzo y dedicación. Cuando la GRH funciona correctamente, los empleados se comprometen con los objetivos de la organización, dando lo mejor de sí y aprovechando al máximo su jornada laboral.

Para reducir la carga de trabajo manual de estas actividades administrativas y mejorar el clima laboral de la institución, las organizaciones comenzaron a automatizar muchos de sus procesos administrativos, lo que indica que se van a obtener procesos más rápidos y eficientes. Aumentando la calidad en los bienes o servicios que ofrezcan.

#### **1.2 Sistemas usados en la actualidad.**

Durante los últimos años, las economías del mundo están viviendo un proceso de grandes transformaciones debido a los nuevos retos que impone el continuo avance tecnológico. Esto exige que las empresas e instituciones logren dominar nuevas habilidades para adaptarse a estos cambios tecnológicos de producción e información y de requisitos respondiendo a las necesidades de los consumidores del mundo. Dentro de los tradicionales métodos se ha dado un brinco acelerado a las nuevas tendencias de administración económica con la inserción de sistemas informáticos en las diferentes áreas funcionales de las empresas.

Debido a esto surgen los sistemas contables, los cuales comprenden métodos, procedimientos y recursos que la organización utiliza para registrar todas sus actividades económicas y resumirlas de manera tal que sus directivos puedan tomar decisiones correctas [6]. Para el logro de este empeño es necesario, entonces, que la información resultante sea exacta y confiable, lográndose un sistema adecuado de control interno. Actualmente la naturaleza del control interno incluye un sistema de gestión contable que no cambia en sí su naturaleza, sino que debe estar enfocado en función del logro de un conjunto de políticas y medidas de control, logrando un correcto funcionamiento del sistema informático sobre el que se procesa la información.

En el mundo se han creado diversos sistemas empresariales con el objetivo de garantizar un uso racional de los recursos materiales, financieros y de la fuerza de trabajo. Jugando un papel esencial la inserción de máquinas y sistemas automatizados, los cuales eliminan en gran medida la fabricación de productos defectuosos y permite el ahorro de tiempo durante el desarrollo de las tareas desempeñadas por los trabajadores de una institución.

#### **1.2.1 Sistemas de Planificación de Recursos.**

Los sistemas de planificación de recursos (ERP) son sistemas de gestión de información que integran y automatizan muchas de las prácticas de negocio asociadas con los aspectos operativos o productivos de una empresa [7]. Están funcionando ampliamente a través de las empresas, son aplicaciones que integran y automatizan en un único sistema de gestión todo lo necesario para el funcionamiento de los procesos de negocio. Se caracterizan por estar compuestos por diferentes partes integradas en una única aplicación. Estas partes tienen diferentes funcionalidades, por ejemplo: producción, ventas, compras, logística, contabilidad (de varios tipos), gestión de proyectos, inventarios y control de almacenes, pedidos, nóminas, gestión de la calidad, administración de recursos humanos, etc.

No podemos hablar de ERP en el momento que tan sólo se integra uno o una pequeña parte de los procesos de negocio, por el contrario sería considerado como una suite o aplicación de gestión, habitualmente compuesta de programas o módulos que satisfacen las necesidades reales de la empresa en algún área especifica. A continuación algunos ejemplos de ERP que podemos encontrar actualmente en el mundo:

**Exact e-Synergy** es una red de comunicación entre todos los recursos de la compañía vía Internet, permitiendo una mayor flexibilidad e independencia de los miembros del equipo y accesibilidad desde cualquier sitio. Facilita las funciones tradicionales de los recursos humanos, integrado con el módulo de Nóminas se convierte en una potente herramienta que asegura la eficiencia en los procesos administrativos y consigue automatizar de forma sencilla la administración de salarios, cálculo, emisión de informes, envío de recibos y pagos de salarios a empleados. Un ejemplo se muestra en la figura 1.

Es una solución orientada a la mejora de la comunicación entre la empresa y los empleados. Cada trabajador tiene acceso a su ficha de datos personales, pudiendo interaccionar con el resto de la organización mediante documentosy flujos de trabajo. Consta con más de 180.000 clientes a nivel mundial y con más de 4000 clientes en España.

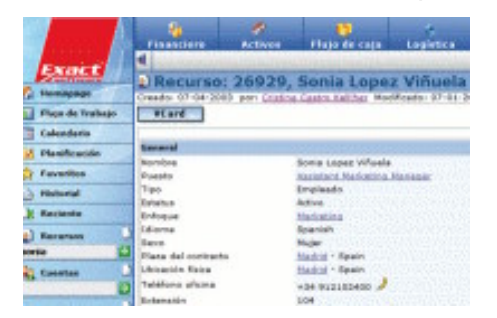

Fig.1.2. Sistemas de planificación de recursos Exact e-Synergy.

**Logic Control** nació hace tres décadas en febrero de 1971 en Sabadell, España; con el objetivo de atender la demanda de servicios informáticos a través de la creación de programas estándar que pudieran dar servicio a varias empresas. Fue la primera empresa española informática que introdujo en el mercado nacional una colección de programas estándar empaquetados, de gestión empresarial y profesional, para usuarios de microordenadores.

**Sap ERP** combina el software más completo, escalable y eficaz del mundo para la planificación de recursos empresariales (ERP) con una plataforma flexible y de tecnología abierta. Sap ERP incluye una familia de soluciones que ofrece aplicaciones de negocio abiertas que maximizan la rentabilidad de las relaciones integrando personas, información y procesos.

Fundada en 1972, SAP es el proveer líder mundial de software degestión de negocio para compañías de todos los tamaños y sectores. Están diseñadas para satisfacer las demandas de las compañías de todos los tamaños.

**Seven-ERP** nace como respuesta integral eficiente y efectiva a la planeación de todos los recursos y procesos de la organización y de su entorno a través de toda la cadena de abastecimiento. Este sistema ha sido diseñado a partir de las mejores prácticas mundiales para compañías de los diferentes sectores económicos y pensando en las necesidades de las empresas colombianas. Integra la logística, finanzas, distribución, inventarios, compras, ventas, clientes, recursos humanos y producción de toda la organización con la potencia de Internet.

Con este sistema es posible obtener información en tiempo real, haciendo cada vez más fácil la toma de decisiones y el conocimiento de toda la organización. SEVEN-ERP es una solución multicompañía, multimoneda, que puede adaptarse a cualquier tipo de negocio y sector incluyendo industrial, servicios, gobierno, telecomunicaciones, financiero, etc.

Entre las aplicaciones de gestión mundialmente reconocidas están:

**Software @GesRRHH** es un software o programa de gestión de recursos humanos, nóminas y capacitación, compuesto de los módulos agenda, plantilla, actividades, nóminas y evaluación del desempeño. Permite personalizar su documentación, importar información de otras bases de datos, multiusuario, busca registros fácilmente, diferencia los módulos por colores y brinda servicio técnico para resolver dudas de instalación o funcionamiento del software.

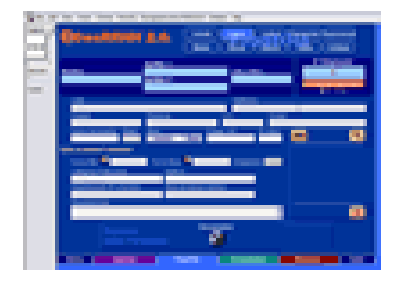

Fig.1.3. Sistemas de planificación de recursos Software @GesRRHH.

**GPCN RRHH** es la herramienta básica para que un departamento de Recursos Humanos maximice su función estratégica y aporte valor añadido a la organización.

Aplicaciones y Proyectos Informáticos (API) es una empresa de programas especializada en la gestión de persona y ha desarrollado esta solución que facilita la gestión de la información de una forma ágil, sencilla y, sobre todo, absolutamente flexible, de forma que será el propio usuario quien a partir de sus necesidades se pueda configurar la aplicación para introducir y tener acceso a cuanta información precise en cada instante.

Presenta dos módulos que incluyen una serie de funcionalidades, entre estas la selección y formación de trabajadores, gestión del comedor, gestión de la salud, calendarios y plantillas, análisis del ambiente laboral, evaluación del desempeño, entre otras.

**OSIARIS** es una aplicación donde su objetivo principal es la gestión online de los calendarios y horarios laborales de la empresa, la interacción de los empleados con el departamento de Recursos

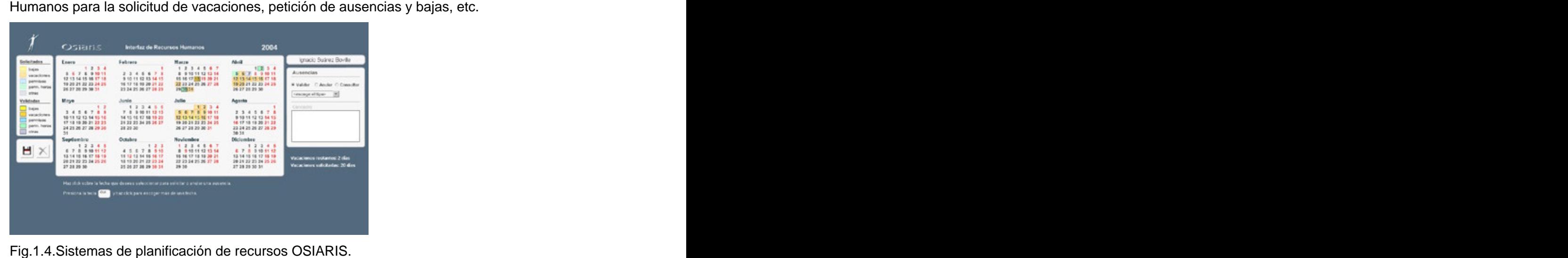

**TPVTáctil** es un módulo de ampliación de la aplicación Facturpin. Este módulo es ideal para aquellos comercios que necesiten una interfaz rápida y fácil de aprender como pueden ser restaurantes, pastelerías, cafeterías, etc. Cuenta con una serie de módulos, tales como el de formulario para vender productos, módulo de restaurantes y el módulo de control de empleados.

Este último permite ver todos los empleados con que cuentan, especificar que empleado ha atendido cada nota. Además de crear y modificar los datos de los empleados que trabajan en el comercio. Dispone de un campo de foto para introducir la foto del empleado.

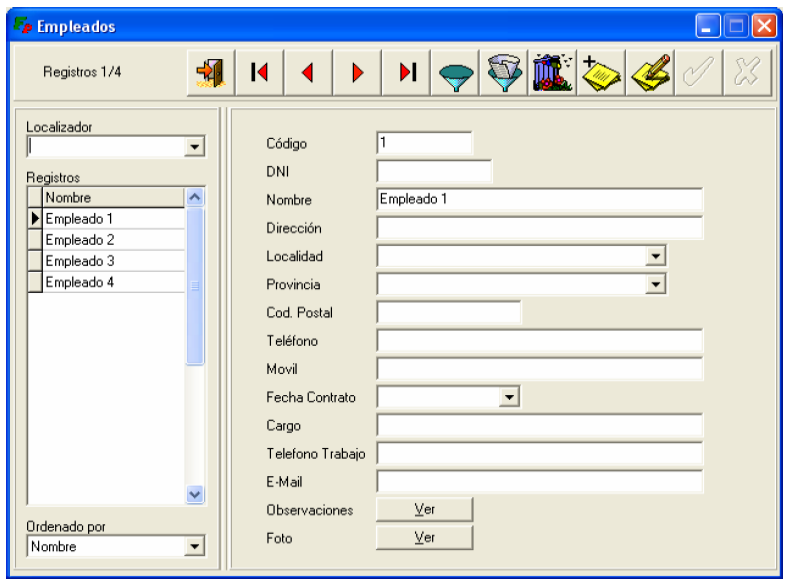

Fig.1.5. Sistemas de planificación de recursos TPVTáctil

**Picture TimeClock** es un programa para gestionar la hora y el momento de entrada y salida de empleados. Para este proceso sólo hace falta una computadora y opcionalmente una cámara web si además deseamos tomar fotografías del momento de entrada y salida. Permite secuencia de fichado de entrada y salida automática. Redondeo opcional por cuartos de hora. Genera informes totales, permite editar los datos y sistema de avisos de entrada y/o salida de los empleados. No necesita el uso de ningún ratón para fichar. Además soporta lector de código de barras.

**TimeWork** es un económico sistema de control de asistencia y puntualidad por computadora para pequeña y mediana empresa, que permite obtener un resumen de la asistencia y puntualidad de sus empleados en cualquier momento del día. Permite que todos en la empresa conozcan la puntualidad de sus compañeros, quiénes trabajan más y quiénes trabajan menos. Propicia un ambiente de transparencia donde todos los empleados se convierten en monitores de la puntualidad sin siquiera darse cuenta. Si la empresa cuenta con una red de área local, podrá ejecutar TimeWork en modo de red permitiendo centralizar toda la información de la empresa en una sola base de datos que puede ser consultada y actualizada desde cualquier computadora. Los empleados pueden registrar entradas y salidas desde su propia máquina o cualquier otra.

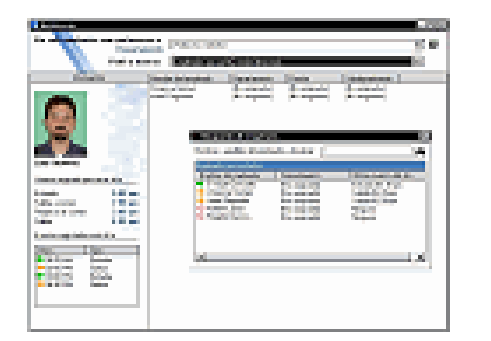

| <b><i>STATISTICS IN STREET</i></b>                                                                                                    |                                                                                           |                      |              |                  |                           |         | ш                |
|----------------------------------------------------------------------------------------------------|-------------------------------------------------------------------------------------------|----------------------|--------------|------------------|---------------------------|---------|------------------|
| فالمستحدث<br>v.<br>m.<br><b>Constant Motorschools</b>                                                                                           | ī                                                                                         |                      | .            | <b>STORY</b>     |                           | --<br>÷ | Þ.<br>--         |
| <b><i><u>State and Japanese</u></i></b><br><b><i>Information Committee Committee</i></b>                                                        | æ                                                                                         |                      | <b>LATER</b> | <b>The State</b> |                           |         | <b>COM</b><br>ست |
| <b>Made Schools</b>                                                                                                    |                                                                                           |                      |              |                  |                           |         | ī                |
| <b>LEAST FILMS</b><br><b>Street Ballysin</b>                                                                                                    | Þ                                                                                         | Ы                    | ET           | ы                | r.                        | ÷.      | ł                |
| TRAUDI<br><b>POST FORD</b>                                                                                                    | e                                                                                         | m                    | m            | v.               | œ                         | п       | в                |
| <b>Technolic Programmediate</b><br>ange o<br><b>STATISTICS</b><br><b>Biographic Control of American Control</b><br>The contract of the problems | п                                                                                         | ü.                   |              | nr.              | m                         | ۰       | D                |
| <b>Service Change</b><br><b>Scientifications</b>                                                                                                | ж<br>œ                                                                                    | п                    | æ            | œ                | m                         | œ       | B                |
| <b>Margaret Provide</b><br>ina pa                                                                                                    | 羅<br><b>1000</b>                                                                          | т<br>œ               |              |                  |                           |         |                  |
| T<br><b>Contract</b>                                                                                                    |                                                                                           | Especial constructs. |              |                  |                           |         |                  |
| 4 Electronic<br><b>ALCOHOL:</b><br>Ford Harris                                                                                                  | <b>College Line</b><br><b>CONTRACTOR</b><br><b>Middle</b><br>48<br>т<br>12<br><b>HURS</b> |                      |              |                  |                           |         |                  |
| <b>CONTRACT SERVICE</b><br>ä<br>companies they are<br>m.                                                                                        | Considerants Mar<br>無名を                                                                   |                      |              |                  |                           |         |                  |
| whether provides pre-<br><b>CONTRACTOR COMMENTARY PRODUCTS</b>                                                                                  | х<br>. .                                                                                  | <b>Continental</b>   |              |                  | <b>BY BY BURGE</b>        |         | <b>Britisher</b> |
| <b>Saturnamentos</b>                                                                                                    | ۲                                                                                         | nisia i<br>e         |              |                  | artestes con laborato.    |         |                  |
| <b>Silver project</b><br>---<br>___                                                                                                    | ×,                                                                                        |                      | ī            | ¥                | <b><i>SHIPPER TOP</i></b> |         |                  |

Fig.1.6. Sistemas de planificación de recursos TimeWork.

Nuestro país no escapa a estos cambios que inciden directamente sobre el modelo de gestión de recursos humanos, componente más delicado y complejo de la dirección y que enfrenta con frecuencia grandes obstáculos y resistencia al cambio. En los momentos actuales estamos inmersos en el Perfeccionamiento Empresarial, que tiene como objetivo obtener eficiencia, eficacia y efectividad a través de un proceso de mejora continua en la gestión de la empresa estatal socialista. Por esta razón se han implementado una serie de aplicaciones de gestión empresarial muy satisfactorias, este es el caso de:

**Sistema Integral Económico-Administrativo Rodas XXI** es un sistema multiempresas que cuenta con una serie de módulos: Administrador del Sistema, Contabilidad, Activos Fijos, Nóminas, Inventario, Facturación, y Recursos Humanos y otros. Estos módulos pueden emplearse integrados en su totalidad, formando cualquier subconjunto entre ellos, o cada uno de forma independiente, con la excepción del Administrador, que debe estar presente para cualquier configuración instalada. El módulo de Recursos Humanos permite el control, planificación y gestión de la actividad de recursos humanos aplicable en todas las entidades. Incluye Administración de personal y Cuadros.

Desarrollado por la empresa CITMATEL en Cuba y posibilita automatizar el funcionamiento de cualquier empresa o unidad presupuestada. Es un Sistema Contable Certificado que cumple con los requisitos establecidos por la Resolución Conjunta MFP-MIC del 8 de Abril del 2004, y las Resoluciones No. 340 del 8 de Diciembre.

Tiene presencia en las catorce provincias del país y en el municipio especial Isla de la Juventud; debido a que es usado por ministerios, empresas con alcance nacional, así como por entidades que localmente radican en determinadas provincias. Es un sistema en constante desarrollo que tiene muy en cuenta la opinión del usuario para perfeccionarse y ofrecer cada vez mejores soluciones.

**Aqua eBS** es un Software de Gestión Empresarial Integral (ERP), de la multinacional española Aqua e Solutions, satisface las necesidades de la mediana y gran empresa. Desarrollado con las más modernas tecnologías disponibles hoy en el mercado. Cuenta con una serie de módulos que satisfacen las necesidades de las empresas. Es un software tropicalizado para Cuba, permite la gestión de compra y venta en doble moneda, integración con sistemas de nómina.

**Sistema de Nómina** ha sido diseñado para adaptarse con facilidad a las continuas variaciones de la demanda del mercado. Permite asimilar las nuevas formas de pago, procesar nóminas quincenales y mensuales con pagos regulares e irregulares, integración total a diferentes Sistemas de Gestión Contables. Recoge la experiencia de más de 10 años de trabajo con el sistema anterior sobre MS-DOS. Fue avalado por la Consultoría Contable Financiera de la Casa Consultora DISAIC, Cuba.

**ASSETS NS** es un Sistema de Gestión Integral estándar y parametrizado para adaptarse a las exigencias de cada entidad en particular, garantizando que sus reportes tengan la forma y el contenido que el usuario les defina. Abarca los procesos de: Compras, Producción, Ventas, Taller, Finanzas, Inventarios Perpetuos, Activos Fijos, Útiles y Herramientas, Contabilidad, Presupuesto, Recursos Humanos, Comunicaciones y Auditoría.

El Módulo de Recursos Humanos (Versión 3.1 Access 97) está concebido para calcular las nóminas y controlar los recursos laborales de una entidad. El sistema puede calcular y contabilizar nóminas de salario para cualquier tipo de pago (sueldo fijo, jornal, pago por rendimiento), incluyendo el pago de horas extras, interrupciones y condiciones laborales anormales. De igual forma, calcula y contabiliza las nóminas de vacaciones y subsidios de diferentes tipos (salario, vacaciones, subsidios, reintegros, estimulación).

Proporciona opciones de seguridad que le permiten limitar el acceso a los diferentes procesos del sistema de acuerdo con el perfil de cada usuario. Comercializado por la firma panameña D´MARCO S.A. <sup>y</sup> distribuido en Cuba por INFOMASTER, tiene más de <sup>497</sup> clientes que lo utilizan, destacando las aduanas, aeropuertos, consejo de estado, centros de estudio, empresas comerciales y textileras, universidades, etc. Este software se encuentra certificado por la norma ISO de calidad.

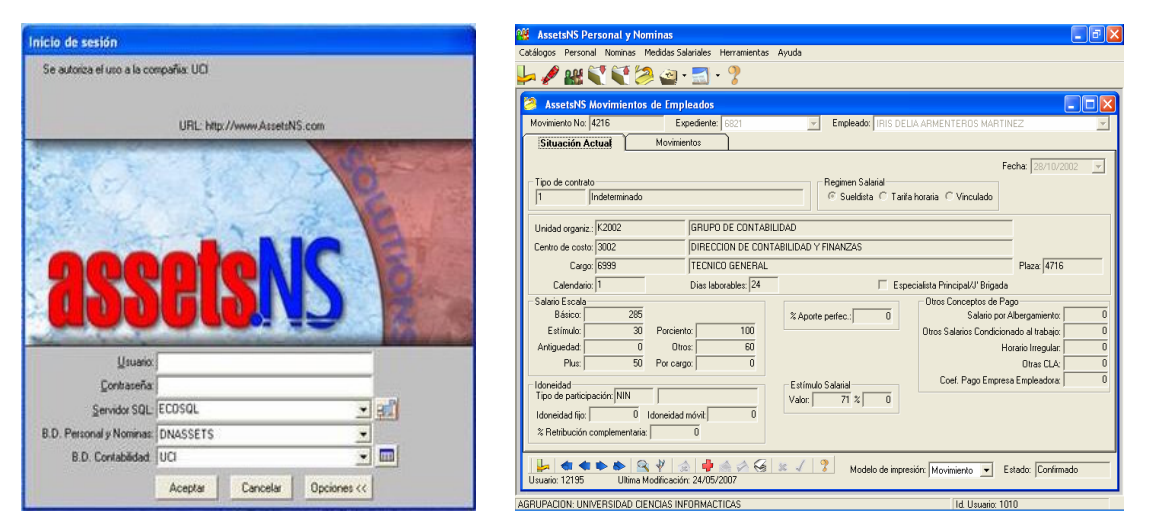

Fig.1.7.Sistemas de planificación de recursos TimeWork.

Este último se encuentra implantado en nuestra universidad, de todos sus módulo solo se utilizan el de Recursos Humanos, facilitando el trabajo al personal que labora en el área. Dicho producto ha tenido una positiva aceptación por su satisfactorio funcionamiento demostrando eficiencia y calidad.<br>Otro aspecto positivo es el cambio a versiones superiores.

En el campo de acción que se examina no existe implantado hasta el momento ningún sistema que apoye la administración de los recursos humanos, por lo que se hace necesaria la implantación de un sistema de gestión de recursos humanos que solucione las dificultades que se originan con la utilización de los métodos de gestión antiguos. Los programas de gestión visto anteriormente cumplen con los funcionalidades de las grandes, medianas y pequeñas empresas, en cambio no así con las del Politécnico de Informática, pues tiene una característica que lo diferencia en gran medida, pertenecen a la unidad presupuestada de educación que controla sus actividades financieras. Otra razón es que para adquirir algunos de los sistemas hay que comprarlo. Por tal motivo se plantea el objetivo general del trabajo.

### **1.3 Tendencias y tecnologías a utilizar.**

La calidad en el desarrollo y mantenimiento del software se ha convertido hoy en día en uno de los principales objetivos estratégicos de las organizaciones. Para obtener un producto de calidad se hace necesario un estudio de las diferentes tecnologías y de esta forma decidir la adecuada, teniendo en cuenta un aspecto imprescindible, la seguridad.

#### **1.3.1 Fundamentación de la metodología.**

En los últimos años se han publicado diversos estudios y estándares en los que se exponen los principios que se deben seguir para la mejora de los procesos de software. Por tal motivo se hace necesario regirse por una metodología que este a la altura de estas exigencias y que recoja todas las fases de desarrollo del producto. Una metodología para el desarrollo de un proceso de software es un conjunto de filosofías, fases, procedimientos, reglas, técnicas, herramientas, documentación y aspectos de formación para los desarrolladores de sistemas informáticos.

El RUP (Rational Unified Process) es un proceso de desarrollo de software y junto con el Lenguaje Unificado de Modelado (UML, Unified Modeling Language), constituye la metodología estándar más utilizada para el análisis, implementación y documentación de sistemas orientados a objetos Este no es un sistema con pasos firmemente establecidos, sino un conjunto de metodologías adaptables al contexto y necesidades de cada organización. Esta centrado en la arquitectura, guiado por los casos de uso e iterativo incremental. Incluye artefactos (que son los productos tangibles del proceso como por ejemplo, el modelo de casos de uso, el código fuente, etc.) y roles (papel que desempeña una persona en un determinado momento, una persona puede desempeñar distintos roles a lo largo del proceso). Es una guía de cómo usar UML de la forma más efectiva.

El Lenguaje Unificado de Modelado es el lenguaje de modelado de sistemas de software más conocido y utilizado en la actualidad. Es un lenguaje gráfico para visualizar, especificar, construir y documentar un sistema de software. Permite a los desarrolladores visualizar los resultados de su trabajo en esquemas o diagramas estandarizados, incluyendo aspectos conceptuales tales como procesos de negocios, funciones del sistema, y aspectos concretos tales como expresiones de lenguajes de programación, esquemas de bases de datos y componentes de programas reutilizables.

#### **1.3.2 Arquitectura de software.**

Es innegable que la Red se ha convertido en un elemento indispensable, multitud de entidades, empresas y organizaciones tienen su representación en este medio e incluso pueden ofrecer servicios específicos a distancia. Por ello la necesidad de desarrollar aplicaciones web de calidad. Una de este

tipo debe adecuarse siempre a las necesidades para la que es desarrollada. Se suele tender, y más en este campo, a usar las últimas novedades cuando lo que se requiere son aplicaciones estables, eficientes y seguras siempre con una presencia atractiva y moderna. Cada tanto van surgiendo nuevas tecnologías que se relacionan con el desarrollo web lo que lo hace más interactivo y apasionante.

Un **framework** es una estructura de soporte diseñada con el intento de facilitar el desarrollo de un software, en la cual otros proyectos de software pueden ser organizados y desarrollado. Típicamente, puede incluir soporte de programas, bibliotecas y un lenguaje de código entre otros softwares, para ayudar a desarrollar y unir los diferentes componentes de un proyecto. Simplifica el desarrollo de una aplicación mediante la automatización de algunos de los patrones utilizados para resolver las tareas comunes. Además, proporciona una estructura al código fuente, forzando al desarrollador a crear código más legible y más fácil de mantener. Por último, facilita la programación de aplicaciones, ya que encapsula operaciones complejas en instrucciones sencillas.

Fuera de las aplicaciones en la informática, un framework puede ser considerado como el conjunto de procesos y tecnologías usados para resolver un problema complejo. Es el esqueleto sobre el cual varios objetos son integrados para una solución dada.

**Symfony** es un completo framework diseñado para optimizar el desarrollo de las aplicaciones web. Separa la lógica de negocio, la lógica de servidor y la presentación de la aplicación web. Proporciona varias herramientas y clases encaminadas a reducir el tiempo de desarrollo de una aplicación web compleja. Además, automatiza las tareas más comunes, permitiendo al desarrollador dedicarse por completo a los aspectos específicos de cada aplicación.

Está desarrollado completamente con PHP5. Ha sido probado en numerosos proyectos reales y es compatible con la mayoría de gestores de bases de datos, como MySQL, PostgreSQL, Oracle y SQL Server de Microsoft.

Symfony brinda una serie de ventajas:

- Fácil de instalar y configurar en la mayoría de plataformas, con la garantía de que funciona correctamente en plataformas Unix, Linux y Windows.
- Independiente del sistema gestor de bases de datos.
- Sencillo de usar en la mayoría de los casos y lo suficientemente flexible como para adaptarse a los casos más complejos.
- Sigue las mejores prácticas de patrones de diseño para la web.
- Código fácil de leer que incluye comentarios PHP y permite un mantenimiento muy sencillo.
- Permite su integración con librerías de otros fabricantes.

Symfony está basado en un patrón clásico del diseño web conocido como arquitectura Modelo Vista Controlador (MVC), que está formado por 3 niveles:

- El modelo representa la información con la que trabaja la aplicación, es decir, su lógica de negocio.
- La vista transforma el modelo en una página web que permite al usuario interactuar con ella.
- El controlador se encarga de procesar las interacciones del usuario y realiza los cambios apropiados en el modelo o en la vista.

En la arquitectura MVC el controlador se encarga de separar la lógica de negocio (el modelo) y la presentación (la vista) por lo que se consigue un mantenimiento más sencillo de las aplicaciones. El modelo se encarga de la abstracción de la lógica relacionada con los datos, haciendo que la vista y las acciones sean independientes del tipo de gestor de bases de datos utilizados por la aplicación.

#### **1.3.3 Lenguaje de programación.**

Entre las tecnologías utilizadas, están las que funcionan del lado del cliente y del servidor.

Las tecnologías del lado del servidor no dependen del navegador ya que son interpretadas y ejecutadas por el servidor. Aquí encontraríamos los servidores web, interpretes de lenguajes, lógica de negocio, sistemas de almacenamiento, tratamiento de la Información, etc. Entre las más sobresalientes por el auge que han tenido se encuentran ASP, CGI, PHP, JSP, PERL.

En cambio las tecnologías del lado del cliente son interpretadas y ejecutadas por el navegador y están encargadas de aportar dinamismo a la aplicación, ejemplos de estas HTML, CSS, XHTML, JavaScript.

**PHP** es un acrónimo recurrente que significa "Hipertexto Pre-Procesador" y se trata de un lenguaje interpretado usado para la creación de aplicaciones para servidores o creación de contenido dinámico para sitios web. Ofrece una solución simple y universal para las paginaciones dinámicas del Web de fácil programación.

Debido a su amplia distribución PHP esta perfectamente soportado por una gran comunidad de desarrolladores. Como producto de código abierto, PHP goza de la ayuda de un gran grupo de programadores, permitiendo que los fallos de funcionamiento se encuentren y se reparan rápidamente. El código se pone al día continuamente con mejoras y extensiones de lenguaje para ampliar las capacidades de PHP.

Su interpretación y ejecución se da en el servidor, en el cual se encuentra almacenado el código, y el cliente sólo recibe el resultado de la ejecución. Es el servidor el que hace todo el trabajo necesario para generar las páginas que se envían al explorador. Las secuencias de comandos quedan ocultas a los usuarios, estos solo reciben el resultado de la ejecución en formato HTML.

Permite la conexión a diferentes tipos de servidores de bases de datos tales como MySQL, Postgres, Oracle, ODBC, DB2, Microsoft SQL Server, Firebird y SQLite; lo cual permite la creación de Aplicaciones web muy robustas.

PHP también tiene la capacidad de ser ejecutado en la mayoría de los sistemas operativos tales como UNIX (y de ese tipo, como Linux), Windows y Mac OS X, y puede interactuar con los servidores de web más populares ya que existe en versión CGI, módulo para Apache, e ISAPI.

Ventajas de PHP:

Es un lenguaje multiplataforma.

Capacidad de conexión con la mayoría de los manejadores de base de datos que se utilizan en la actualidad, destaca su conectividad con MySQL.

Lee y manipula datos desde diversas fuentes, incluyendo datos que pueden ingresar los usuarios desde formularios HTML.

Capacidad de expandir su potencial utilizando la enorme cantidad de módulos (llamados extensiones).

Posee una amplia documentación en su página web oficial, entre la cual se destaca que todas las funciones del sistema están explicadas y ejemplificadas en un único archivo de ayuda.

- Es libre, por lo que se presenta como una alternativa de fácil acceso para todos.
- Permite las técnicas de Programación Orientada a Objetos.
- Permite crear los formularios para la web.
- No requiere definición de tipos de variables ni manejo detallado del bajo nivel.

La versión de PHP a utilizar en el proyecto es PHP5 puesto que Symfony necesita obligatoriamente esta versión para su funcionamiento.

**HTML**, Lenguaje de Marcación de Hipertexto (Hyper Text Markup Language) es el lenguaje de marcas de texto utilizado normalmente en la WWW (World Wide Web). Mediante este lenguaje podemos especificar, usando un conjunto de etiquetas, cómo va a representarse la información en un navegador. Son sistemas complejos de descripción de información, normalmente documentos, que se pueden controlar desde cualquier editor ASCII. Estos documentos pueden ser mostrados por navegadores de paginas Web en Internet, como Netscape Navigator, Mosaic, Opera y Microsoft Internet Explorer. Con el HTML se logró un gran movimiento económico ya que muchísimas empresas publican, venden, y ofrecen sus productos, sus servicios y sus ofertas atrayendo a mayor cantidad de personas. También gracias a HTML nacieron muchas empresas que ofrecen diversos servicios como Yahoo, Altavista, Hotmail, Terra, Yupi, Mercadolibre, etc.

Sin HTML no existiría el Internet que hoy conocemos, si no se hubiera inventado seguiríamos con el aburrido FTP (Protocolo de Transferencia de Ficheros) mandándonos o bajando archivos que a veces ni sabíamos lo que eran, sin tener la posibilidad de visualizarlo antes. Ahora por medio de una página llena de colores y botones por la cual se puede navegar, se puede tener acceso a bastante información y archivos. Este lenguaje abrió una puerta al mundo, permitiéndoles a las personas expresar sus ideas por medio de páginas web y mostrárselas a todas las personas de todos los países. Internacional de la contrada de la contrada de la contrada de la contrada de la contrada de la contrad

**Javascript** es un lenguaje de programación, que se utiliza en las páginas web, permitiendo crear efectos especiales, interactuar con el visitante y demás funciones interesantes. Aunque sea interpretado por el navegador (no interactúa con ningún servidor) es bastante poderoso. Con él se pueden controlar los elementos de la página web (validación de formularios, entre otros). Otra función

muy importante es la utilización de cookies, que permite reconocer a usuarios que ya visitaron la página web.

Es un lenguaje interpretado, es decir, que no requiere compilación, con una sintaxis semejante a la del lenguaje de programación Java y el lenguaje C.

Es un lenguaje orientado a eventos. Cuando un usuario se posiciona encima de un enlace o mueve el puntero sobre una imagen se produce un evento. Todos los navegadores interpretan este tipo integrado de las páginas web.

#### **1.3.4 Base de Datos.**

Una base o banco de datos es un conjunto de datos que pertenecen al mismo contexto almacenados sistemáticamente para su posterior uso. En este sentido, una biblioteca puede considerarse una base de datos compuesta en su mayoría por documentos y textos impresos en papel e indexados para su consulta.

En la actualidad gracias al desarrollo tecnológico de campos como la informática y la electrónica, la mayoría de las bases de datos tienen formato electrónico, que ofrece un amplio rango de soluciones al problema de almacenar datos.

Dentro de las Bases de Datos el modelo relacional es el más utilizado en la actualidad para modelar problemas reales y administrar datos dinámicamente. Una base de datos relacional archiva datos en tablas separadas en vez de colocar todos los datos en un gran archivo. Esto permite velocidad y flexibilidad. La información puede ser recuperada o almacenada mediante consultas que ofrecen una amplia flexibilidad y poder para administrar la información.

#### **1.3.5 Sistema Gestor de Base de Datos.**

En informática existen los sistemas gestores de bases de datos (SGBD), que puede definirse como un paquete generalizado de software que permiten almacenar y posteriormente acceder a los datos de forma rápida y estructurada. Las aplicaciones más usuales son para la gestión de empresas e instituciones públicas. También son ampliamente utilizadas en entornos científicos con el objetivo de almacenar la información experimental.

Las principales funciones que debe cumplir un servidor de Base de Datos se relacionan con la creación y mantenimiento de la base de datos, el control de accesos, la manipulación de la información del sistema de acuerdo con las necesidades del usuario, el cumplimiento de las normas de tratamiento de datos, evitar redundancias e inconsistencias y mantener la integridad. Los SGBD permiten al programador convencional ahorrarse horas de trabajo dedicadas a la seguridad, gestión de los datos, chequeo de errores, etc.

Entre los SGBD comúnmente utilizados en el mundo tenemos Oracle, MySQL, Microsoft SQL Server, PostgreSQL, Firebird, entre otros, que tienen como soporte el lenguaje de acceso a bases de datos SQL.

**MySQL** es un gestor de base de datos relacionales cliente-servidor, multihilo y multiusuario con más de seis millones de instalaciones existentes en la actualidad [5], lo que supera la base instalada de cualquier otra herramienta de bases de datos. Está poseído y patrocinado por una empresa privada, que posee el copyright de la mayor parte del código. Es el sistema gestor de bases de datos "Código Abierto" más popular, cualquiera puede estudiar su código y adecuarlo a las necesidades que requiera. Es un sistema multiplataforma, muy rápido, fiable y fácil de usar, surge para manipular bases de datos muy grandes. Cuenta con un sistema de privilegios contraseñas muy seguro que permite la autenticación básica para el acceso al servidor.

MySQL es un sistema de administración de bases de datos muy potente. La principal virtud es que es totalmente gratuito, por lo que es una fuerte alternativa ante SGBD como SQL u Oracle. Es altamente compatible con PHP debido al conjunto de comandos que tiene definidos para el tratamiento de este, permitiendo agilizar el manejo de sitios web.

**APACHE** es un servidor HTTP (Protocolo de Transferencia de Hipertexto) de código abierto para plataformas Unix, Windows, Macintosh y otras, que implementa el protocolo HTTP/1.1 y la noción de sitio virtual. Su nombre se debe a que originalmente Apache consistía solamente en un conjunto de parches a aplicar al servidor de NCSA. Es un software libre, presenta entre otras características mensajes de error altamente configurables, bases de datos de autenticación y negociado de contenido, pero fue criticado por la falta de una interfaz gráfica que ayude en su configuración.

Apache es el servidor HTTP más usado, siendo el servidor HTTP del 70% de los sitios web en el mundo y creciendo aún su cuota de mercado.

**WAMP** son las siglas de Windows + Apache + MySQL + PHP, es decir, un paquete de software que instala y configura automáticamente Apache, PHP, MySQL y phpMyAdmin bajo Windows. No es simplemente un paquete de programas, esta aplicación instala una interfaz residente en la barra de tareas que permite iniciar, supervisar, detener y conocer el estado de los distintos servicios. El uso de un WAMP permite servir páginas web HTML a Internet, además de poder gestionar datos en ellas, al mismo tiempo proporciona lenguajes de programación para desarrollar aplicaciones Web. La versión se debe a la versión de PHP que influye por esta razón para la implantación del sistema propuesto se decide utilizar WAMP5 1.6.5.

#### **1.3.6 Otras herramientas necesarias.**

Para la confección de este trabajo, se hace necesario tener en cuenta la utilización de un editor de páginas Web, y una herramienta para el trabajo con las imágenes. Para ello se eligió la herramienta de creación de sitios Web Macromedia Dreamweaver MX 2004 siendo la más utilizada en la actualidad. Con esa ella se podrá desarrollar aplicaciones que se ejecuten en servidor y vinculaciones dinámicas de datos; además de contar con un soporte para aplicaciones PHP y utilización de MySQL. También cuenta con un amplio soporte para la creación y utilización de CSS (Hoja de Estilo en Cascada), para lograr un diseño fácil y óptimo.

Asimismo se escogió el Adobe Photoshop 7.0, como herramienta principal para crear las imágenes del Sistema, ya que se considera la aplicación estándar para el tratamiento digital de imágenes. Las continuas mejoras han hecho de este programa uno de los más profesionales para la edición y retoque fotográfico. Tiene un enfoque dirigido hacia los gráficos para páginas Web, y posee una total integración con su avanzada herramienta de producción Web: Adobe ImageReady 7.0.

Otra herramienta utilizada es el ZendStudio-5.2.0 la cual facilita el trabajo con PHP, pues contiene una ayuda contextual con todas las librerías de funciones del lenguaje que asiste en todo momento ofreciendo nombres de las funciones y parámetros que deben recibir. Aunque esta ayuda contextual no solo se queda en las funciones definidas en el lenguaje, sino que también reporta ayudas con las funciones que vayamos creando nosotros. Otras ayudas que ofrece a la hora de escribir son las típicas en editores avanzados, como permitir editar varios archivos, y moverse fácilmente entre ellos, marcar a qué elementos corresponden los inicios y cierres de las etiquetas, paréntesis o llaves, moverse al principio o al final de una función, identificación automática del código, etc.

## **1.4 Conclusiones**

En este capítulo se hicieron referencia algunos de los conceptos relacionados con la gestión de los recursos humanos. Se realizó un análisis de las tecnologías a utilizar a lo largo del desarrollo del sistema y se fundamentaron las elecciones del lenguaje, el sistema gestor de bases de datos y la metodología a emplear. Además de evidenciar la existencia a nivel mundial y nacional de sistemas de planificación de recursos y de aplicaciones de gestión, que permiten llevar el control de losrecursos humanos en las distintas instituciones.

# **CAPÍTULO 2 CARACTERÍSTICAS DEL SISTEMA**

En el presente capítulo se abordan las características del sistema que se trata en cuestión. Analizando las causas que originan la situación problémica así como el flujo actual de los procesos involucrados. Se da una pequeña descripción de los documentos o plantillas con las que se opera en el politécnico, así como de la propuesta del sistema a implementar y a continuación se realiza el modelamiento del negocio, describiendo los actores, trabajadores y casos de usos con sus descripciones y el flujo de actividades del mismo. Se definen los requerimientos funcionales y no funcionales que debe cumplir la aplicación, derivándose de estos los casos de usos, actores y diagramas del sistema.

### **2.1 Objeto de estudio.**

#### **2.1.1 Problema y situación problémica.**

El Politécnico de Informática centra sus objetivos estratégicos en formar jóvenes bachilleres, técnicos medios en informática con capacidades para una vida laboral inmediata y docentes que ayuden en esta propia rama de la ciencia. Para lograr estos propósitos es primordial contar con un claustro de profesores preparados que motive y encamine al estudiante al logro de sus objetivos. Por otra parte dentro del politécnico existe un departamento encargado de la administración de sus empleados, el cual agrupa una serie de procesos con el fin de controlar y organizar al personal.

Para comprender los procesos del negocio que intervienen dentro del campo de acción es fundamental analizar cómo se ejecutan actualmente esos procesos, se debe recordar que este trabajo se enmarca en la gestión de los recursos humanos considerándose como el eslabón principal para el correcto funcionamiento de la organización.

Al iniciarse un nuevo curso el politécnico recibe de la Dirección Municipal de Educación la Plantilla del P-2 con los cargos u ocupaciones que debe existir por ese curso, reflejando la cantidad

exacta de trabajadores por cargos, el grupo de escala y la categoría en la que estos se dividen. En caso que la cantidad de trabajadores del curso anterior no satisfagan las necesidades para el nuevo curso, porque se haya producido alguna baja o por aumento de la matrícula de estudiantes que demanda un aumento de profesores, este organismo se encargará de enviar los empleados que el politécnico necesitará.

Al llegar un nuevo empleado al politécnico se debe dirigir a la Subdirección de Administración y contactar con el responsable de recurso humano quien es el encargado de registrar en la Plantilla de Personal (P-4) sus datos, pasando a ser trabajador oficial del centro. Un dato importante es que la Plantilla de Cargos debe coincidir con la de Personal, es decir, el total de las plazas cubiertas más el personal contratado debe ser igual a la cantidad de empleados registrados en la Plantilla de Personal y no debe exceder a las plazas aprobadas. En caso de dar baja a algún empleado el responsable recurso humano registra la fecha y el motivo de baja en la plantilla de personal.

Los empleados deben reportar diariamente su asistencia, para esto se dirigen a la Subdirección de Administración y plasman su firma en el Libro de Firma que es donde se refleja su asistencia En caso que algún empleado no asista es necesario justificar su ausencia a la secretaria, que es la encargada de archivar el motivo. Al cierre de mes la secretaria se encargará de llenar la Plantilla de Análisis Periódico de Asistencia con los datos recogidos en el Libro de Firma, teniendo en cuenta el motivo de ausencia ya sea por descuento <sup>o</sup> actividades ajenas se pagará <sup>o</sup> no el día ausentado. Siendo luego enviada una copia de la plantilla <sup>a</sup> la Dirección Municipal de Educación, la cual es responsable de enviar el efectivo para el pago de los trabajadores.

Por otra parte el director o niveles superiores de dirección pueden solicitar al responsable recursos humanos reportes del estado del politécnico referente a los recursos humanos. Para ello haría un resumen que contenga información de estas plantillas y se las entregaría.

Analizando el flujo actual de trabajo se puede ver el bajo nivel de estructuración en estos procesos. Tomando en cuenta lo mencionado en la primera parte del trabajo los métodos tradicionales utilizados para el manejo de la información no son idóneos, pues existen imperfecciones en los procesos que ejecutan, se dificulta la gestión de operaciones y se requiere de un esfuerzo superior del personal que labora en esta área. Por esta razón nace la propuesta de un sistema de gestión automatizado que brinde rapidez y facilidad al manipular dicha información con un esfuerzo ínfimo.

#### **2.1.2 Objeto de automatización.**

En el área de Subdirección Económica la gestión de los recursos humanos se centra en tres aspectos fundamentales, tales como:

- El registro de un nuevo empleado al llegar al centro, recogiendo sus datos personales y archivarlos para su posterior uso.
- Controlar la asistencia diaria de los empleados y en caso de no asistir registrar los motivos de ausencia.
- Al presentarse una solicitud de informaciones, elaborar y enviar un resumen con los aspectos requeridos.

Siendo estos los procesos que son objeto de automatización, pues en el politécnico actualmente no existe ningún sistema automatizado vinculado con el campo de acción, materializando nuevamente la necesidad de crear un sistema de gestión que facilite las operaciones de dichos procesos.

#### **2.1.3 Información que se maneja.**

En el campo de acción que se enmarca se manipulan una serie de plantillas que son consideradas indispensables para el correcto funcionamiento del centro, pues en ellas se recoge toda la información referente a los empleados, clasificándose en:

#### **Plantilla de Cargos u Ocupaciones (P-2).**

Esta plantilla es enviada por la Dirección Municipal de Educación y recoge todos los cargos u ocupaciones, el grupo de escala, la categoría ocupacional y la cantidad real trabajadores por plazas que existen en el centro. Esta plantilla se divide en dos tipos Ejecutivas (conformada por los trabajadores docentes y técnicos) y De Apoyo (conformada los trabajadores de servicio, operativos y administrativos). **(Anexo I)**

#### **Plantilla de Personal (P-4).**

La siguiente plantilla registra los datos personales de los empleados que laboran en el politécnico. **(Anexo II)**

#### **Plantilla de Análisis Periódico de Asistencia.**

En esta plantilla se reflejan las asistencias y ausencias de los trabajadores del centro, así como los motivos ya sean por descuentos (no se pagan) y las actividades ajenas (se pagan). Esta plantilla es enviada a la Dirección Municipal de Educación, la cual se encarga de gestionar el pago de los empleados. **(Anexo III)**

#### **2.2 Propuesta de sistema.**

Luego de considerar las deficiencias del proceso de negocio que se explicó con anterioridad y los procesos a automatizar surge la propuesta del sistema para dar un nuevo enfoque a los procesos existentes. The contract of the contract of the contract of the contract of the contract of the contract of the contract of the contract of the contract of the contract of the contract of the contract of the contract of th

Este sistema se centra en la gestión de los recursos humanos dentro del politécnico permitiendo un control absoluto sobre estos. Cada usuario del sistema tendrá acceso a los datos en dependencia

del rol que juegue, ya que no todos están capacitados para desempeñar las mismas tareas. Un caso es el Responsable de los Recursos Humanos que tendrá acceso <sup>a</sup> toda la gestión del sistema pero que su principal objetivo se centra en gestionar los datos del Personal y los de Cargos y Ocupaciones, es decir, será el encargado de insertar un nuevo empleado recogiendo sus datos personales, además de dar baja incluyendo el motivo. Controlará la cantidad de plazas cubiertas por cargos en el centro y actualizará los mismos. Igualmente deberá enviar reportes del estado del politécnico a niveles superiores de dirección por correo o en papel. El sistema permitirá mostrar el contenido de las diferentes Plantillas con la que trabaja esta área.

Otro rol lo desempeña la Secretaria que se encargará de controlar diariamente la asistencia de los empleados y registrar en caso de ausencia los motivos. Además podrá realizaralgunas de las
actividades correspondientes al Responsable RH con previa autorización de este. Para lograr una mayor seguridad del sistema se crea el rol de Administrador del Sistema que será el encargado de insertar o eliminar usuarios y modificar los permisos de acceso. El personal ajeno no podrá realizar ninguna operación asegurando la integridad, confiabilidad y confidencialidad en los datos que se almacenan.

El rol que interactúa con el sistema es el de usuario, que representará todos losempleados del centro. Estos podrán consultar informaciones de su perfil, que incluye su asistencia y sus datos personales, pero sin autorización de modificar ningún dato. De la misma forma podrán realizar búsquedas de trabajadores en correspondencia de la información que conozca, mostrando algunas informaciones de estos desde cualquier computadora del politécnico.

# **2.3 Modelo de negocio.**

## **2.3.1 Actores y trabajadores del negocio con su justificación.**

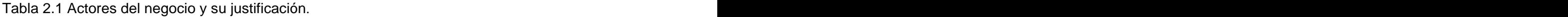

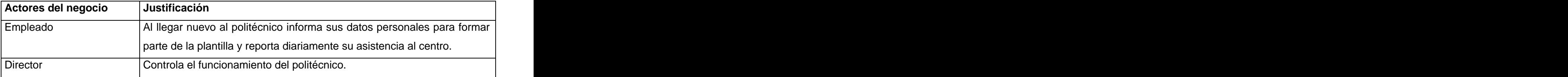

Tabla 2.2. Trabajadores del negocio y su justificación.

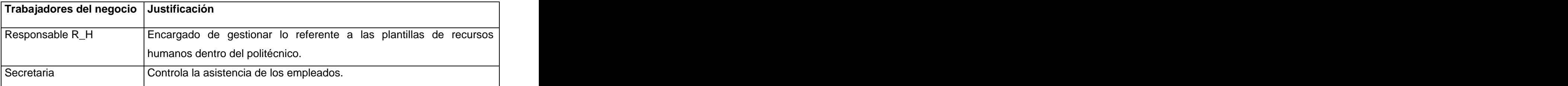

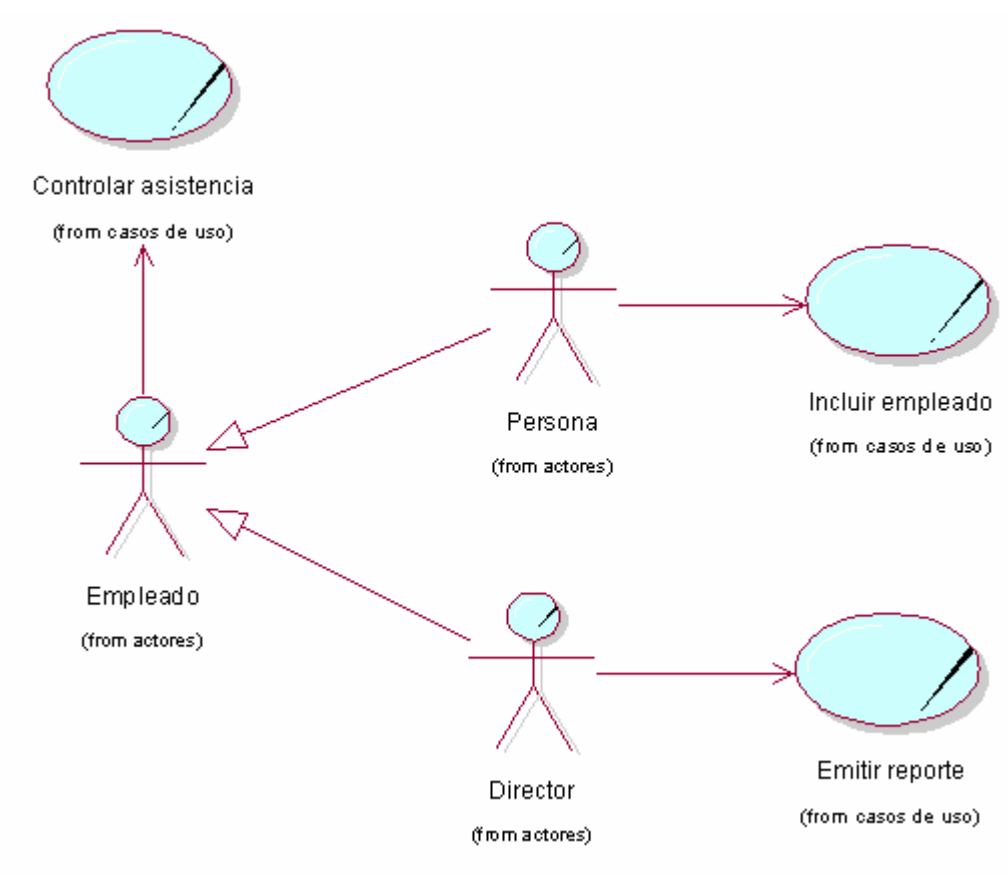

## **2.3.2 Diagrama de Casos de Uso del Negocio.**

Fig.2.1.Diagrama de Caso de Uso del Negocio.

**2.3.3 Descripción textual de los Casos de Uso del Negocio en formato expandido. (Anexo IV).**

**2.3.4 Diagramas de Actividad. (Anexo V)**.

**2.3.5 Modelo de objetos. (Anexo VI)**

## **2.4 Relación de los Requerimientos.**

#### **2.4.1 Listado de los requerimientos funcionales enumerados.**

Una vez conocidos las acciones que encierran al objeto de estudio, se debe analizar: ¿Qué debe hacer el sistema para que se cumplan los objetivos planteados?, para ello se enumeran, a través de requerimientos funcionales, las acciones que el sistema deberá ser capaz de realizar, en este caso:

- R1 Autenticar usuarios.
- R2 Cambiar contraseña.
- R3 Consultar perfil de un usuario.
- R3.1 Ver perfil del usuario.
- R3.2 Consultar asistencia del usuario.
- R4 Buscar datos de un empleado.
- R5 Gestionar usuario.
- R5.1 Insertar usuario.
- R5.2 Eliminar usuario.
- R5.3 Asignar privilegios.
- R6 Gestionar cargo.
- R6.1 Insertar cargo.
- R6.2 Actualizar datos.
- R6.3 Eliminar cargo.
- R7 Gestionar personal.
- R7.1 Registrar empleado.
- R7.2 Modificar datos.
- R7.3 Dar baja.
- R8 Controlar asistencia.
- R9 Reportar datos.
- R9.1 Reportar cargos.
- R9.2 Reportar personal.
- R9.3 Reportar asistencia.

#### **2.4.2. Definición de los requerimientos no funcionales.**

Los requerimientos no funcionales son propiedades o cualidades que el producto debe tener. Debe pensarse en estas propiedades como las características que hacen al producto atractivo, usable, rápido o confiable.

#### **Apariencia o interfaz externa:**

El software brinda una interfaz simple yde fácil uso para que el usuario no tenga dificultad al interactuar con el sistema.

- La interfaz del sistema se ajusta a los estándares establecidos para el desarrollo de un buen diseño.
- Está diseñada de modo tal que el usuario pueda ir de un punto a otro dentro del sistema con gran facilidad, están visibles todas las opciones disponibles.
- Se trata de que la aplicación sea lo más interactiva posible.
- Combinación de colores oscuros y claros, sin animaciones, ni imágenes llamativas que resalten.

#### **Usabilidad:**

El sistema puede ser usado por cualquier persona que posea conocimientos básicos en el manejo de la computadora.

#### **Rendimiento:**

El tiempo de respuestas es rápido al igual que la velocidad de procesamiento de la información.

#### **Portabilidad:**

El sistema debe ser usado bajo la plataforma Windows. Lo anterior se debe a la utilización de la WAMP.

Dado que el sistema está desarrollado sobre Web solo se necesita de un navegador en el cliente que interprete el HTML y las funciones básicas del JavaScript.

#### **Seguridad:**

- Permite identificar al usuario antes de que pueda realizar cualquier acción en el sistema.
- Garantiza que la información sea vista únicamente por el personal autorizado.

Garantiza que las funcionalidades del sistema se muestren de acuerdo al nivel de usuario que este activo.

- Protege contra acciones no autorizadas o que puedan afectar la integridad de los datos almacenados.
- Verifica sobre acciones irreversibles (eliminaciones).

#### **Software:**

En el cliente se necesita un navegador compatible con Internet Explorer, NetsCape Navegator o Mozilla Firefox.

En el servidor se necesita la WAMP5 1.6.5, que incluye MySQL como SGBD, APACHE como Servidor Web y PHP5 como lenguaje de programación para la conexión.

#### **Hardware:**

- La computadora situada en los puestos de trabajo debe tener como mínimo un Procesador Pentium II, 128Mb de memoria RAM() y deben estar conectadas en red con el servidor.
- La computadora situada en el servidor debe tener como mínimo un Procesador Pentium II, 450 MHz o superior y 126 Mb de memoria RAM.

# **2.5 Modelo de Casos de Uso del Sistema.**

#### **2.5.1 Definición de los actores del sistema a automatizar.**

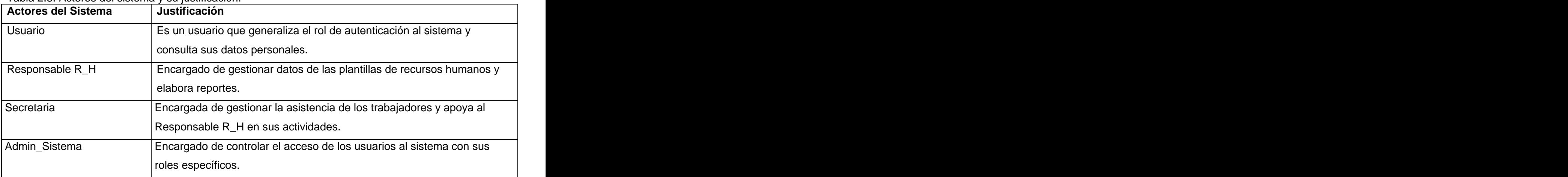

Tabla 2.3. Actores del sistema y su justificación.

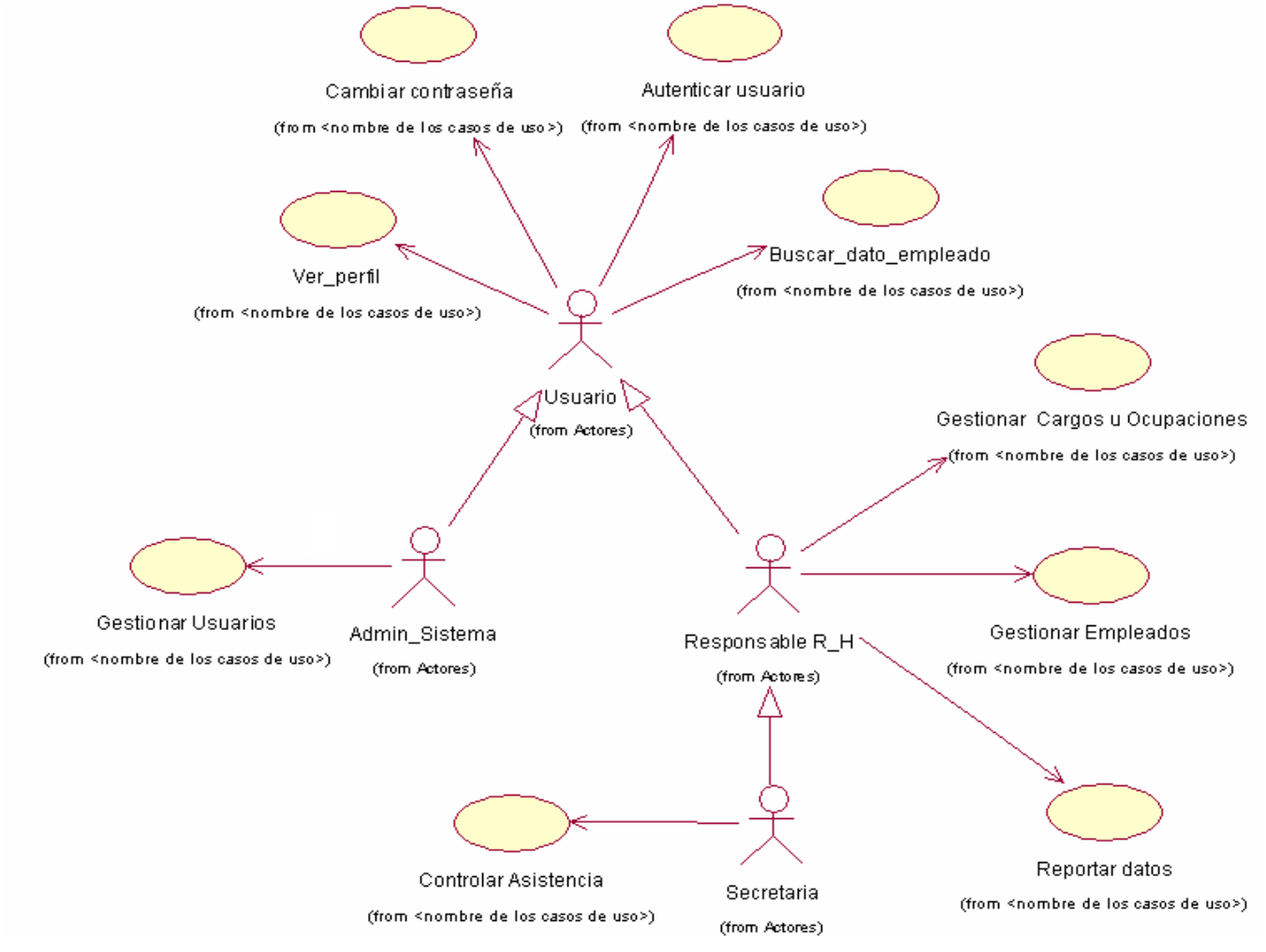

### **2.5.2 Diagrama de casos de uso del sistema a automatizar.**

Fig.2.2. Diagrama de Caso de Uso del Sistema.

## **2.5.3 Descripción de los Casos de uso del sistema. (Anexo VII)**

# **2.6 Conclusiones**

En este capítulo se hizo referencia a las plantillas que se utiliza en el Politécnico de Informática América Labadí Arce como las plantillas de cargo de ocupaciones, de personal y la relacionada con la de asistencia, las cuales son indispensables para llevar el control de los recursos humanos. Se realiza además la propuesta del modelo del negocio y del sistema a implementar. Se especifica la relación de los requerimientos y el modelo de caso de uso del sistema.

# **CAPÍTULO 3 ANÁLISIS Y DISEÑO DEL SISTEMA.**

El diseño es la parte del proceso de desarrollo de software cuyo propósito primario es decidir cómo el sistema se llevará a cabo. Durante el diseño, se modelan los artefactos que ayudan a manejar las complicaciones que implican la construcción de aplicaciones Web y se toman decisiones estratégicas y tácticas para cumplir los requerimientos funcionales y de calidad de un sistema. Con él se le da respuesta a la pregunta de cómo hacer. Además se presenta el diagrama de clases persistentes así como el modelo de datos obtenido a partir de este último.

# **3.1 Análisis.**

## **3.1.1 Modelo de clases de análisis.**

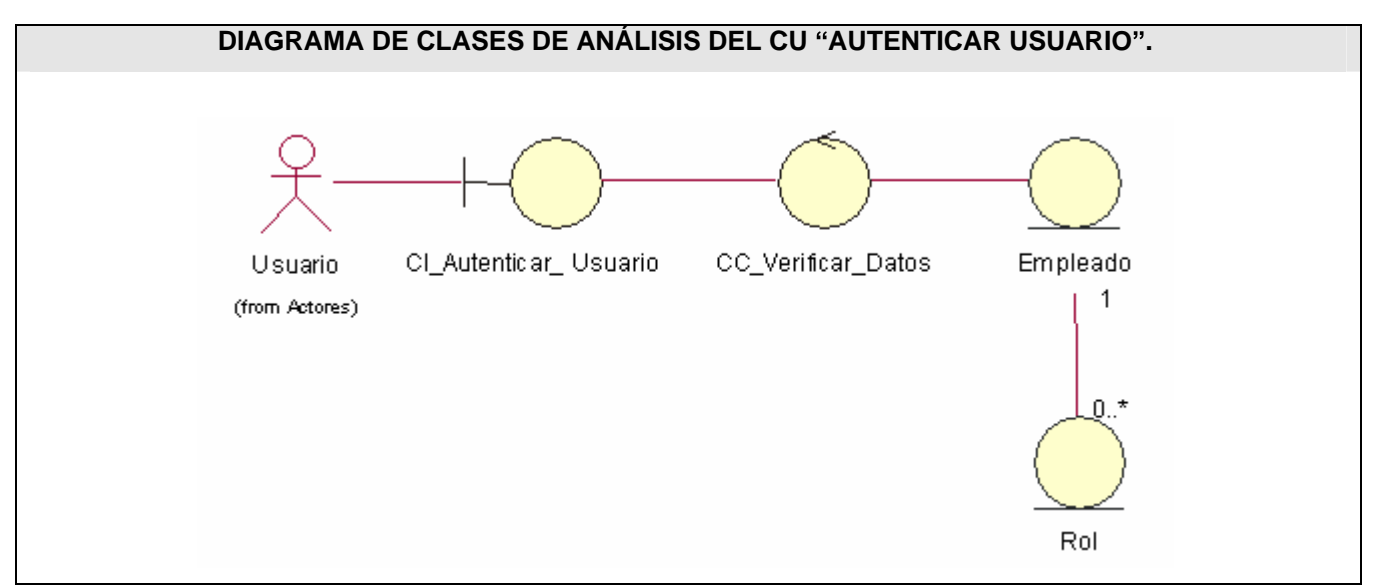

#### Fig.3.1. Diagrama de clases de análisis del CU "Autenticar usuario".

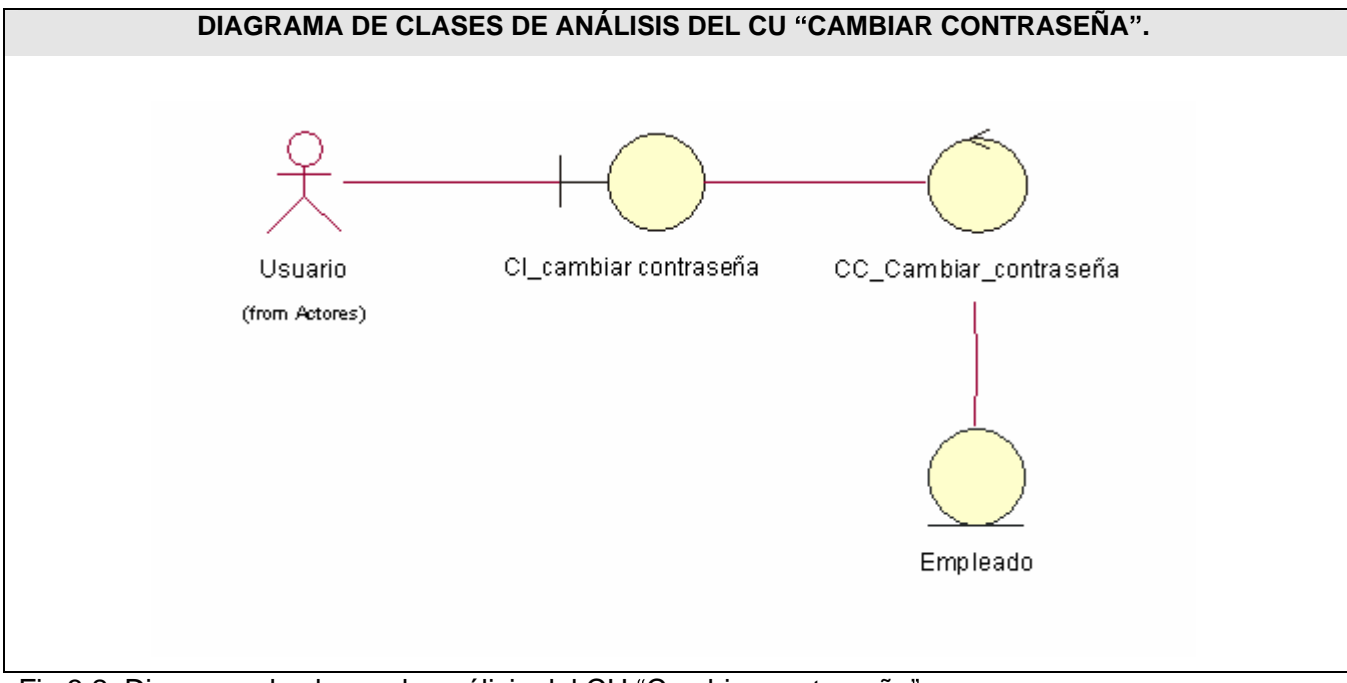

Fig.3.2. Diagrama de clases de análisis del CU "Cambiar contraseña".

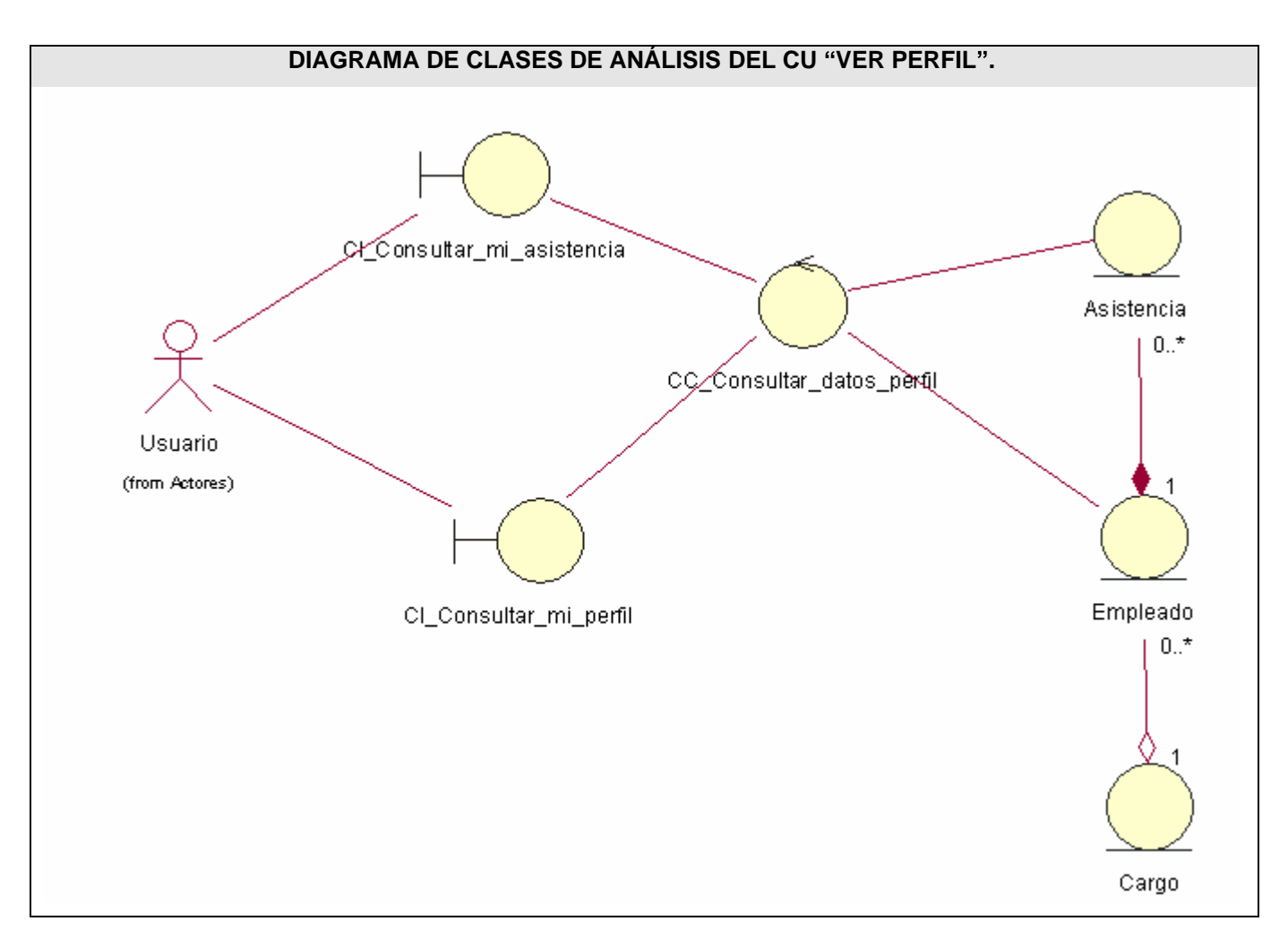

Fig.3.3. Diagrama de clases de análisis del CU "Ver Perfil".

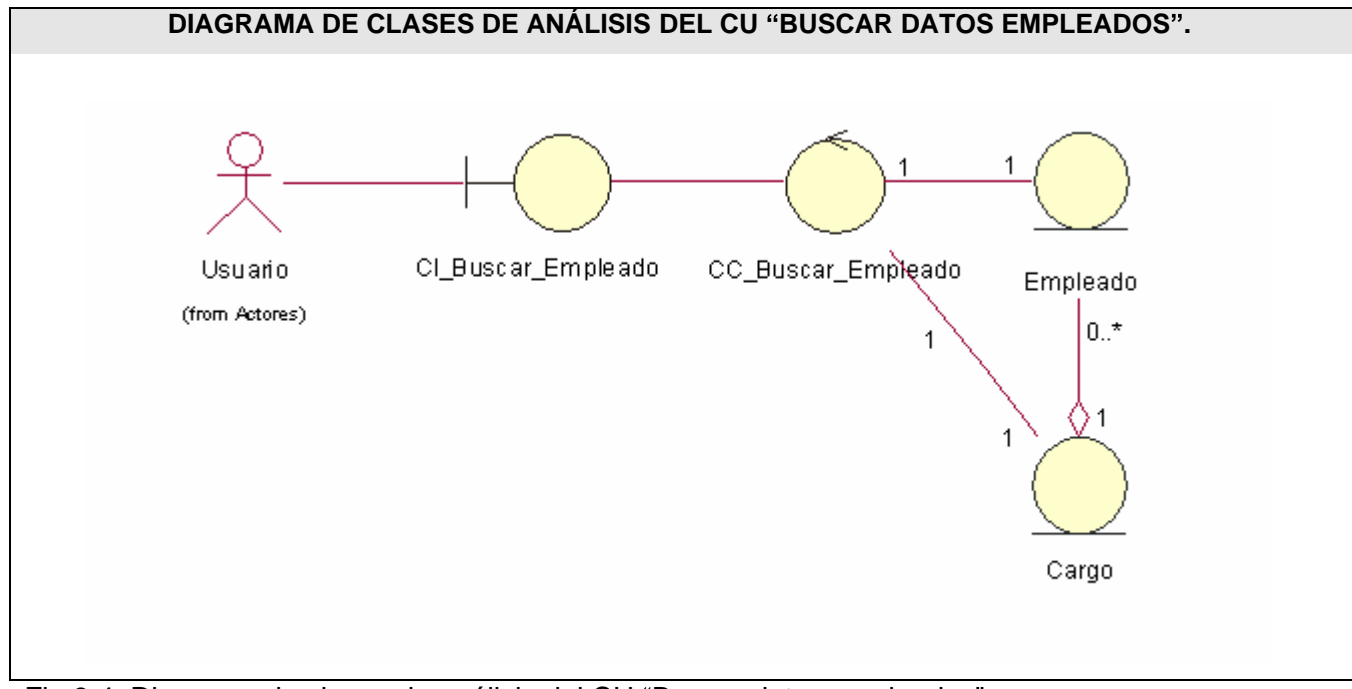

Fig.3.4. Diagrama de clases de análisis del CU "Buscar datos empleados".

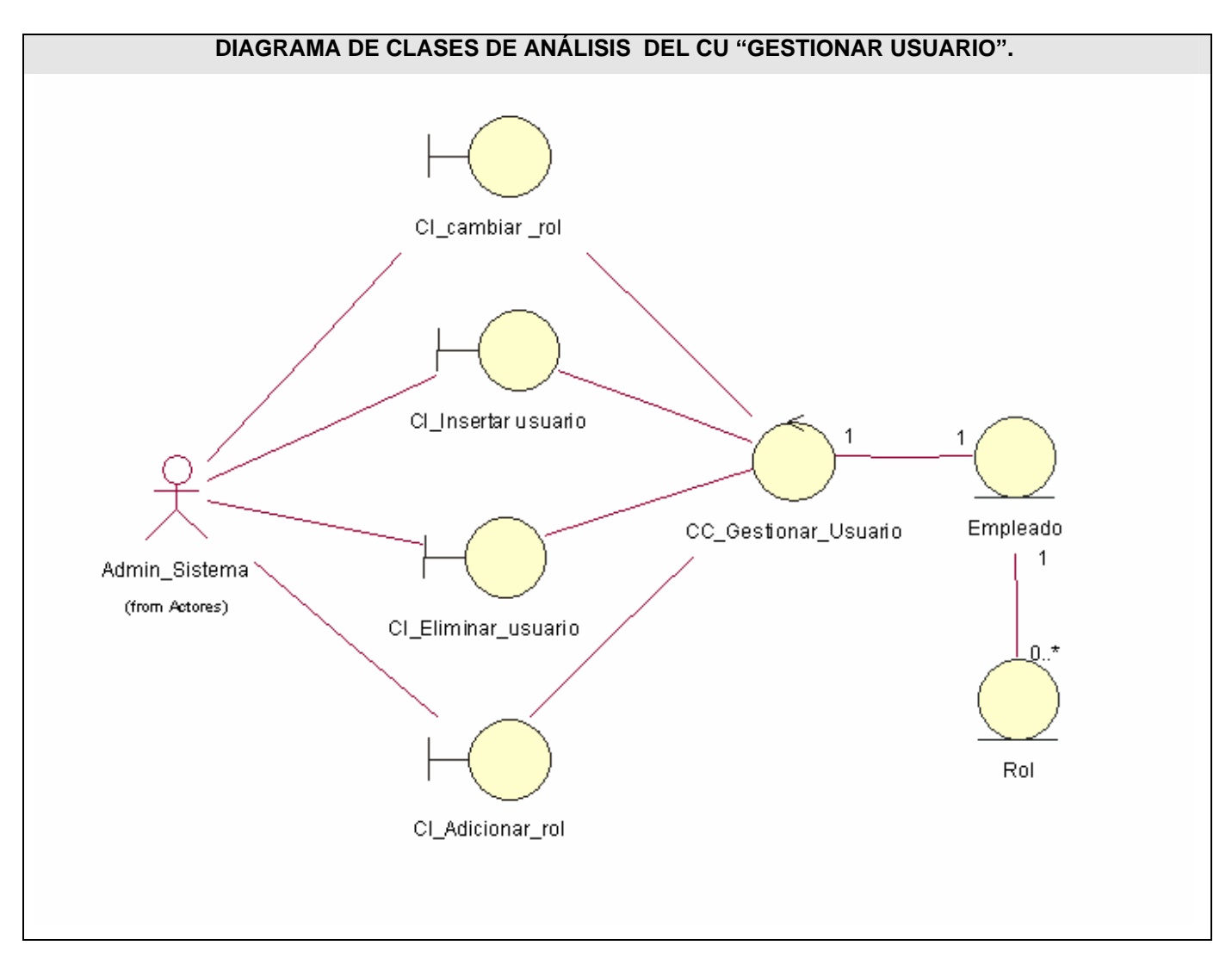

Fig.3.5.Diagrama de clases de análisis del CU "Gestionar usuario".

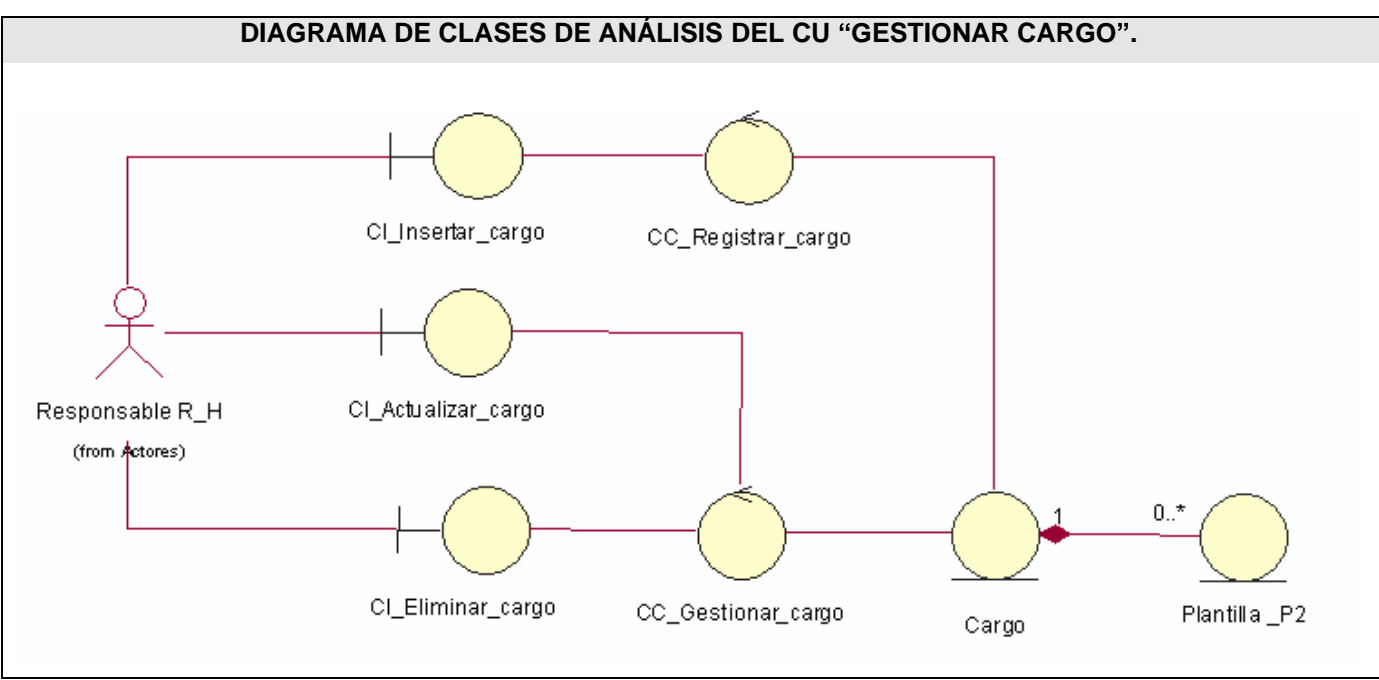

Fig.3.6.Diagrama de clases de análisis del CU "Gestionar Cargo".

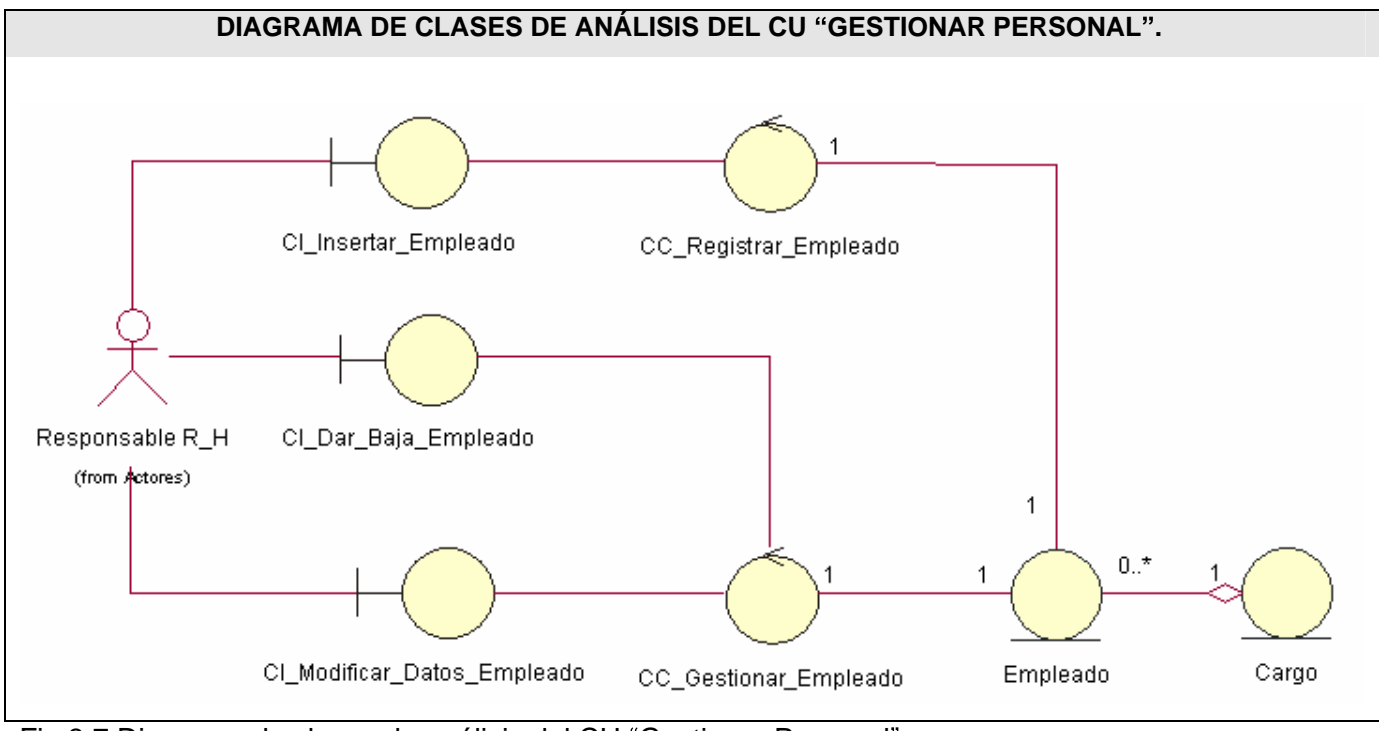

Fig.3.7.Diagrama de clases de análisis del CU "Gestionar Personal".

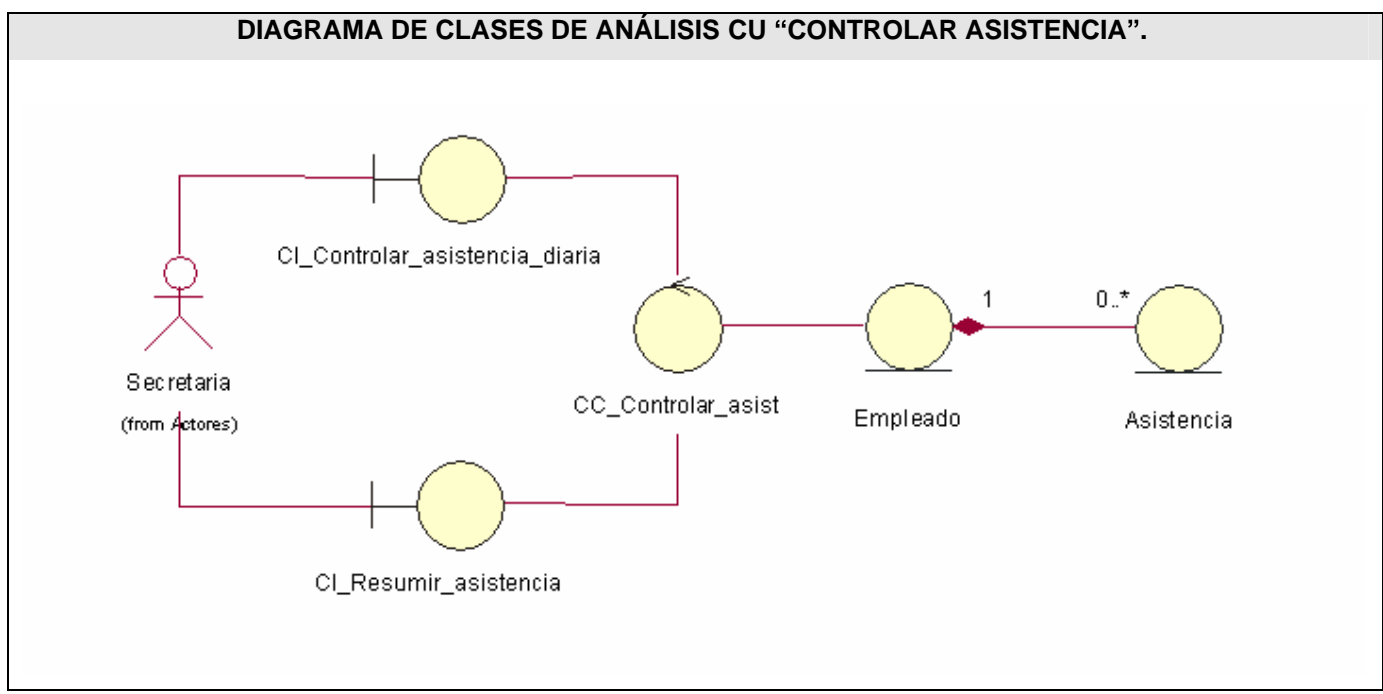

Fig.3.8.Diagrama de clases de análisis del CU "Controlar asistencia".

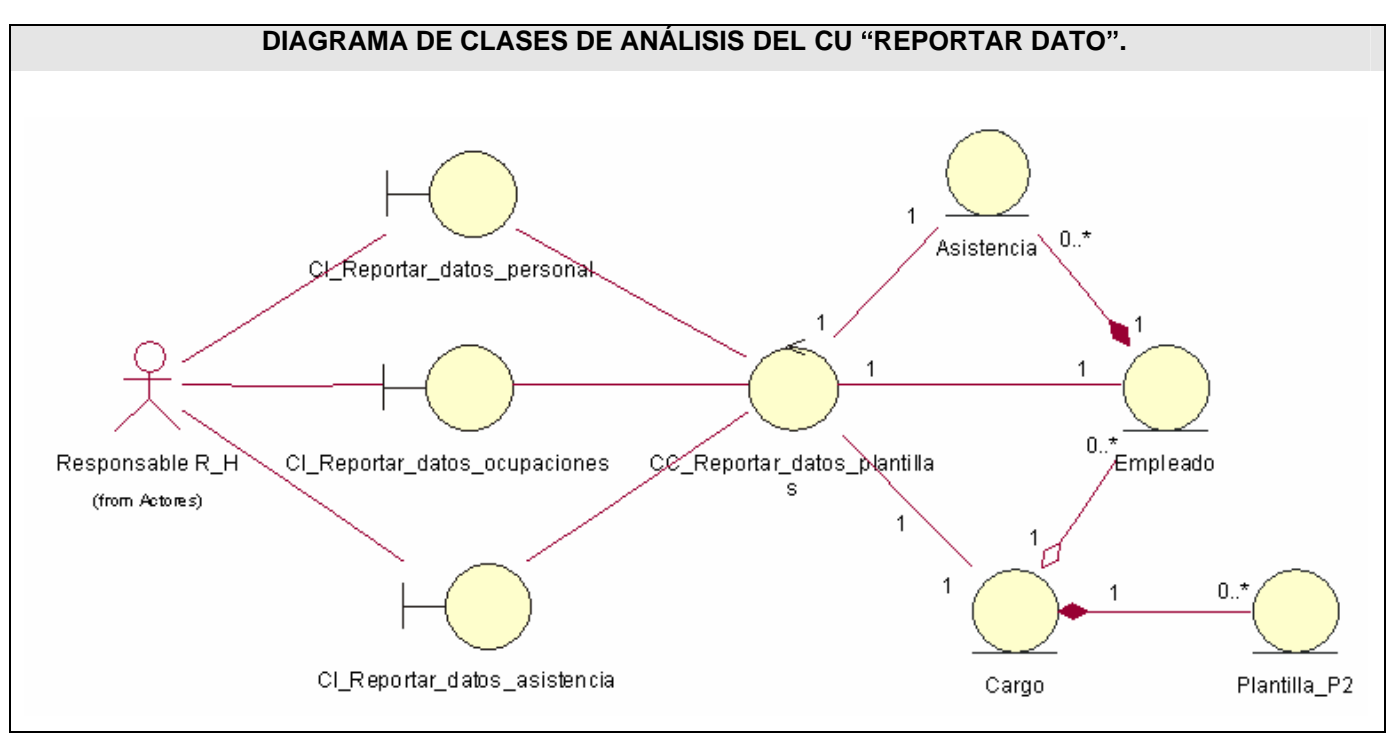

Fig.3.9.Diagrama de clases de análisis del CU "Reportar datos".

# **3.2 Diseño.**

## **3.2.1 Diagramas de Interacción. (Anexo VIII)**

### **3.2.2 Diagramas de clases del diseño.**

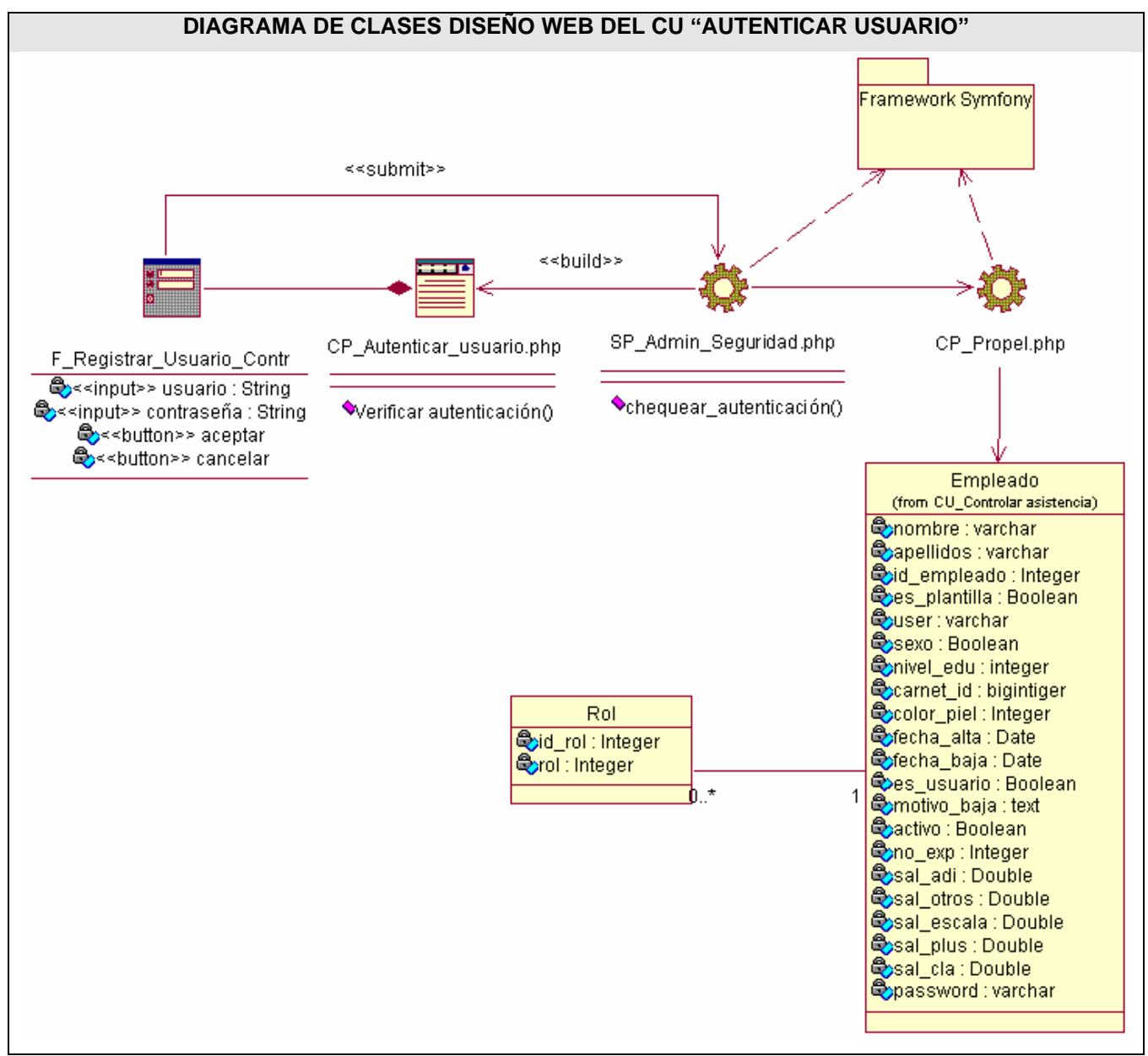

Fig.3.10.Diagrama de clases de diseño web del CU "Autenticar usuario".

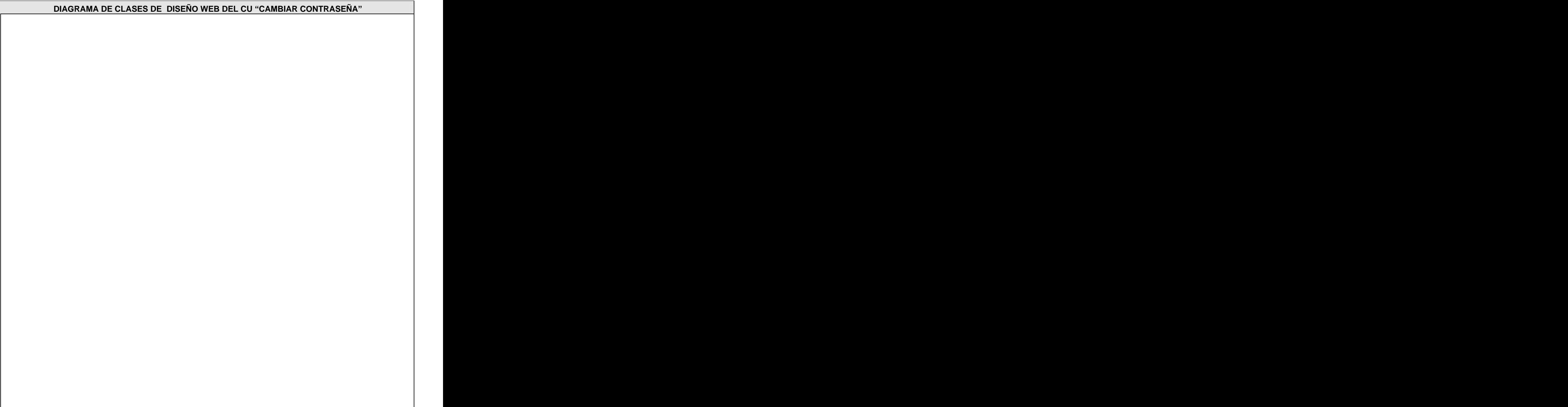

Fig.3.11.Diagrama de clases de diseño web del CU "Cambiar contraseña".

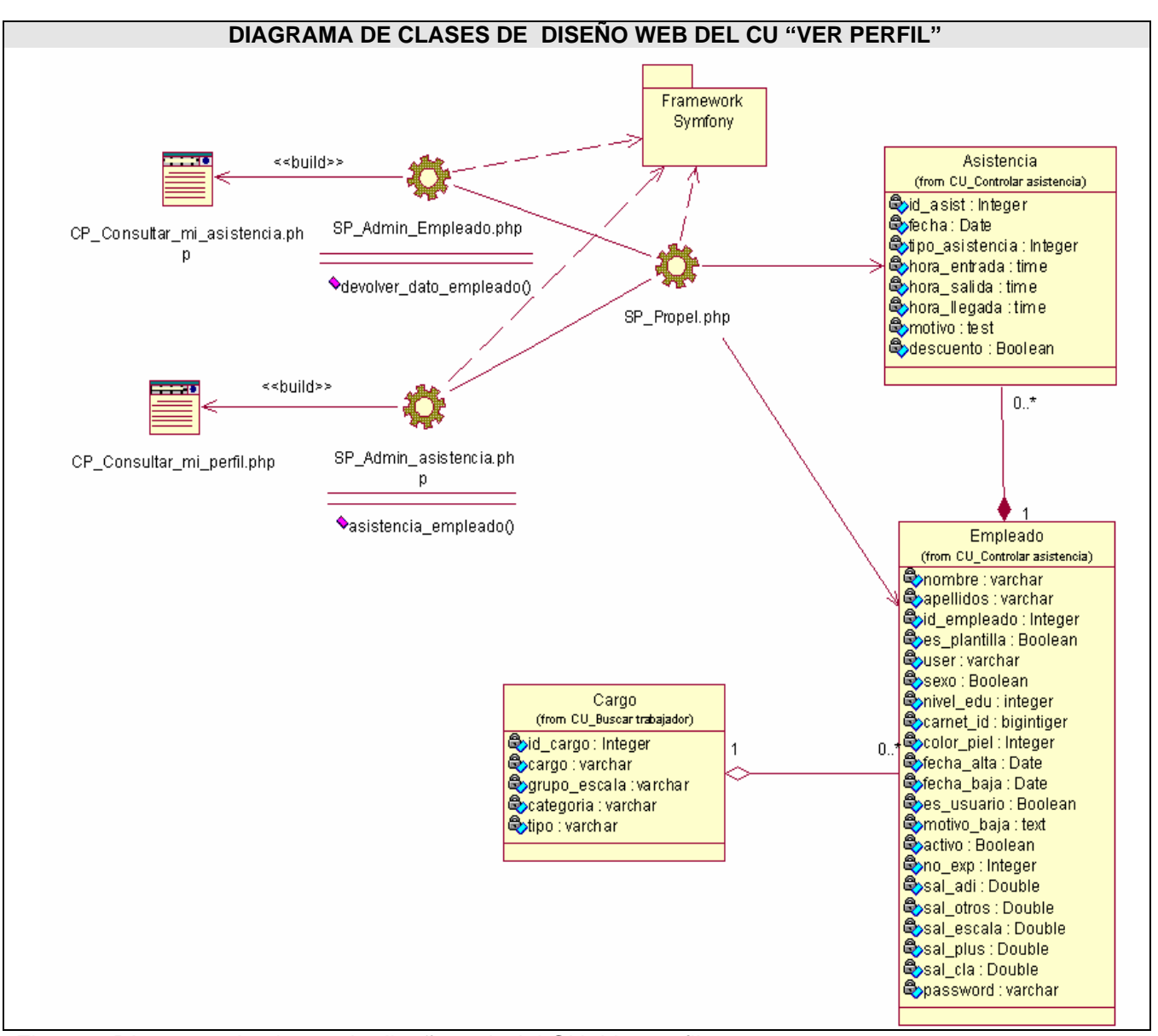

Fig.3.12.Diagrama de clases de diseño web del CU "Ver perfil".

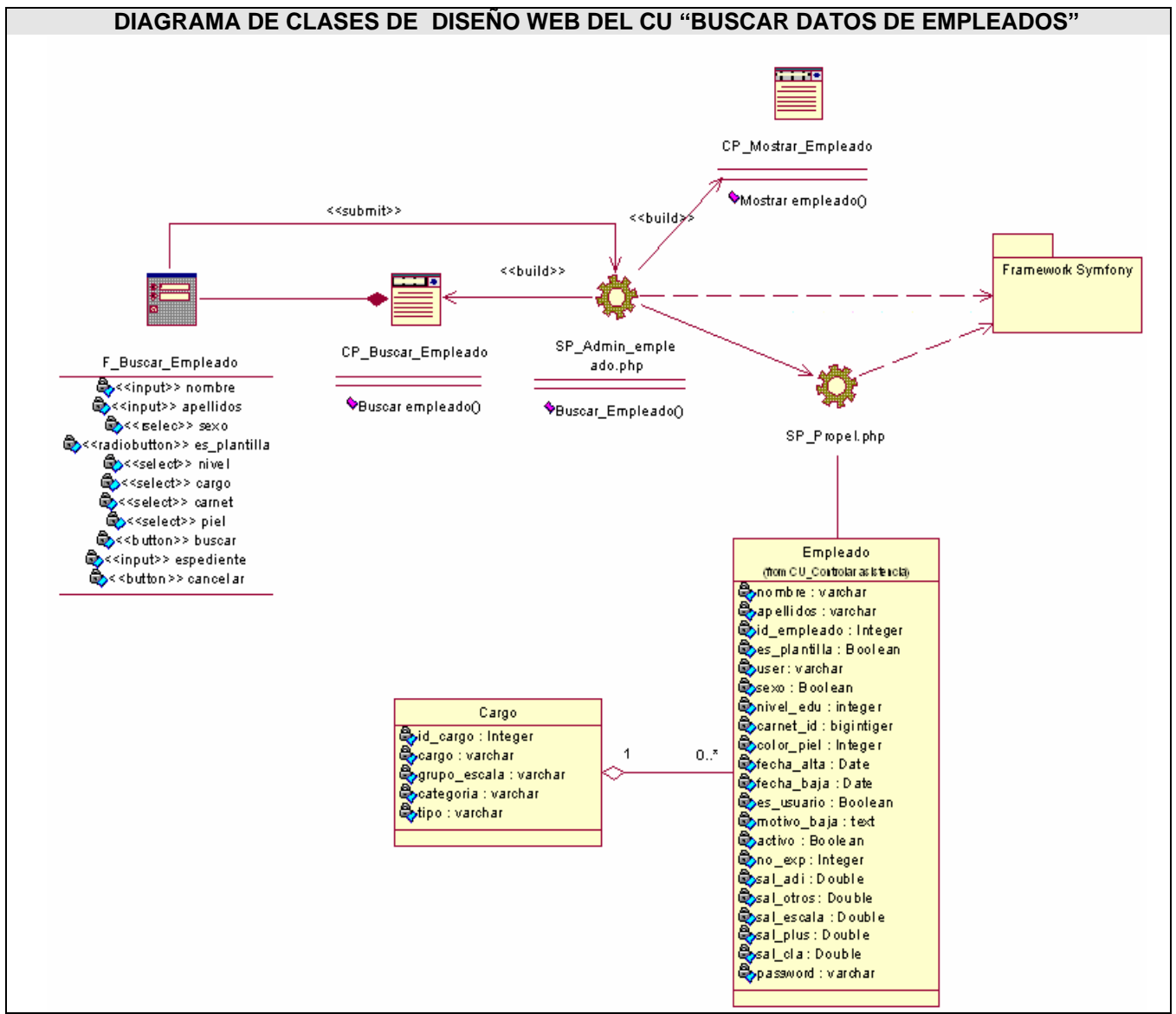

Fig.3.13.Diagrama de clases de diseño web del CU "Buscar datos de empleados".

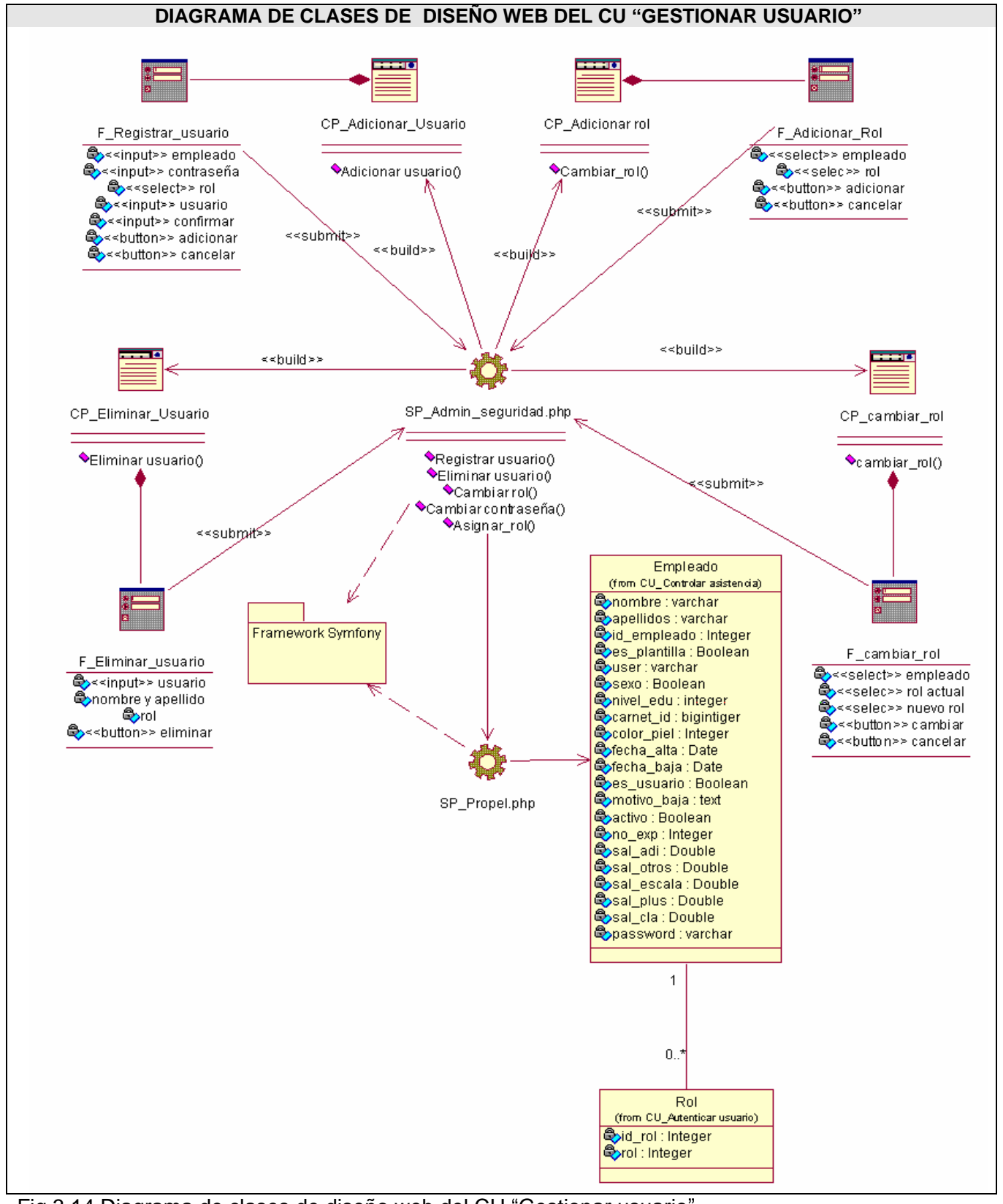

Fig.3.14.Diagrama de clases de diseño web del CU "Gestionar usuario".

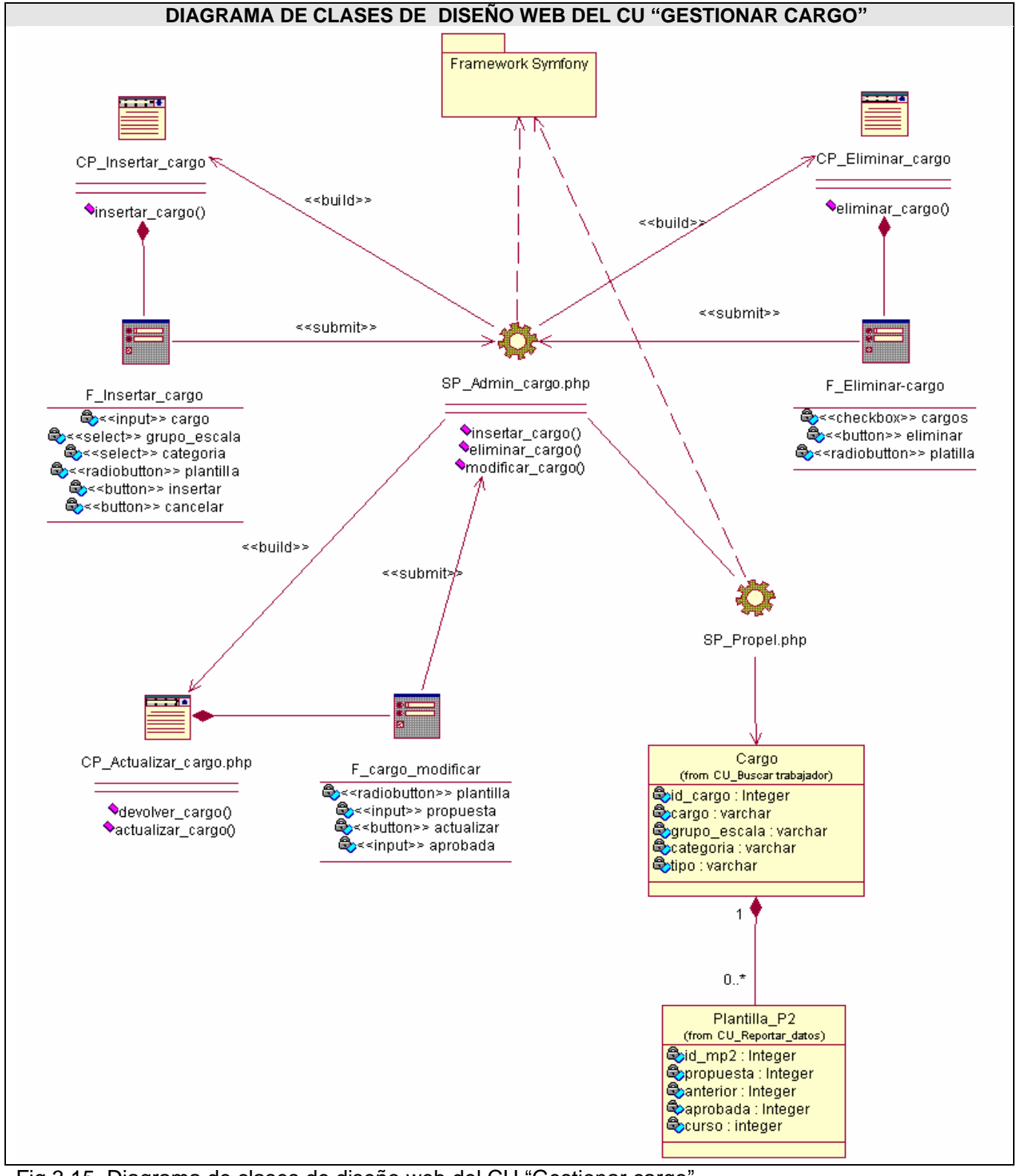

Fig.3.15. Diagrama de clases de diseño web del CU "Gestionar cargo".

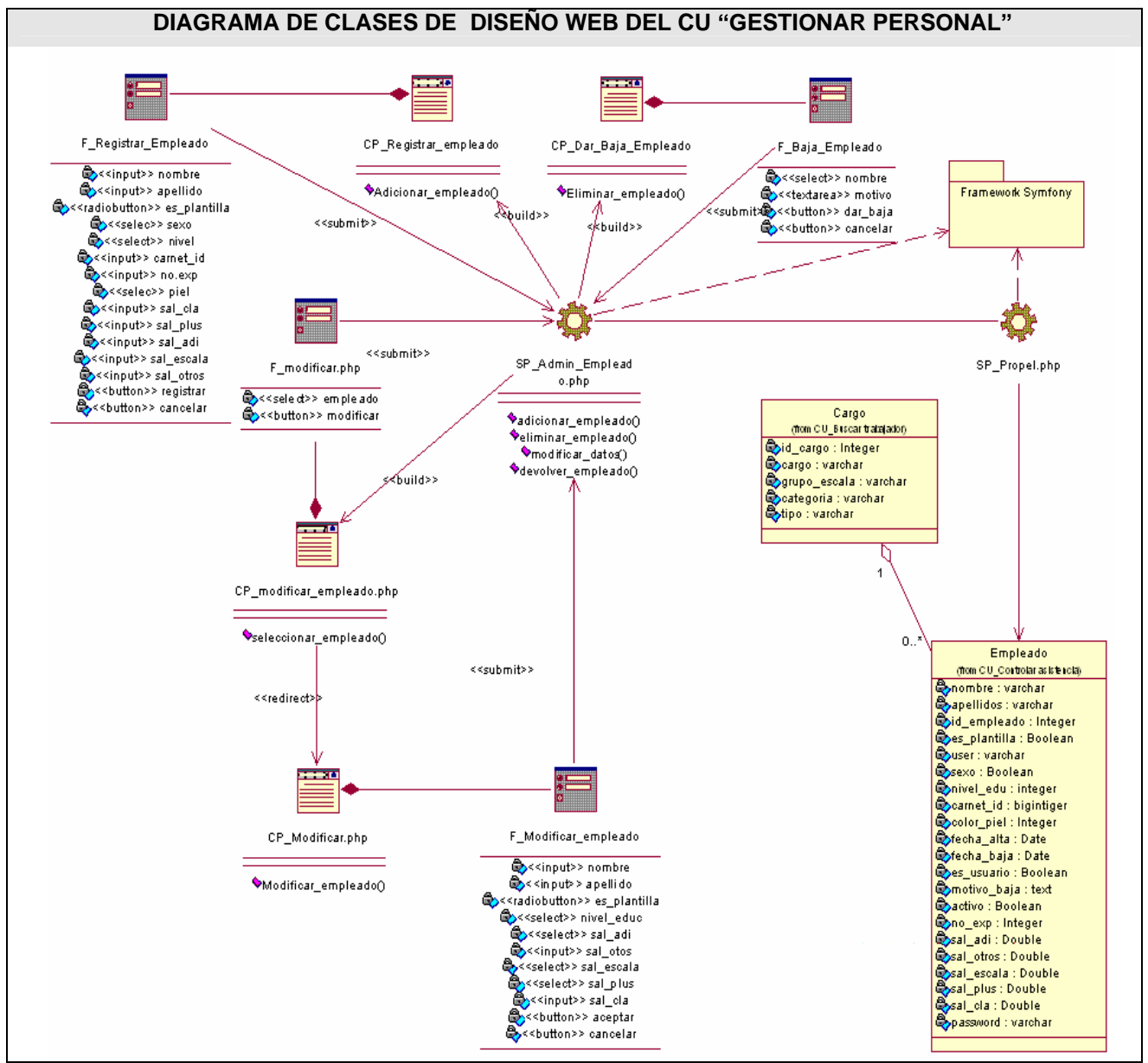

Fig.3.16.Diagrama de clases de diseño web del CU "Gestionar personal".

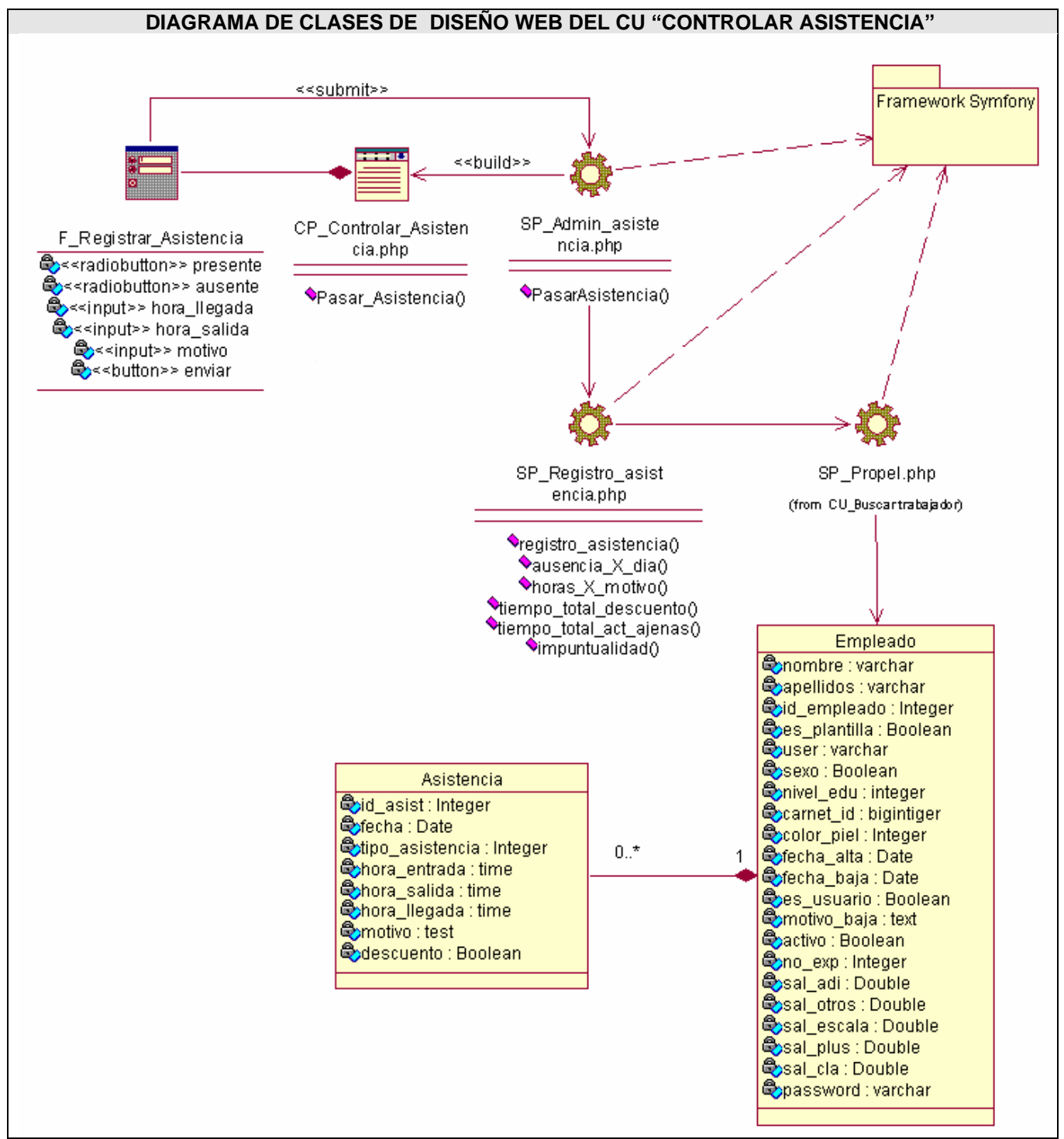

Fig.3.17.Diagrama de clases de diseño web del CU "Controlar asistencia".

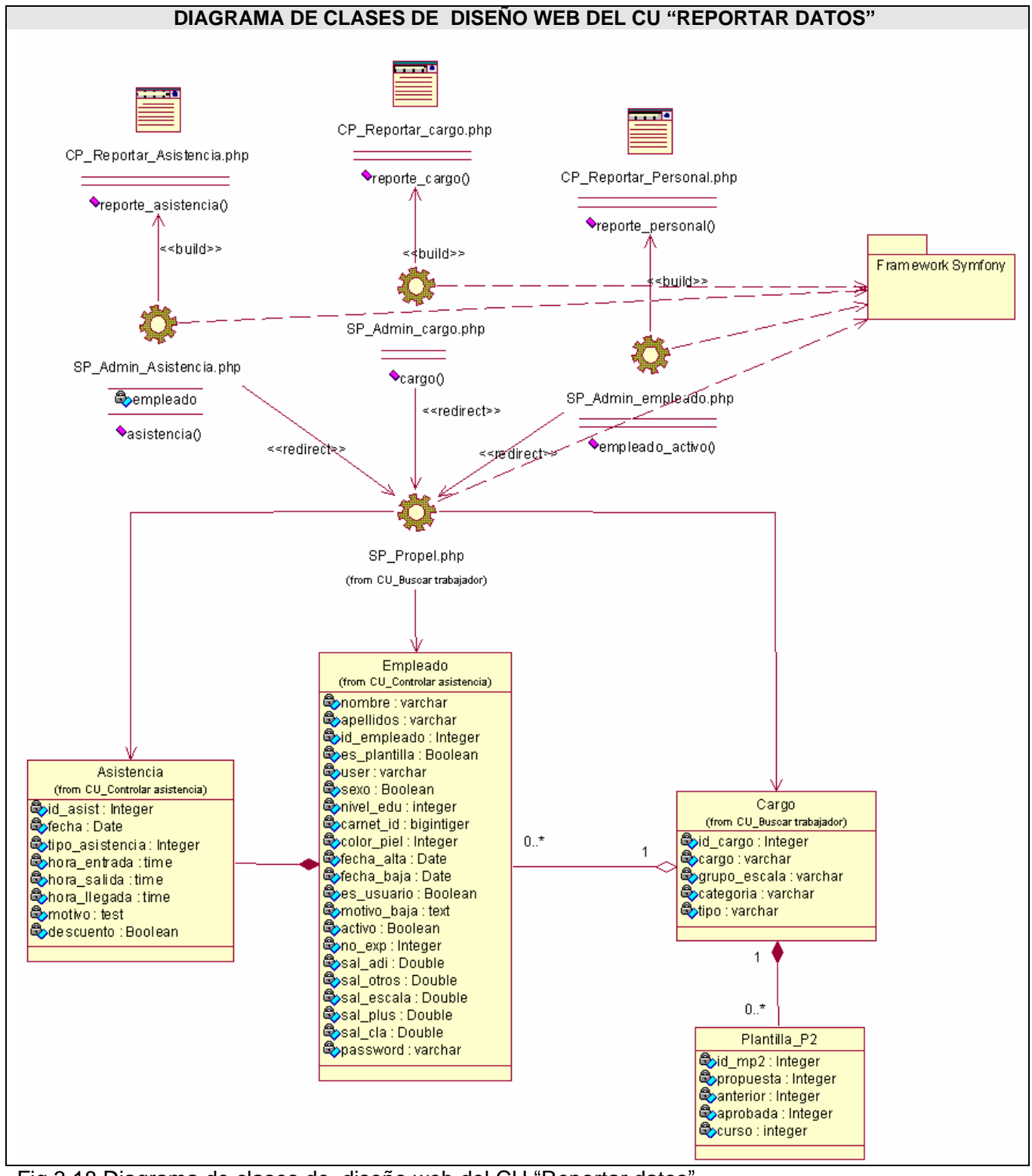

Fig.3.18.Diagrama de clases de diseño web del CU "Reportar datos".

# **3.3 Diseño de la base de datos.**

## **3.3.1 Modelo lógico de datos**

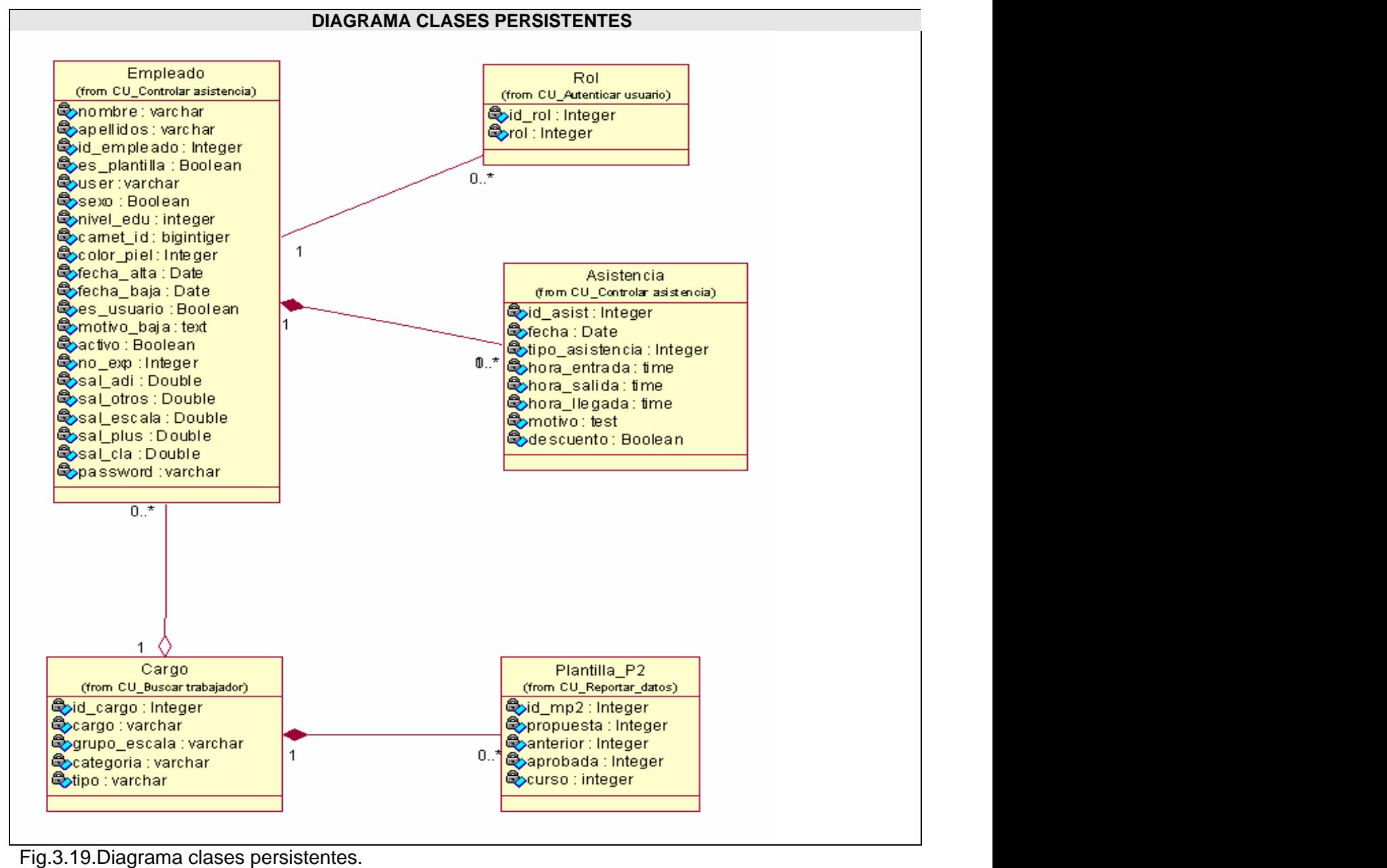

## **3.3.2 Modelo físico de datos**

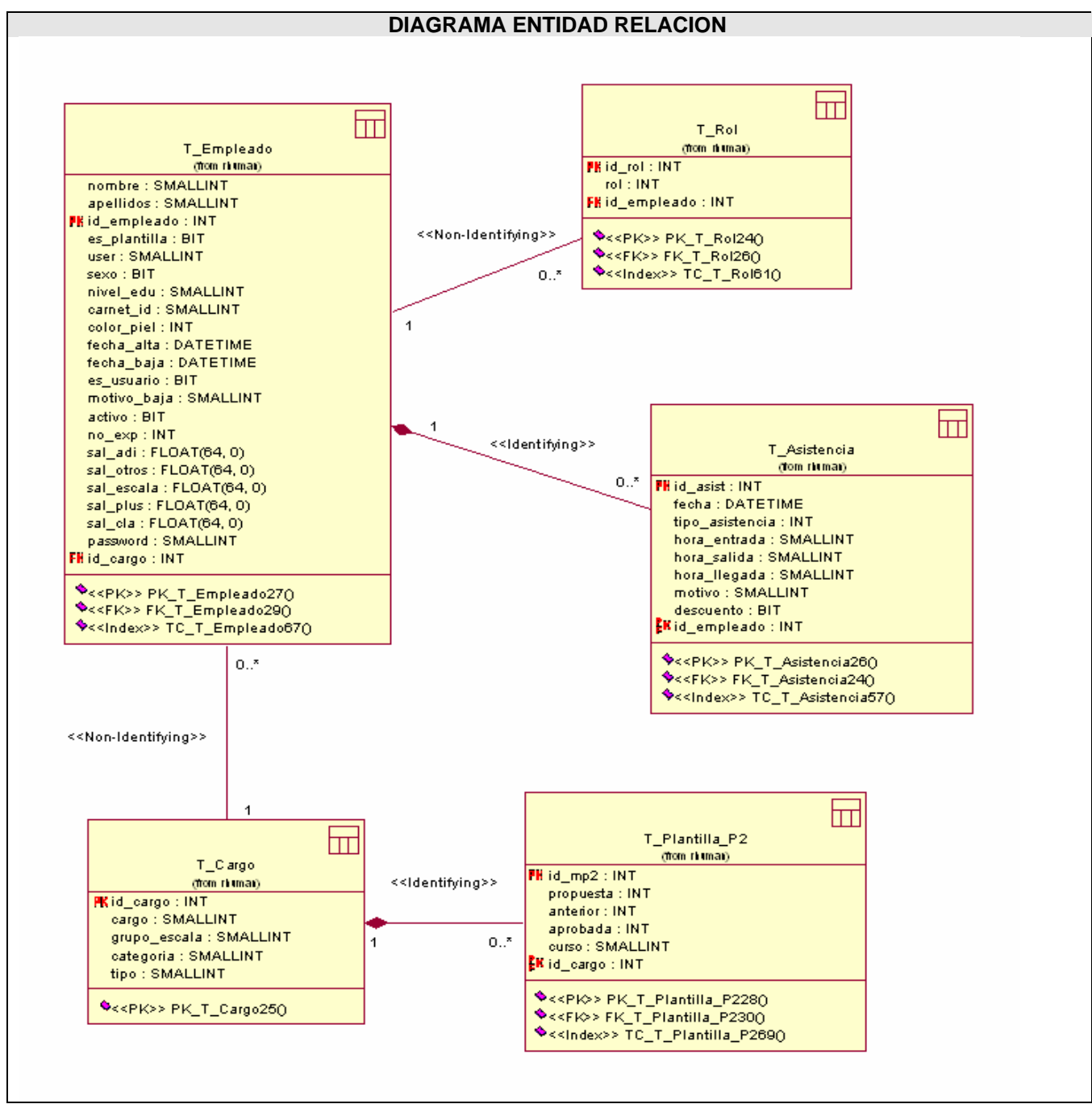

Fig.3.20.Diagrama entidad relación

# **3.4 Conclusiones**

En este capítulo se mostraron varias vistas para llevar a cabo el proceso de implementación del sistema. Partiendo del análisis del sistema se realizaron los diagramas de clases de análisis, para obtener una visión de lo que se quiere desarrollar en el diseño. Seguidamente se definió el diseño de la aplicación reflejándolo a través de los diagramas de clases del diseño con extensiones web. Luego se creó el diagrama de clases persistentes con el objetivo de obtener el modelo de datos para el sistema de gestión de bases de datos que se empleará.

# **CAPÍTULO 4 IMPLEMENTACIÓN.**

La implementación, por su parte, toma los resultados del diseño e implementa el sistema en términos de componentes. En este capítulo se presentarán el modelo de implementación mediante los diagramas de componentes por caso de uso y el de despliegue que resultaron del diseño realizado de cada uno de los casos de uso del sistema planteados.

# **4.1 Diagrama de despliegue.**

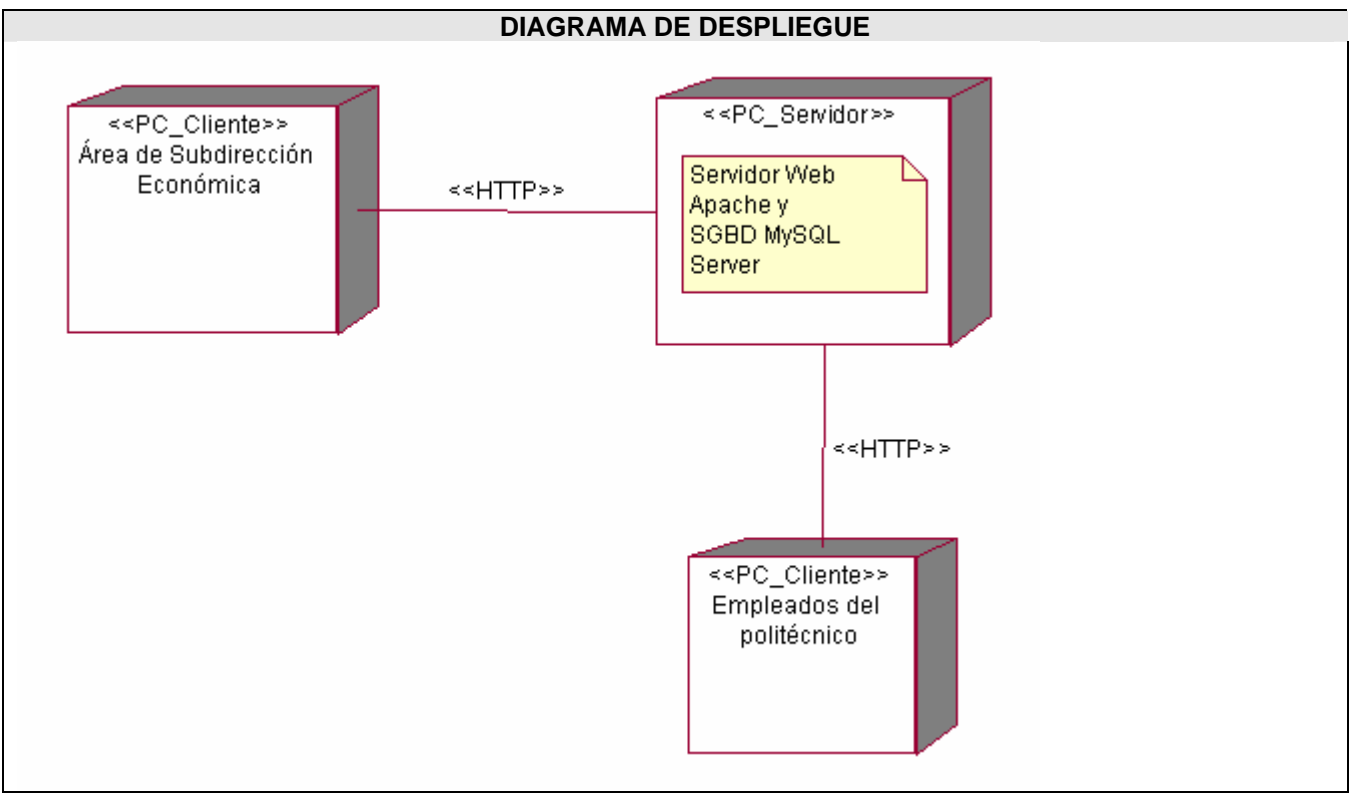

Fig.4.1.Diagrama de despliegue.

# **4.2 Diagrama de componentes.**

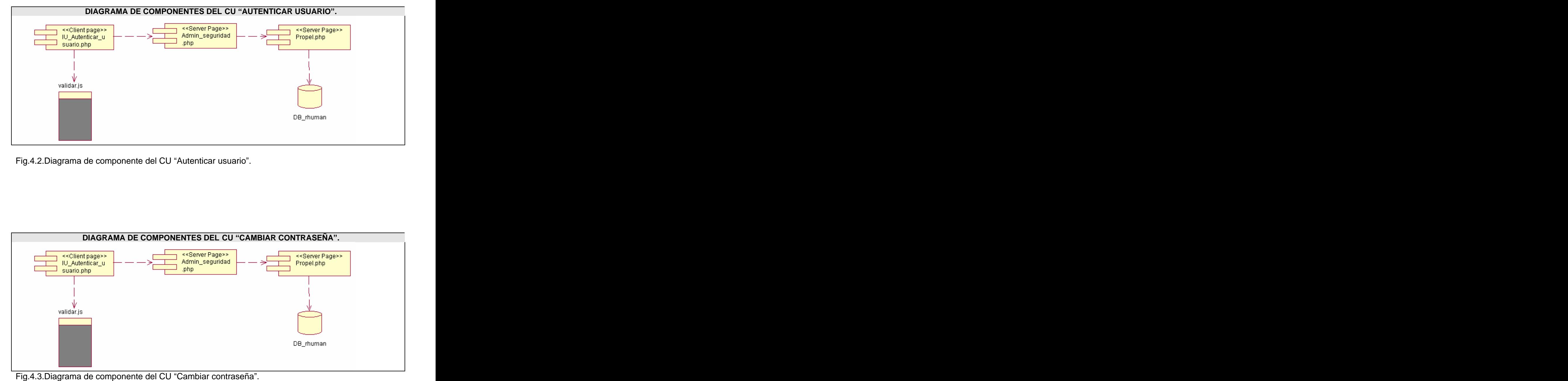

Fig.4.2.Diagrama de componente del CU "Autenticar usuario".

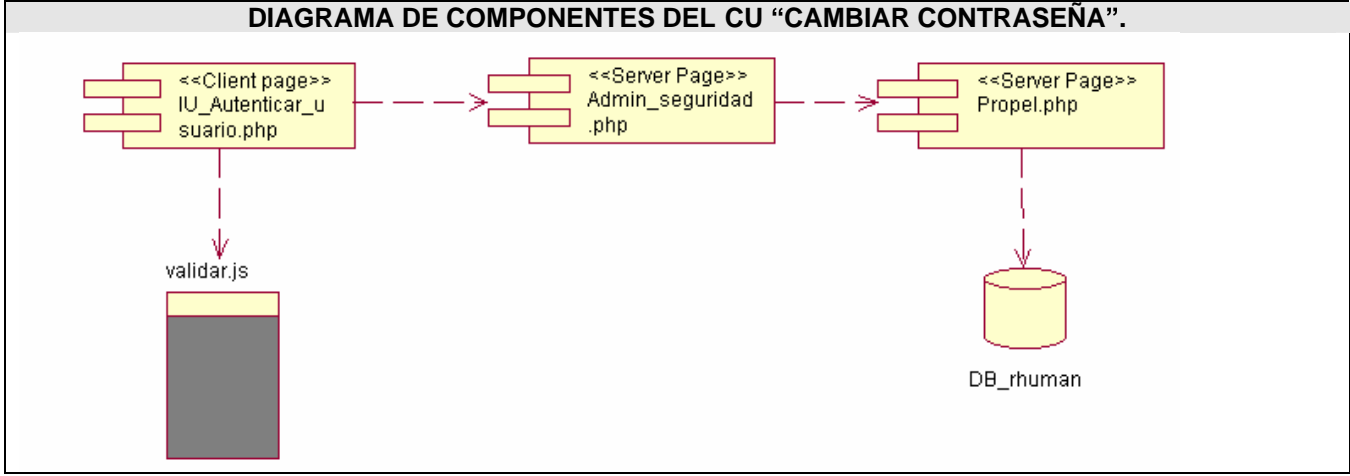

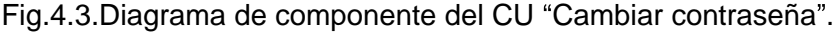

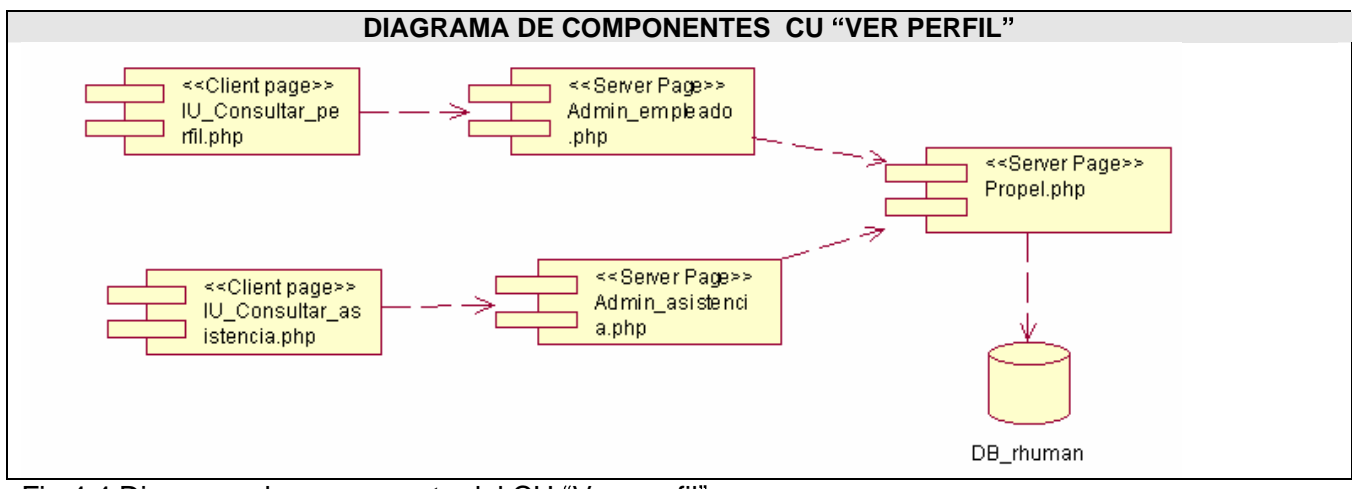

Fig.4.4.Diagrama de componente del CU "Ver perfil"

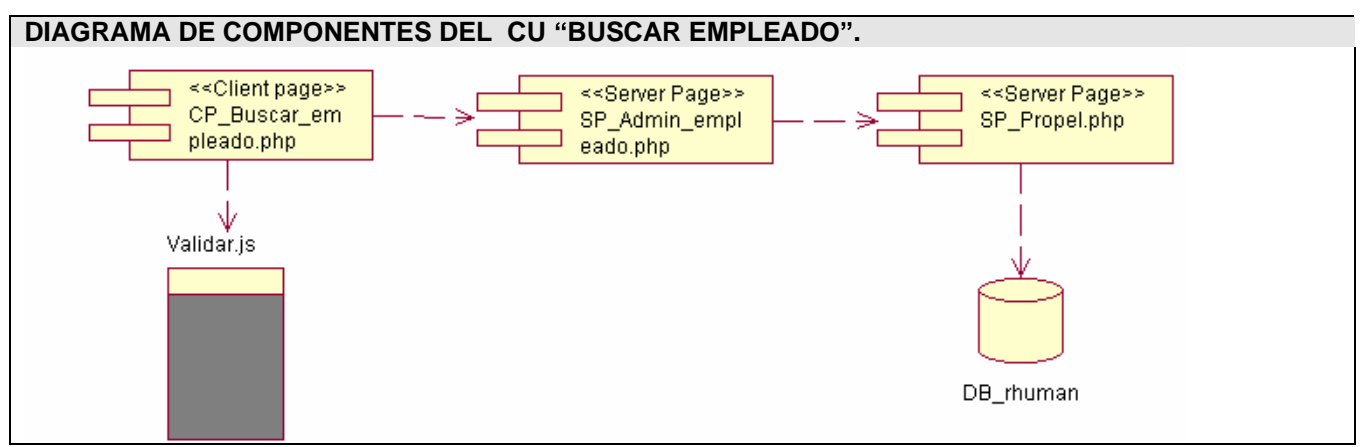

Fig.4.5.Diagrama de componente del CU "Buscar empleado"

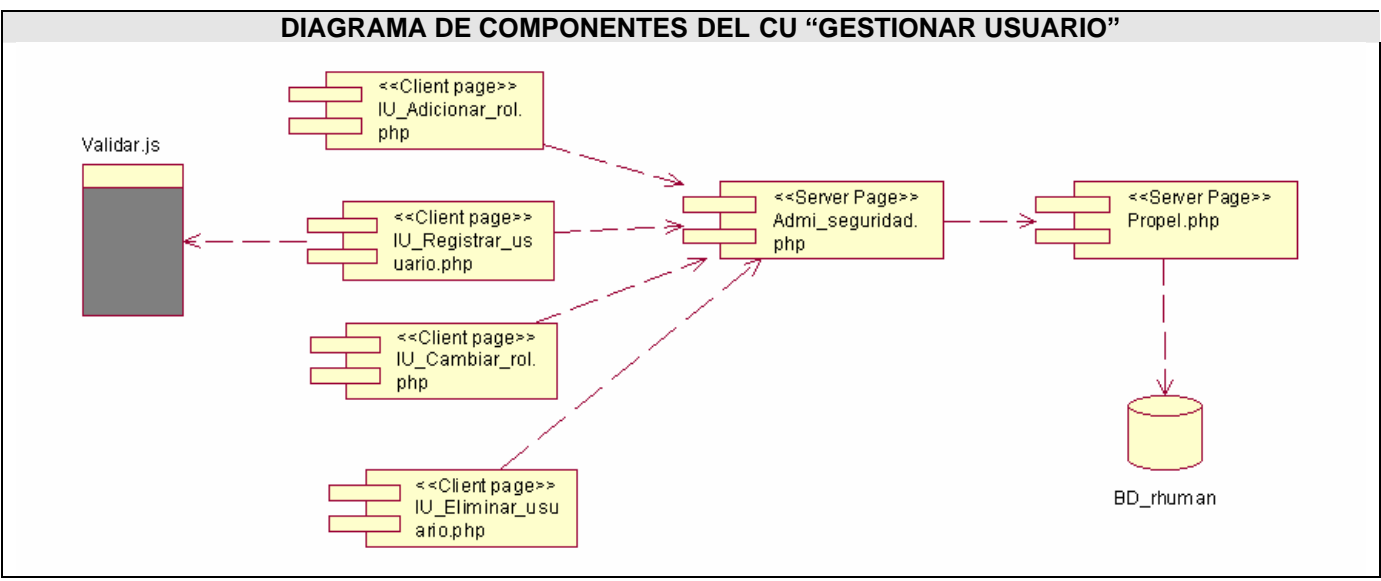

Fig.4.6.Diagrama de componente del CU "Gestionar usuario".

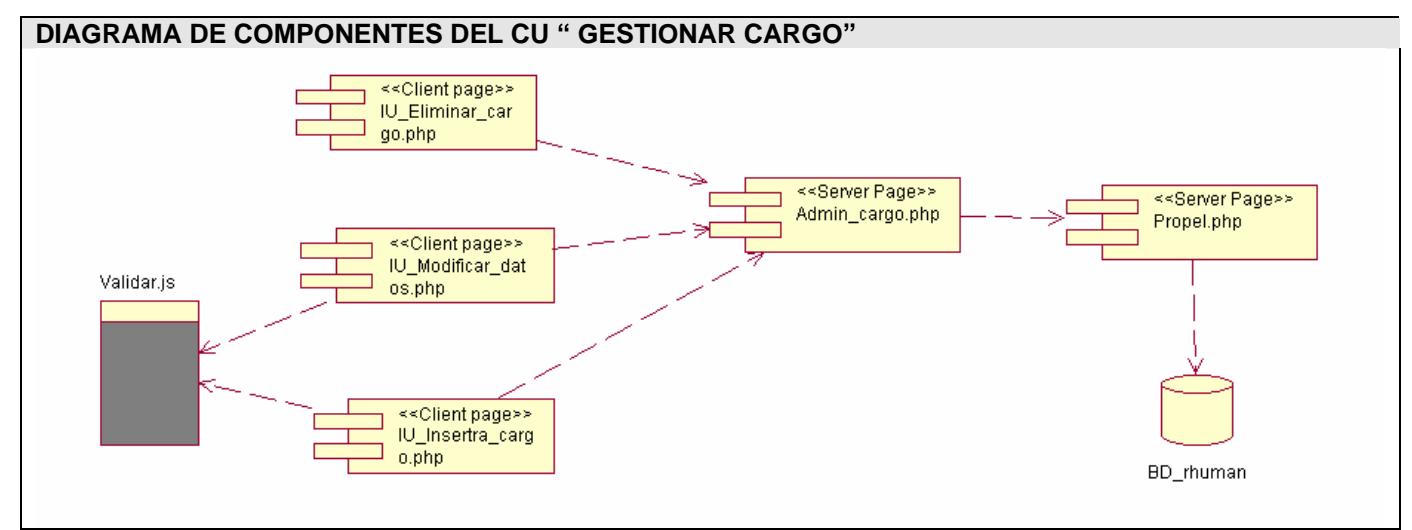

Fig.4.7.Diagrama de componentes del CU "Gestionar cargo"

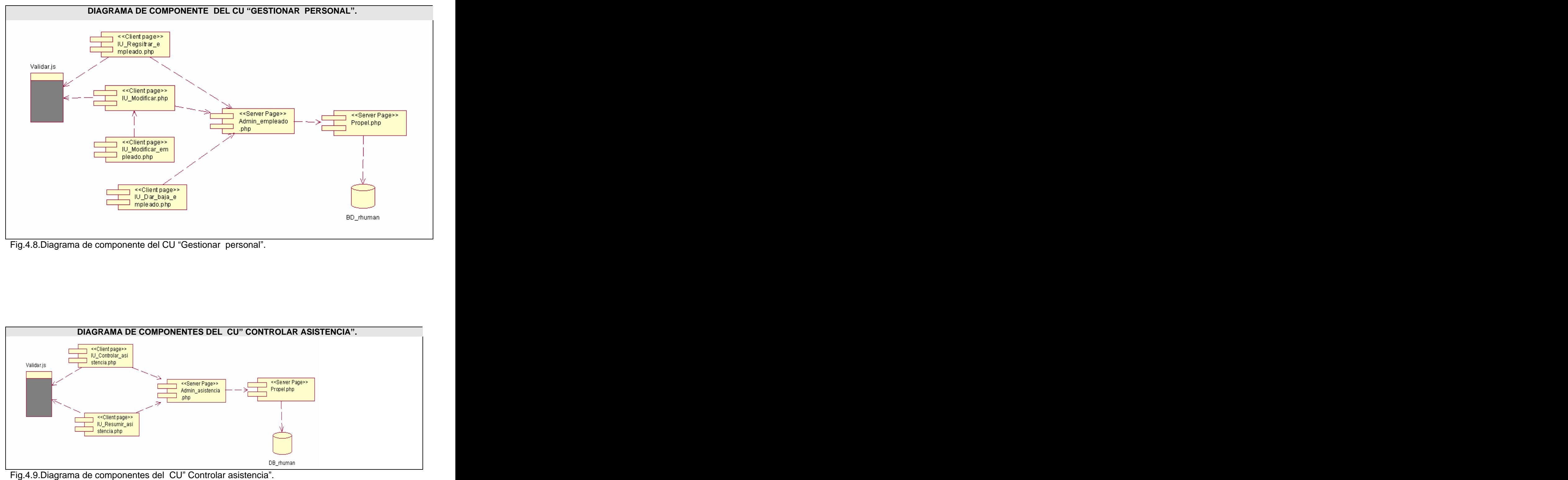

Fig.4.8.Diagrama de componente del CU "Gestionar personal".

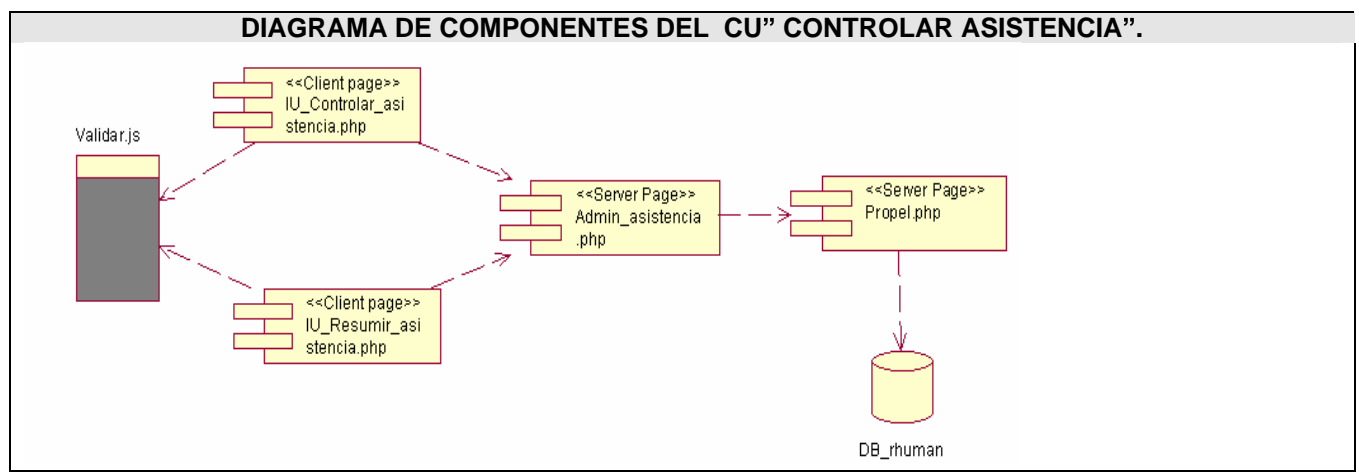

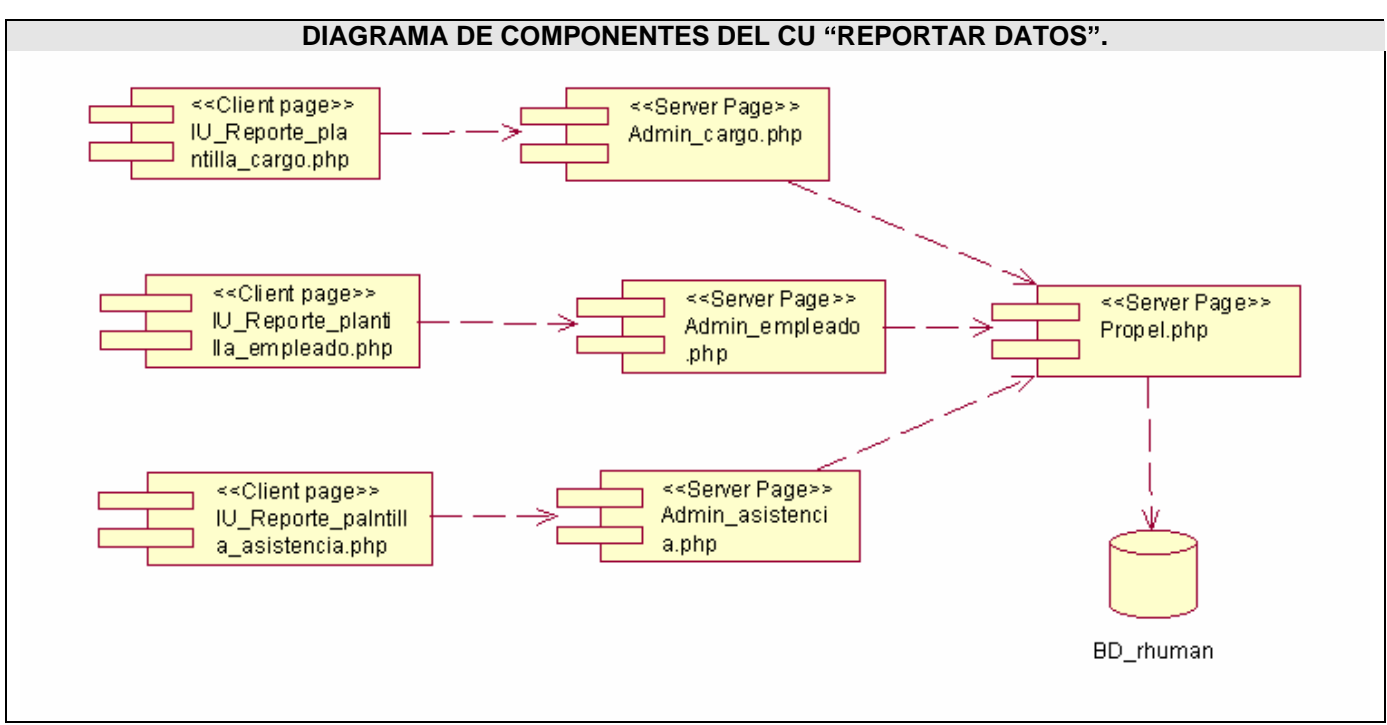

Fig.4.10.Diagrama de componentes del CU "Reportar datos".

# **4.3 Conclusiones**

En este capítulo se definieron todos los elementos (componentes y nodos) que describen el modelo de implementación de la aplicación, elaborándose los diagramas de componentes y el de despliegue, teniéndose confeccionada completamente la propuesta que trae este trabajo.

# **CAPÍTULO 5 ESTUDIO DE FACTIBILIDAD**

Es de vital importancia la planificación del proyecto ya sea estimar los resultados del proyecto y los valores de costo, tiempo y recursos requeridos. Es imposible la realización del proyecto si no se cuenta con una buena estrategia de planificación del mismo.

En este capítulo se presenta el estudio de factibilidad del sistema utilizando el modelo de COCOMO con el objetivo de obtener principalmente el cálculo del esfuerzo, tiempo de desarrollo, cantidad de hombres y costo del proyecto así como su análisis de costo – beneficios.

# **5.1 Planificación basada en casos de uso.**

Paso 1. Cálculo de los Puntos de casos de uso Desajustados.

### **UUCP = UAW + UUCW**

Donde:

UUCP: Puntos de casos de uso sin ajustar.

UAW: Factor de peso de los actores sin ajustar.

UUCW: Factor de peso de los casos de uso sin ajustar.

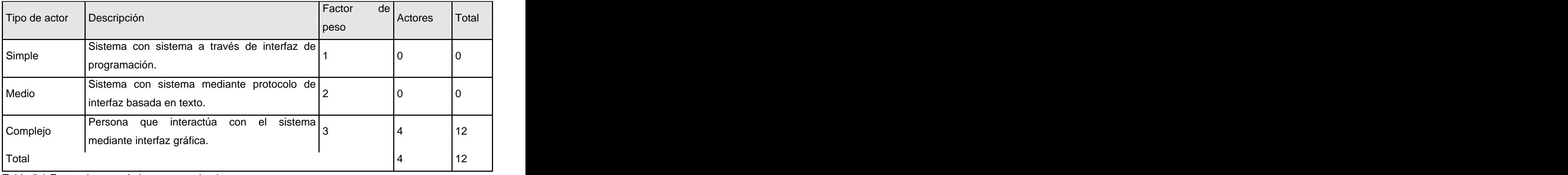

Tabla 5.1 Factor de peso de los actores sin ajustar.

#### $UAW = \Sigma$  cant actores\*peso<br>UAW=3\*4 UAW=3\*4 UAW=12

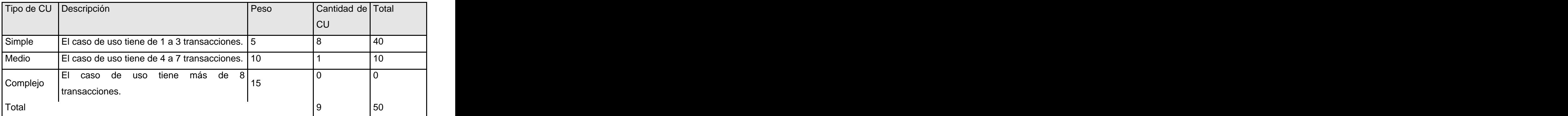

Tabla 5.2 Factor de peso de los casos de uso sin ajustar.

UUCW= ΣcantCU\*Peso and το προσωπικό του του προσωπικού του του προσωπικού του του προσωπικού του του προσωπικο UUCW=50

UUCP=UAW+UUCW UUCP=12+50 UUCP=62

Paso 2. Cálculo de los Puntos de casos de uso ajustados.

#### **UCP = UUCP \* TCF \* EF**

Donde:

UCP: Puntos de casos de uso ajustados.

UUCP: Puntos de casos de uso sin ajustar.

TCF: Factor de complejidad técnica.

EF: Factor de ambiente.

El factor de complejidad técnica (TCF) se calcula mediante la cuantificación de un conjunto de factores que determinan la complejidad técnica del sistema. Cada factor se cuantifica en un valor desde 0 (aporte irrelevante) hasta 5 (aporte muy relevante).

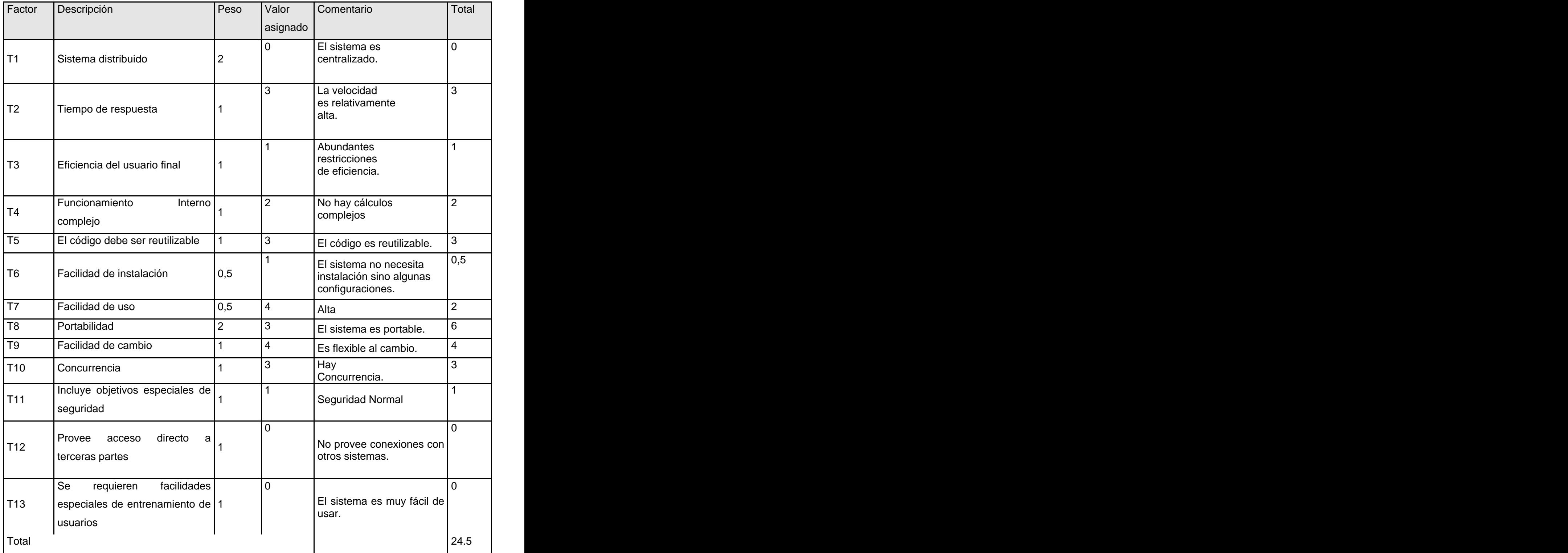

Tabla 5.3 Factor de complejidad técnica.

**TCF=0.6+0.01\* (peso\*valor asignado)** TCF=0.6+0.01\*24,5 TCF=0.6+0.245 TCF=0.84

El factor de ambiente (EF) está relacionado con las habilidades y entrenamiento del grupo de desarrollo que realiza el sistema. Cada factor se cuantifica con un valor desde 0 (aporte irrelevante) hasta 5 (aporte muy relevante).

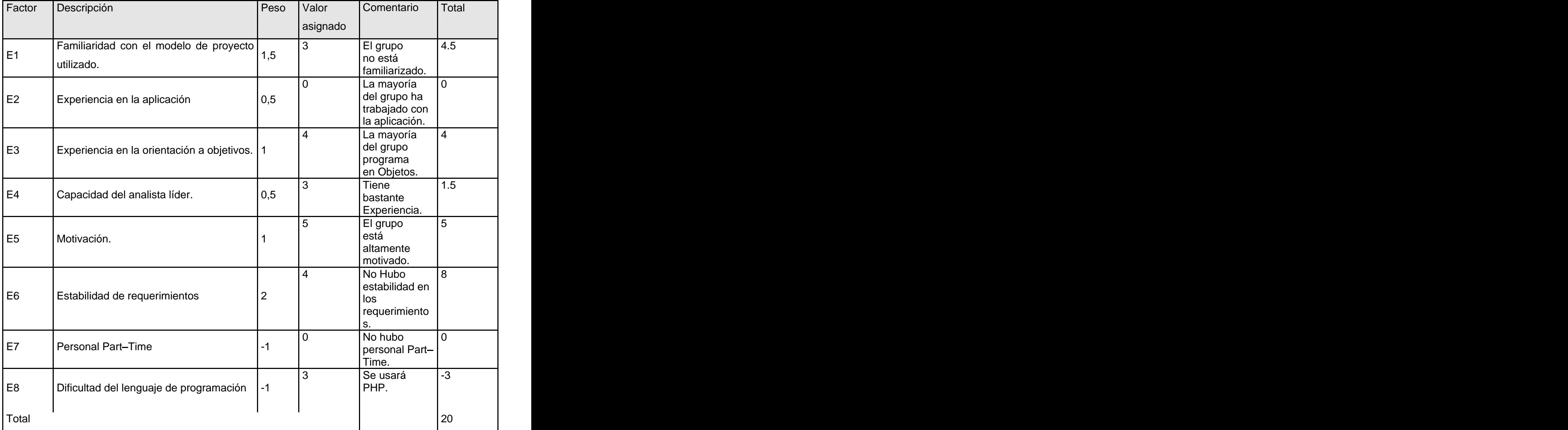

Tabla 5.4 Factor de ambiente.

EF=1.4 -  $0.03*$   $\Sigma$ (peso\*valor asignado) EF=1.4 - 0.03\*20  $EF=1.4 - 0.6$ EF=0.8

UCP=UUCP\*TCF\*EF UCP=62\*0.84\*0.8 UCP=41,66

Paso 3. Estimación de esfuerzo a través de los puntos de casos de uso.

## **E = UCP** \* **CF**

Donde: E: Esfuerzo estimado en horas hombres. UCP: Punto de casos de usos ajustados. CF: Factor de conversión.

Para obtener el factor de conversión (CF) se cuentan cuantos valores de los que afectan el factor ambiente (E1...E6) están por debajo de la media (3), y los que están por arriba de la media para los restantes (E7, E8). Si el total es 2 o menos se utiliza el factor de conversión 20 Horas-Hombre / Punto de Casos de uso. Si el total es 3 o 4 se utiliza el factor de conversión 28 Horas-Hombre / Punto de Casos de uso. Si el total es mayor o igual que 5 se recomienda efectuar cambios en el proyecto ya que se considera que el riesgo de fracaso del mismo es demasiado alto.

En este caso se puede decir que: CF = 20 Horas-Hombre / Punto de Casos de uso. E= UCP\*CF E=41.66\*20 E=833,2 Horas-Hombre
Paso 4. Calcular esfuerzo de todo el proyecto.

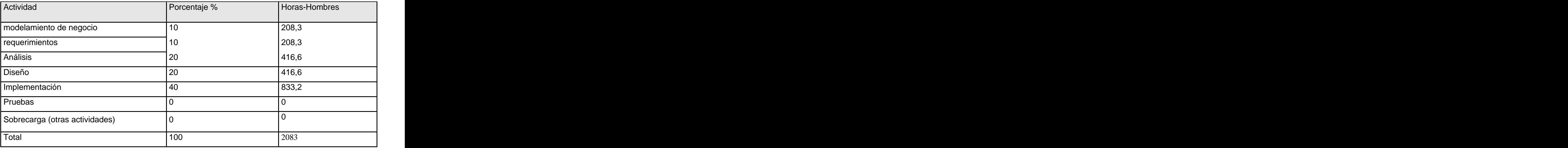

Tabla 5.5 Esfuerzo del proyecto.

Si **ET = 2083** horas-hombre y se estima que cada mes tiene como promedio 208 horas laborables, eso daría un **ET = 10.0144** mes-hombre.

Esto quiere decir que 1 persona puede realizar el problema analizado en 10 meses aproximadamente.

-Costo del Proyecto. Se asume como salario promedio mensual \$100.00 CH: Cantidad de hombres. Tiempo: Tiempo total del proyecto. CH =2 hombres CHM = 2 \* Salario Promedio  $CHM = 200.00 \, \text{ m/s}$ 

Costo = CHM \* ET / CH Costo = 200.00 \*10.0144/ 2 Costo =1001.44\$

Tiempo = ET / CH Tiempo = 10.0144 / 2 Tiempo =  $5.0072 \approx 5$  meses

De los resultados obtenidos se interpreta que con 2 hombres trabajando en el proyecto el mismo se desarrolla en 5 meses y su costo total se estima que sea 1001.44 \$.

### **5.2 Beneficios tangibles e intangibles.**

El Sistema de Gestión de Recursos Humanos no es un producto con fines comerciales, su principal objetivo consiste en erradicar los problemas de la gestión de los Recursos Humanos en el Área de Subdirección Económica del Politécnico de Informática.

El beneficio fundamental del sistema es contar con una aplicación Web flexible, dinámica y de interfaz agradable que le permita registrar, actualizar y conocer de una forma más precisa y en el menor tiempo posible la información referente a los empleados del centro.

Por tanto, los beneficios inmediatos son generalmente intangibles:

- Disminución del tiempo y esfuerzo del personal que labora en el área.<br>- Disminución en la acumulación de archivos relacionados con los procesos de gestión de recursos

humanos.<br>- Fácil detección de errores.<br>- Fácil y rápido acceso a la información almacenada.<br>- Fácil procesamiento de la información y obtención, dinámica, de reportes de la situación de l centro en cualquier momento.

## **5.3 Análisis de costos y beneficios.**

Llevar a cabo el desarrollo de un producto informático tiene asociado un costo. Conocer si el producto es factible es de gran importancia por lo que debemos apoyarnos en los beneficios tangibles e intangibles que reporta su implantación y el costo se que emplea en su desarrollo, instalación y soporte. Estos beneficios pueden ser económicos y de orden social, estos últimos se destacan tanto como los primeros. El sistema que se propone está dirigido al personal que labora en el Área de

Subdirección Económica de politécnico de informática América Labadí Arce así como a los empleados del centro. Permitiendo tener un control absolutos de las personas que labora en la institución y a los empleados permite consultar sus informaciones y realizar búsqueda para consultar los datos de sus colegas de trabajo. Como se puede ver no es un producto para la comercialización.

La tecnología utilizada para el desarrollo del sistema es totalmente libre, por tal motivo no es necesario invertir capital en el pago de licencias de uso. Por otra parte debido a la arquitectura en la que fue diseñado no hay que incurrir en grandes cambios cuando se quiera adicionar, modificar o eliminar algún módulo.

### **5.4 Conclusiones**

En este capítulo se realizó el análisis de los costos y beneficios tangibles e intangibles para la realización de la aplicación, así como la planificación basada en los casos de uso, la cual contribuye a un desarrollo organizado y por ende a la calidad del producto obtenido.

# **CONCLUSIONES**

Se realizó una revisión de los distintos sistemas automatizados existentes en Cuba y a nivel internacional, además de un análisis de las tendencias y tecnologías escogidas. Se describió las fases por la que fue transitando el producto usando la metodología del RUP y se desarrolló un estudio de la factibilidad del proyecto.

Se definió los diagramas relacionados con cada etapa de desarrollo logrando que la aplicación cumpla con los requerimientos planteados.

Se concluye que el desarrollo de un buen producto de software además de consistir en comprender el ámbito del trabajo a realizar, los recursos que se requieren, y las tareas específicas a ejecutar, es necesario tener en cuenta su costo y factibilidad de realización pues esto puede influir grandemente en la aceptación y desarrollo del sistema deseado.

Se obtiene como resultado una aplicación definida bajo una arquitectura Modelo Vista Controlador, la que permite la separación del código en tres capas en dependencia de su naturaleza. Esta aplicación facilita la gestión de los recursos humanos dentro del campo de acción, la cual es fácil de entender y utiliza las técnicas modernas de programación orientada a objetos.

Por todo lo anterior se concluye que los objetivos trazados para el presente trabajo han sido cumplidos satisfactoriamente.

# **RECOMENDACIONES**

Después de haber logrado los objetivos trazado al inicio de este trabajo y como el producto obtenido se encuentra en su primera versión planteamos las siguientes recomendaciones:

- Poner a prueba el sistema durante un período de tiempo significativo, para comprobar su desempeño y las funcionalidades del sistema.
- Agregarle otros módulos al sistema relacionado con el área donde se encuentra enmarcado, convirtiéndolo en un producto que cubra todos los procesos de la Subdirección Económica.

# **REFERENCIAS BIBLIGRÁFICAS**

1. **Gómez- Mejía, L.R Balkin , D. Cardy.** *Direccón y gestión de Recurso Humano 3ra edición.* S.a Madrid : Pearson educación, 2001.

2. *Sitio Web wikipedia.* [Online]<http://es.wikipedia.org/wiki/Empresa>.

3. **Zayas Agüero, Pedro Manuel**. *El diseño del sistema de la gestión de Recursos Humanos.* [Online] Universidad de Holguín.CEGEM.<http://www.monografias.com/trabajos16/gestion/gestion.shtml>.

4. **Trebilcock, Anne**. *Relaciones laborales y Gestión de Recursos Humanos*. Capítulo 2. [Online]. <http://www.mtas.es/insht/EncOIT/pdf/tomo1/21.pdf>.

5. **Perez, Armando and Diaz, Carlos.** *Lo que todo empresario cubano debe conocer.* Ciudad de la Habana : Ciencias Sociales, 1999.

6. **Josar, Cristina**. *La Contabilidad y el sistema contable*. [Online] Universidad de Administración y Contaduría Pública. Maracaibo, Estado Zulia, Facultad de Ciencias Economicas y Sociales. <http://www.gestiopolis.com/recursos/documentos/fulldocs/fin/contaysiscontable.htm>.

7. *Sitio Web wikipedia.* [Online]

http://es.wikipedia.org/wiki/Planificaci%C3%B3n\_de\_recursos\_empresariales.

# **BIBLIOGRAFÍA**

**Ivar Jacobson, Grady Booch, James Rumbaugh.** *El proceso unificado de desarrollo de software.* La Habana : Félix Varela, 2004.

**Larman, Craig.** *UML y patrones. Introducción al análisis y diseño orientado a objetos.* La Habana : Félix Varela, 2004.

**Ordónez, Miguel Ordónez.** *Psicología del trabajador y gestión de los recursos humanos.* s.l. : AEDIDE, 2000.

**Orestes Falcón Villaverde, Pedro y Ramón Alberto Prendes Gutiérrez.** *La Gestión por Procesos y los Recursos Humanos.Presentación del software RH-CITMA* . [Online] Centro de Información y Gestión Tecnológica .<http://www.monografias.com/trabajos30/gestion-procesos/gestion-procesos.shtml> <http://www.gestiopolis.com/recursos/documentos/fulldocs/fin/contaysiscontable.htm>.

**Presuman, Roger S.** *Ingeniería del Sosfware. Un Enfoque Práctico.* La Habana : Félix Varela , 2004. **Zaninotto, François and Potencier, Fabien.** *Symfony, la guía definitiva Sitio Web gestiopolis.* 

[Online] http://www.gestiopolis.com/canales5/rrhh/reaplica.htm.

Boletín electrónico intersoft.net. [Online]<http://www.intersof.net/boletin14.html>.

*Sitio Web 2mdc*. [Online] [http://www.2mdc.com/aplicaciones\\_web/gestionrrhh.php](http://www.2mdc.com/aplicaciones_web/gestionrrhh.php).

*Sitio Web API*. [Online]<http://www.rrhhmagazine.com/conektia04/gpcnrh.asp>.

*Sitio Web aquaesolutions.* [Online]<http://www.aquaesolutions.com/>.

*Sitio Web Asset.* [Online]<http://assets.co.cu/presentacion.asp>.

*Sitio Web Club ReM.* [Online]<http://www.e-rem.net/gesrrhh.html>.

*Sitio web .cnc.una.py.* [Online] http:/[/www.cnc.una.py/desoft/sgrh.html](http://www.cnc.una.py/desoft/sgrh.html)

*Sitio Web CSB-System.* [Online]<http://www.csb->

[system.com/home/index.php?content=produkte/erp&language=060.](system.com/home/index.php?content=produkte/erp)

*Sitio Web DISAIC.* [Online]

http:/[/www.disaic.cu/modules.php?name=Products&file=index&pag=prod&id=2](http://www.disaic.cu/modules.php?name=Products&file=index&pag=prod&id=2).

*Sitio Web Exact Software España.* [Online].

[http://www.exactsoftware.es/index.igw?item=1509&lang=es\\_ES&site=1](http://www.exactsoftware.es/index.igw?item=1509&lang=es_ES&site=1)

*Sitio Web gestiopolis.* [Online]<http://www.gestiopolis.com/canales/derrhh/articulos/57/gesrechum.htm>.

*Sitio Web glosario informático de ingles a español.* [Online]<http://www.fatesa.sld.cu/glosario.htm>. *Sitio Sitio Web monoggrafias.* [Online]

[http://www.monografias.com/Administracion\\_y\\_Finanzas/Recursos\\_Humanos/](http://www.monografias.com/Administracion_y_Finanzas/Recursos_Humanos/).

*Web Rodasxxi.* [Online]<http://www.rodasxxi.cu/>.

*Sitio Web Sage Logic Control.* [Online]<http://www.sagelogiccontrol.com/websage/index.aspx>.

*Sitio Web Sap España.* [Online]<http://www.sap.com/spain>.*Sitio Web Digital Ware.* [Online]

*Sitio Web Time Work.* [Online]<http://www.relojchecador.com>.

*Sitio Web wikipedia.* [Online] 2001. [http://es.wikipedia.org/wiki/Recursos\\_Humanos](http://es.wikipedia.org/wiki/Recursos_Humanos).

## **ANEXOS**

### **Anexo I Plantilla de cargo u ocupaciones.**

### **MODELO P-2: PLANTILLA DE CARGO Y OCUPACIONES**

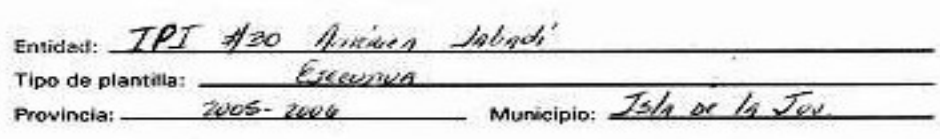

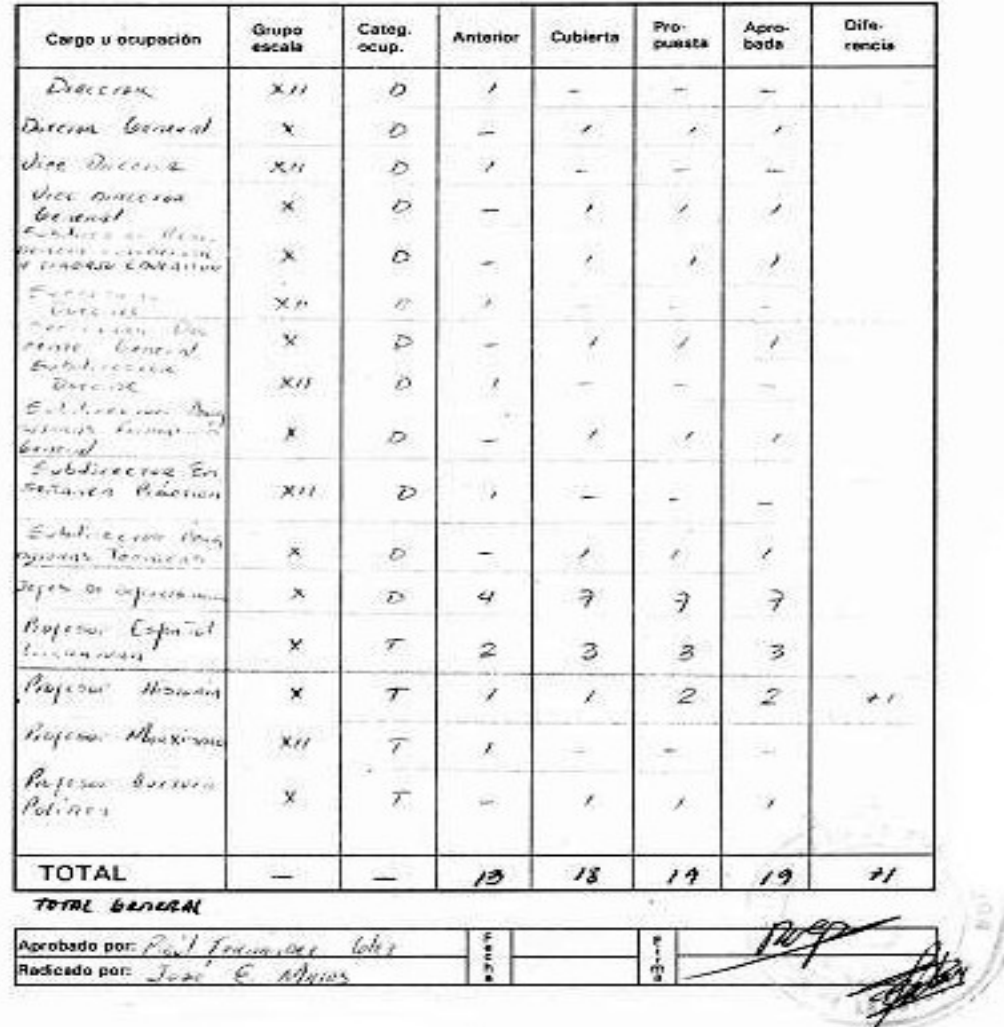

Fig1.Plantilla de Cargo u Ocupaciones.

**Anexo II Plantilla de Personal.**

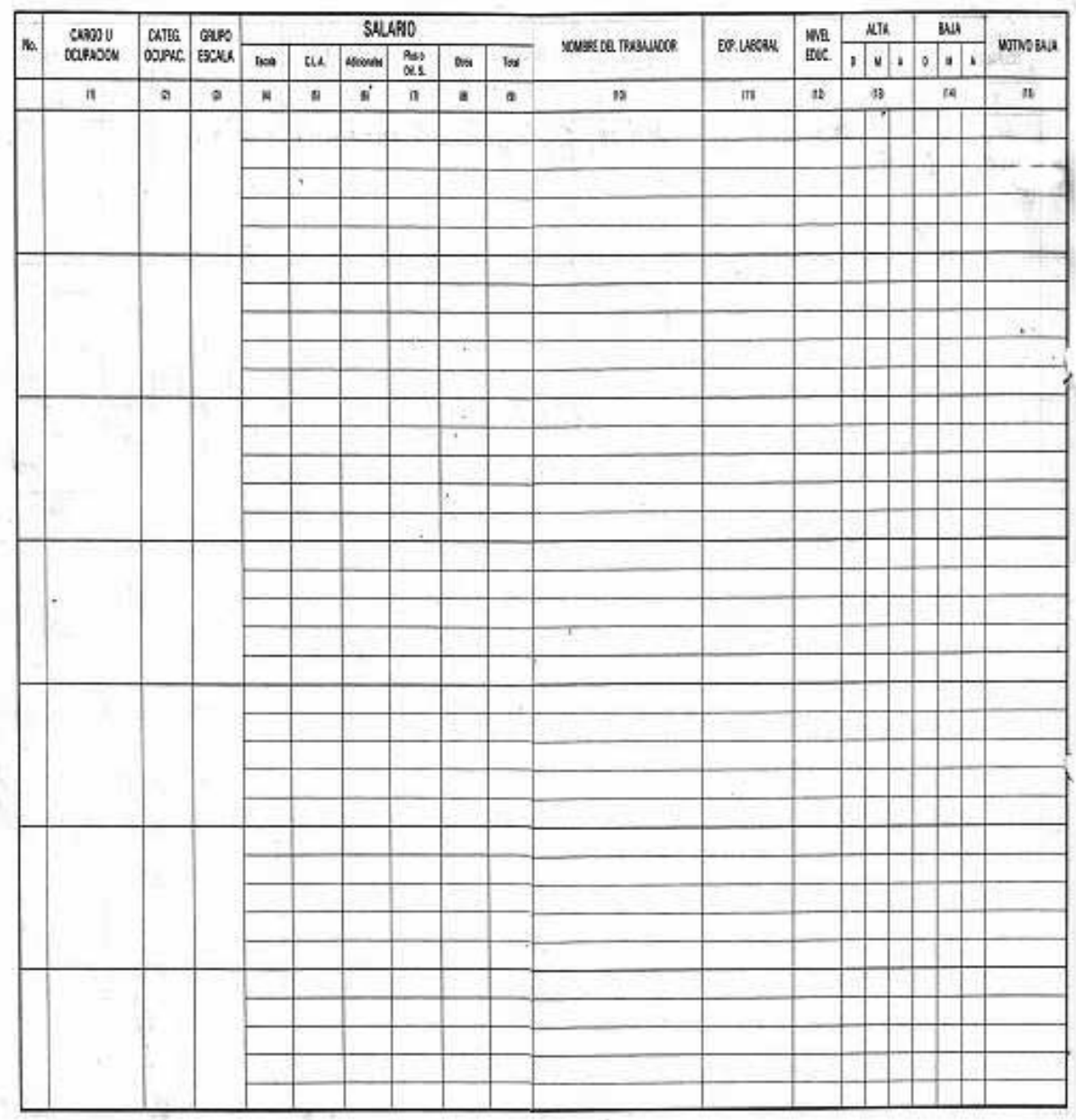

Fig2.Plantilla de Personal.

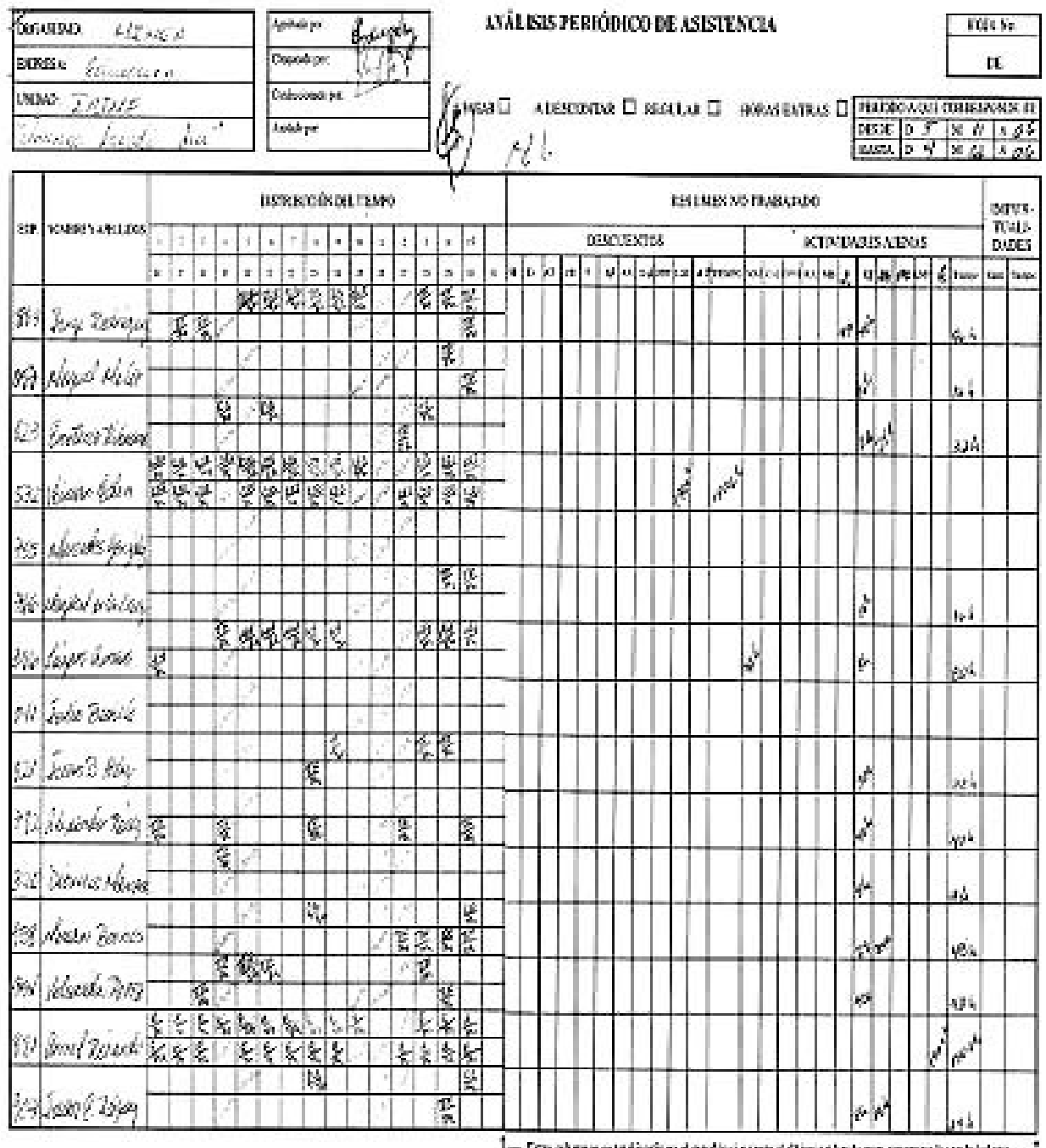

## **Anexo III Plantilla Análisis Periódico de Asistencia.**

 $1 -$  Convolutions or indications of magnitude one of the non-technology experience for using above  $-1$ 

Fig.3 Plantilla Análisis Periódico de Asistencia.

## **Anexo IV. Descripción textual de los Casos de Uso del Negocio en formato expandido.**

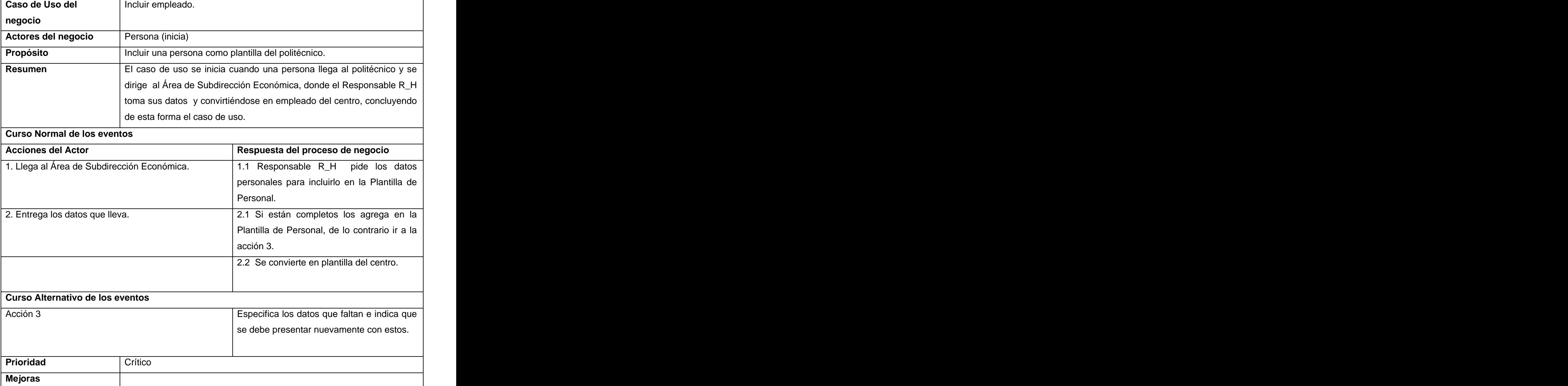

Tabla.2.Descripción del caso de uso "Emitir reporte".

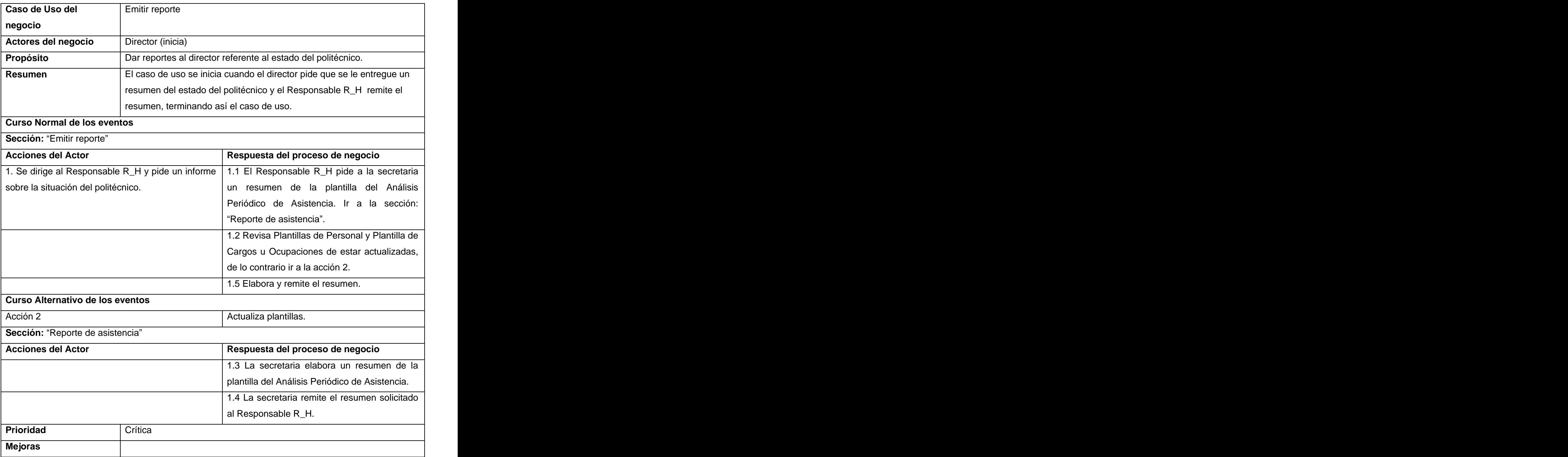

Tabla.3. Descripción del caso de uso "Controlar asistencia"

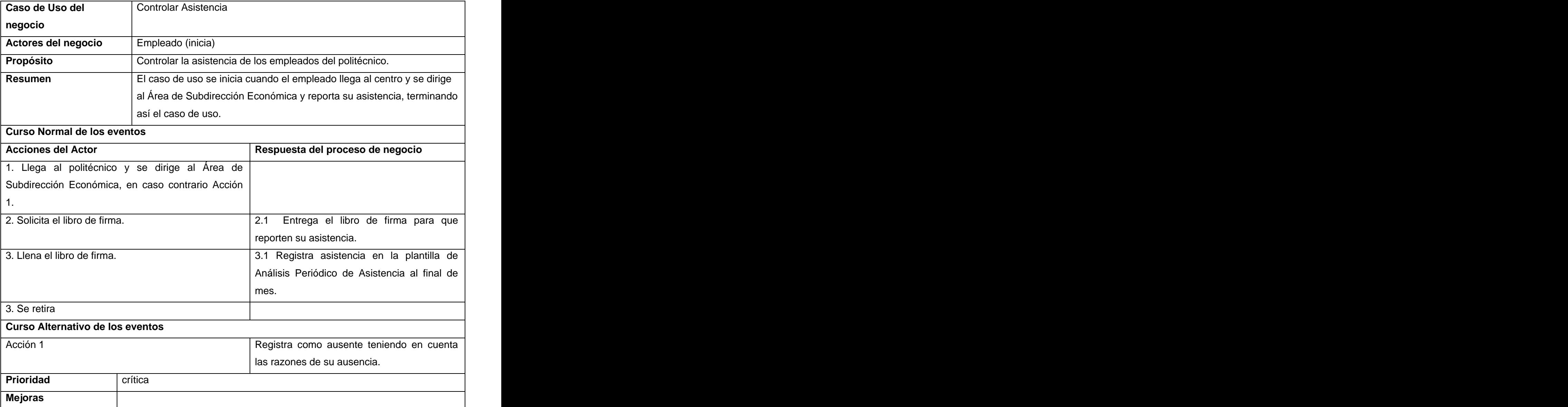

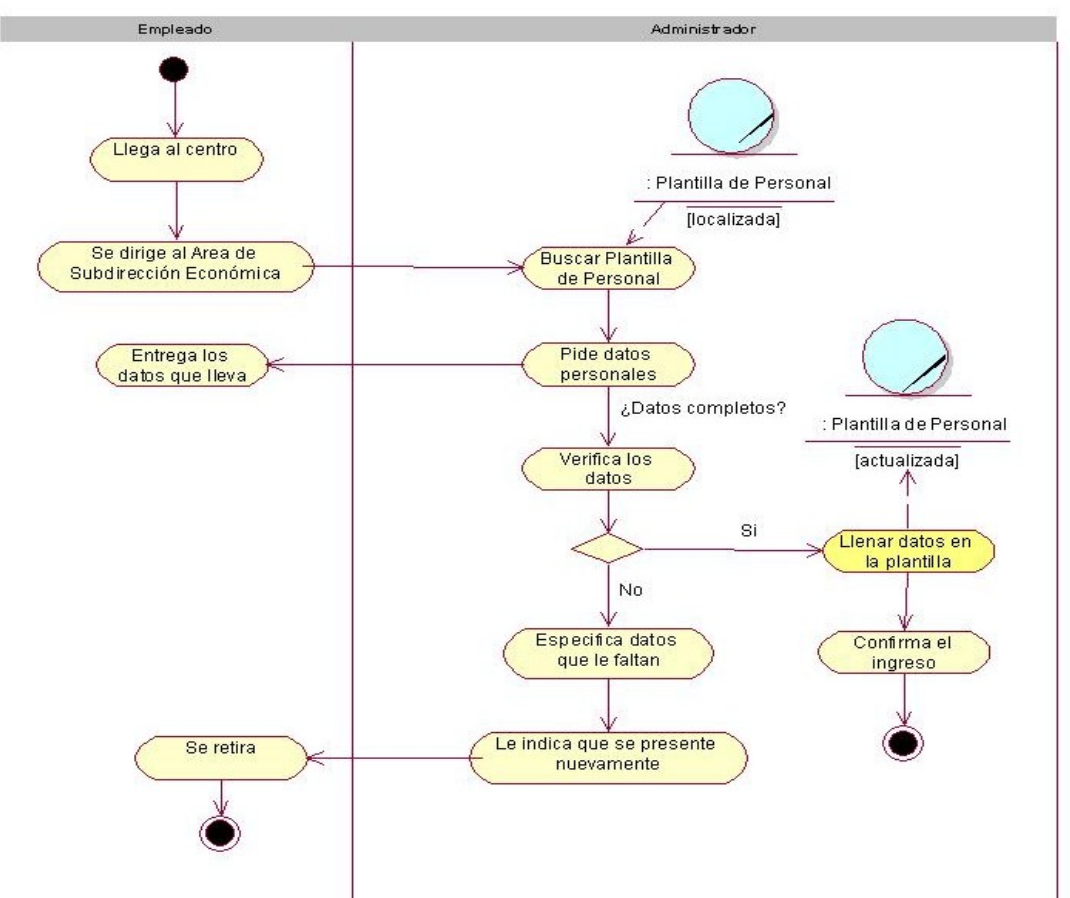

**Anexo V. Diagramas de Actividades.**

Fig.1. Diagrama de Actividades del Caso de Uso "Incluir trabajador".

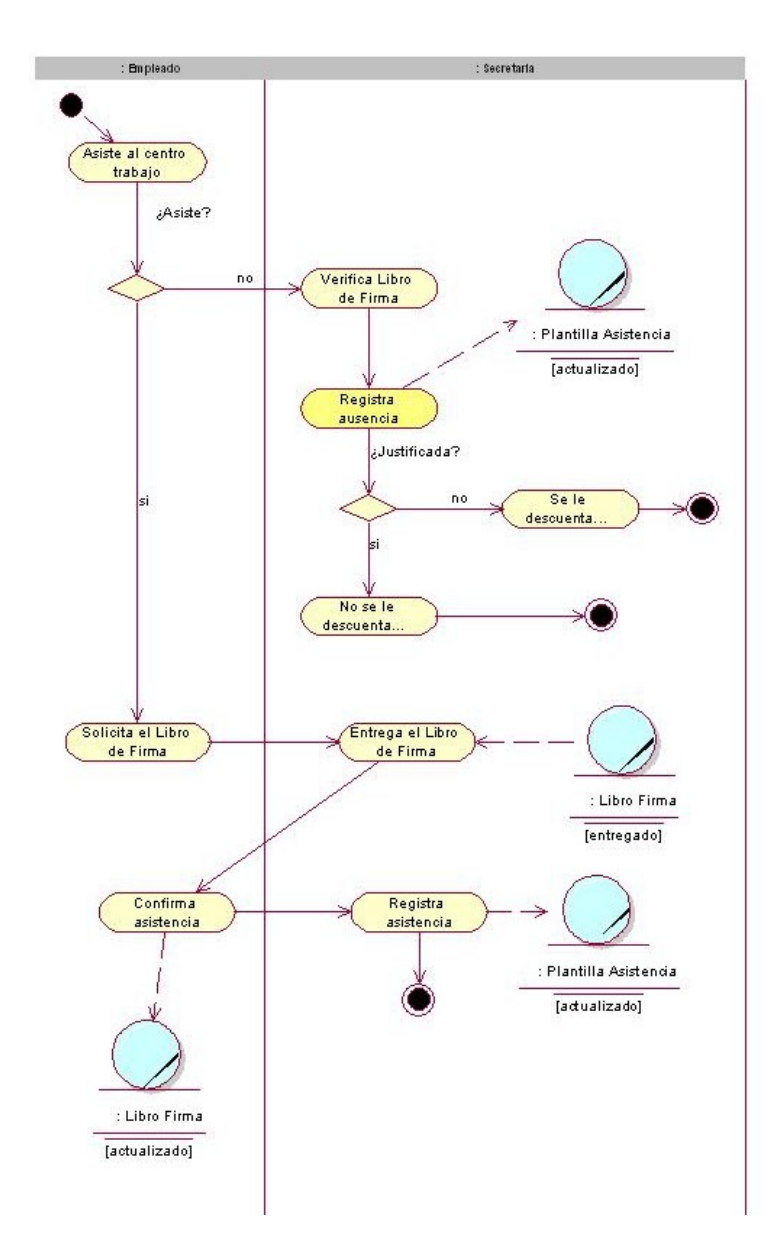

Fig.2. Diagrama de Actividades del Caso de Uso "Controlar asistencia".

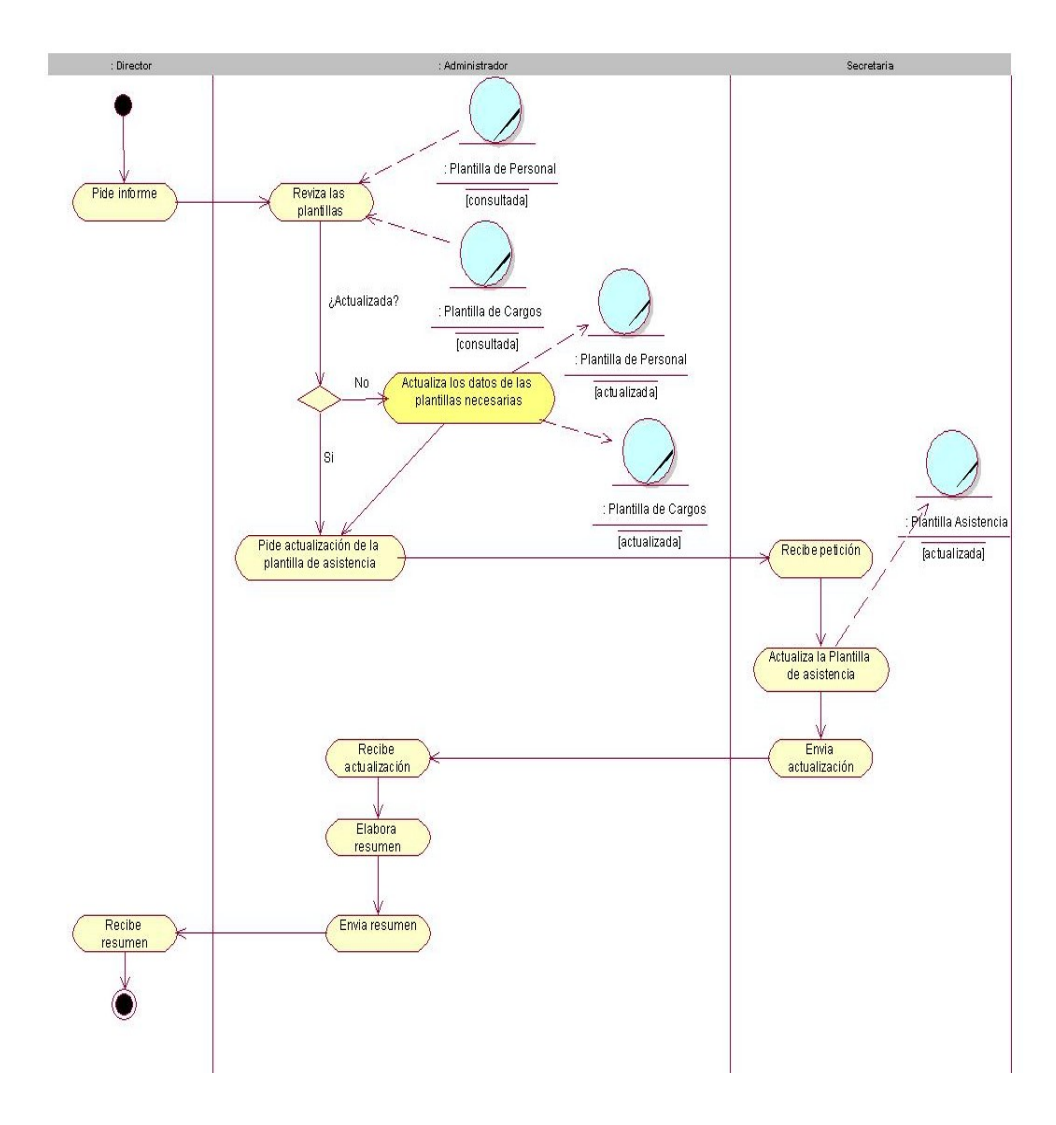

Fig.3. Diagrama de Actividad del Caso de Uso "Emitir reporte".

**Anexo VI. Modelo de objetos.**

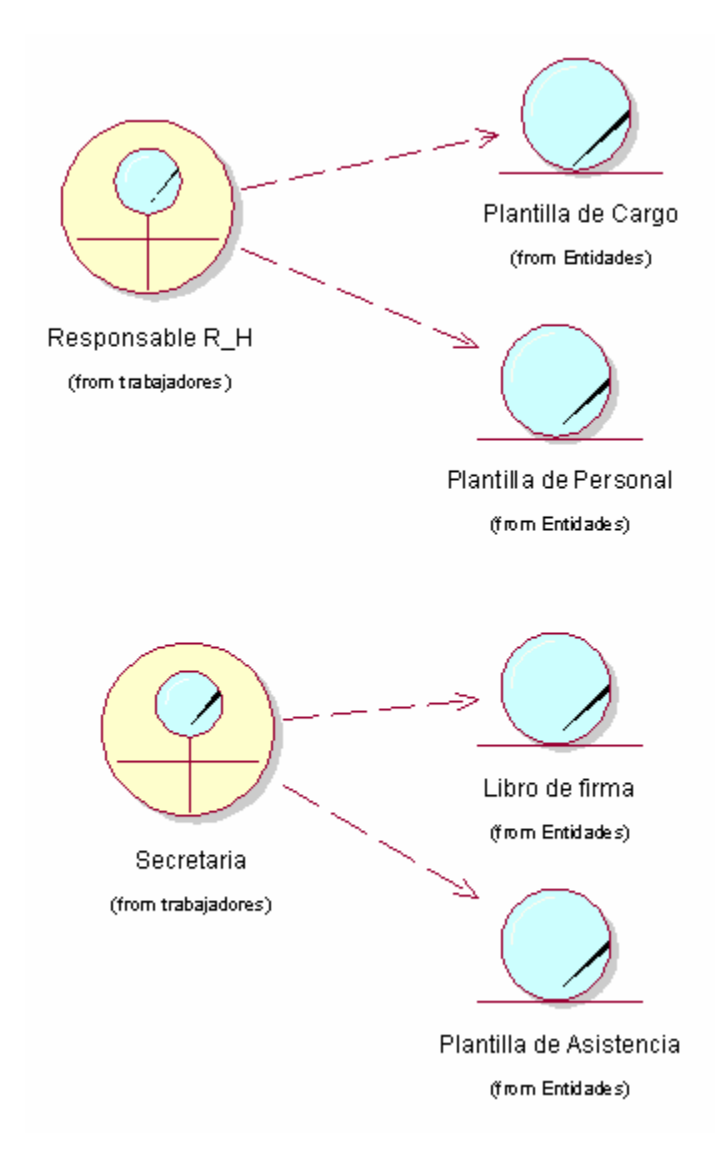

Fig.4. Diagrama de Clases del Modelo de Objetos.

#### **Anexo VII. Descripción de los Casos de Uso del Sistema.**

Tabla.4.Descripción del caso de uso "Autenticar usuario".

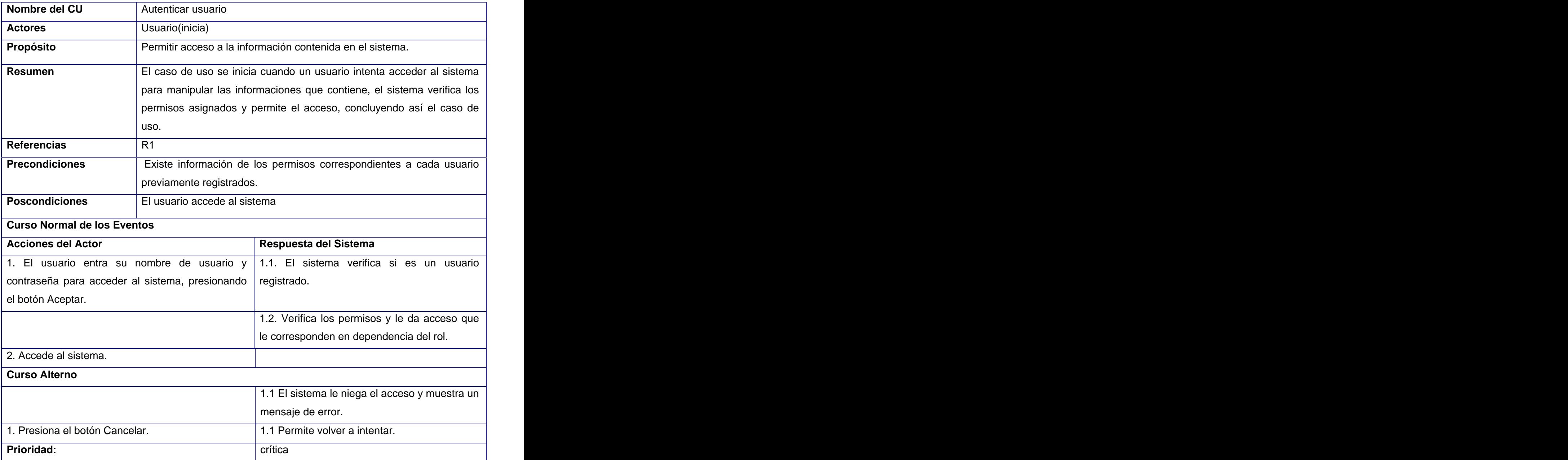

#### **Interfaz visual del CU Autenticar .**

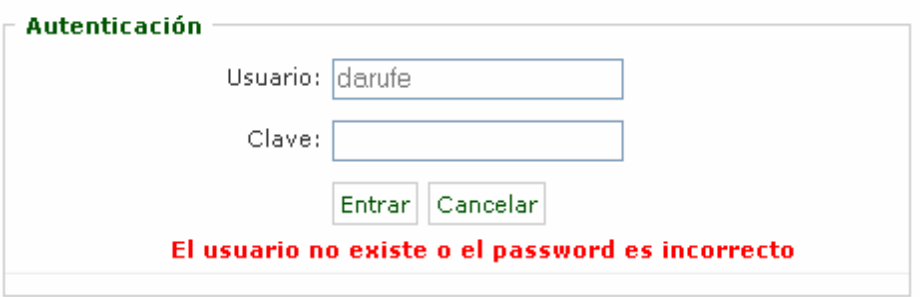

Tabla.5.Descripción del caso de uso "Cambiar contraseña".

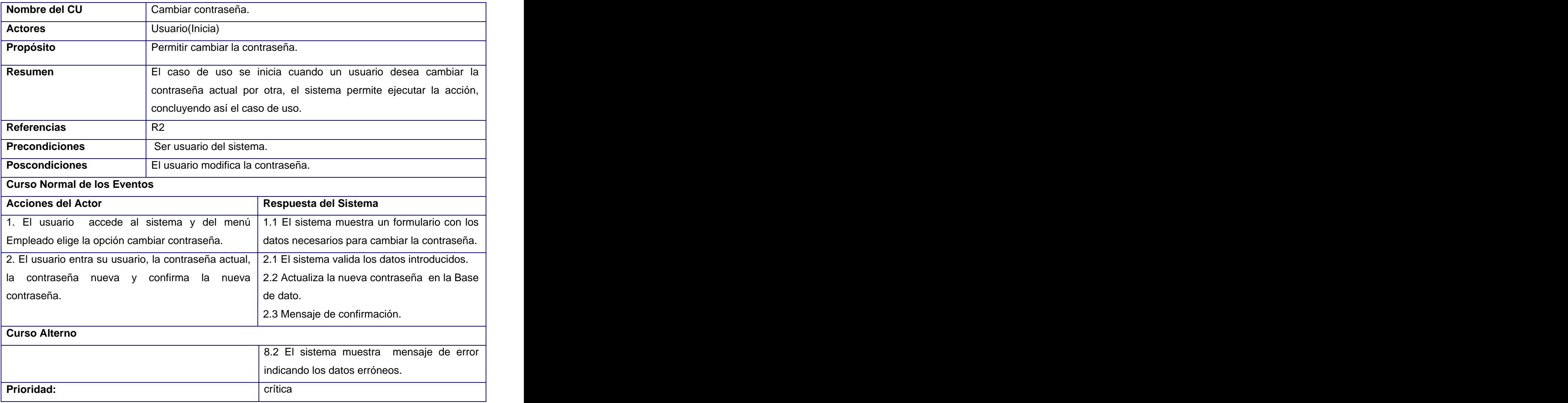

**Interfaz visual del CU Cambiar contraseña .**

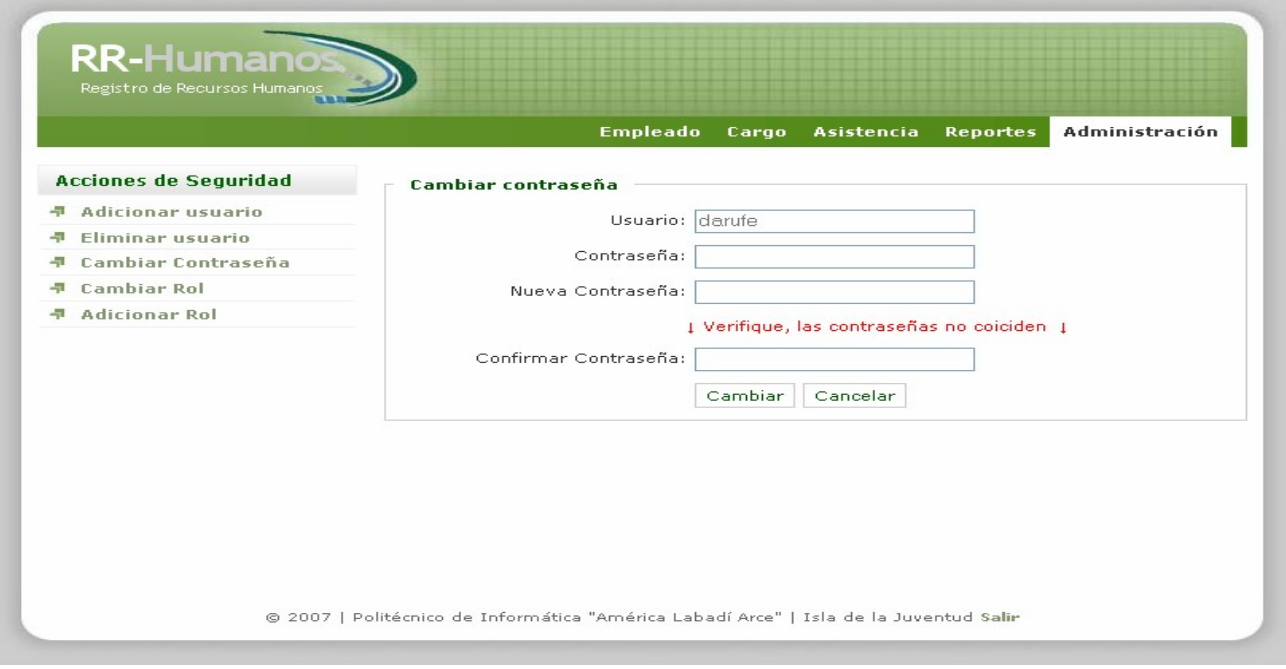

Tabla.6.Descripción del caso de uso "Ver perfil".

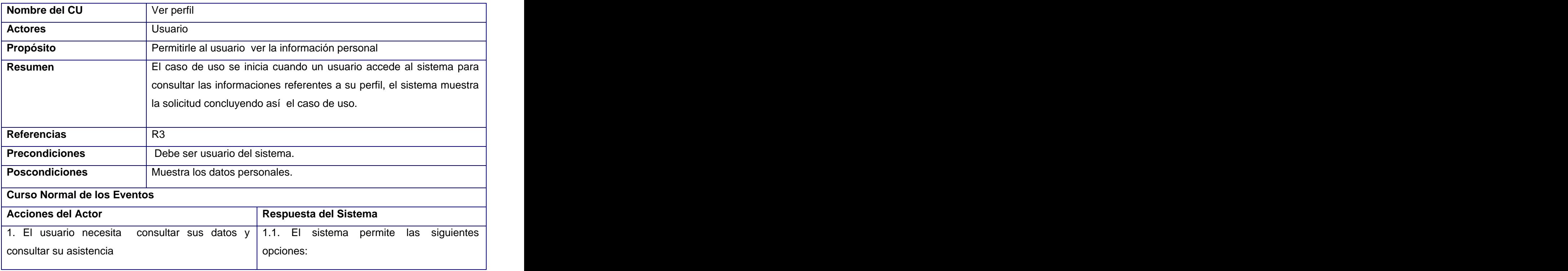

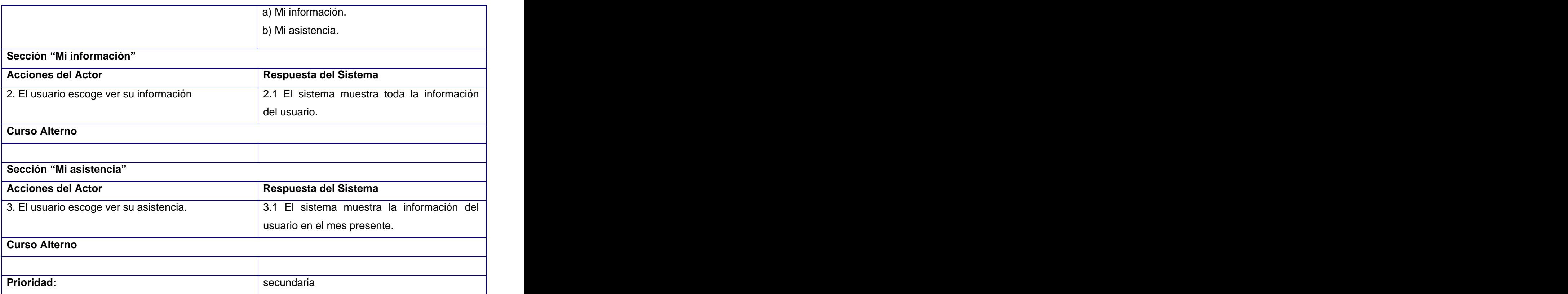

#### **Interfaz visual del CU Ver perfil Sección Mi información.**

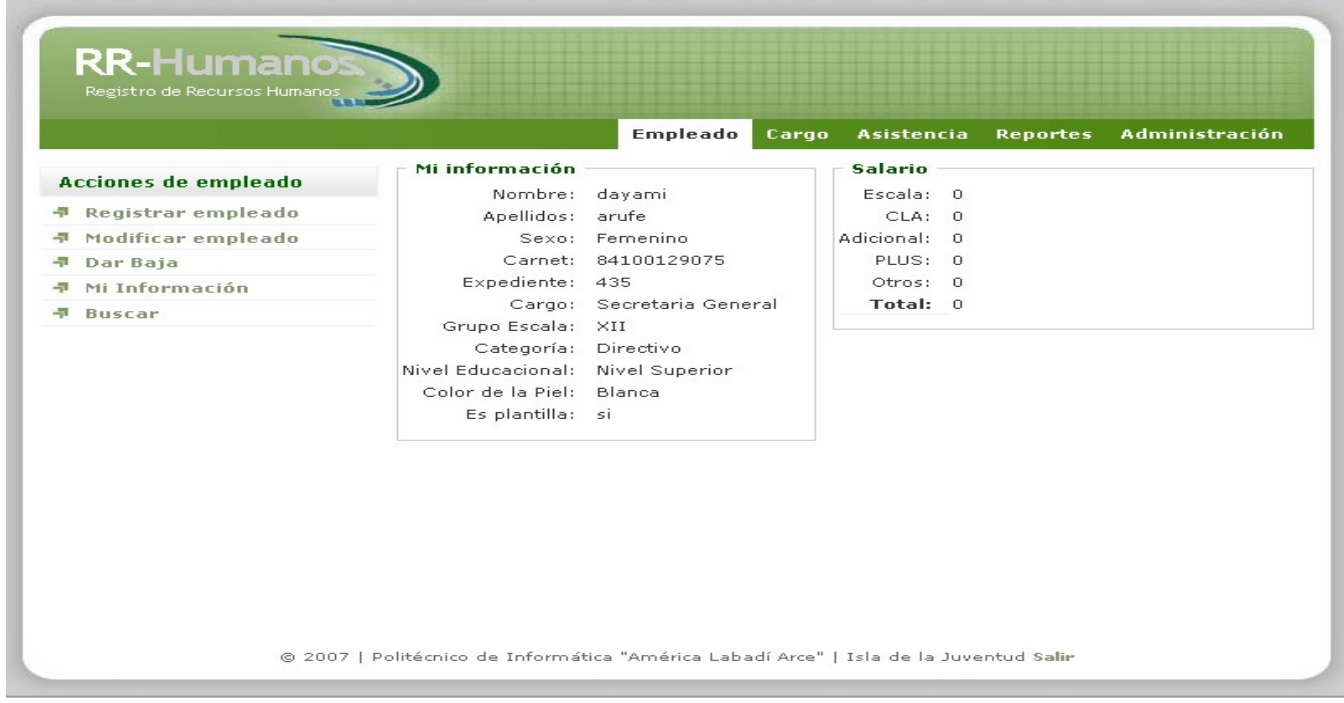

**Interfaz visual del CU Ver perfil Sección Mi asistencia.**

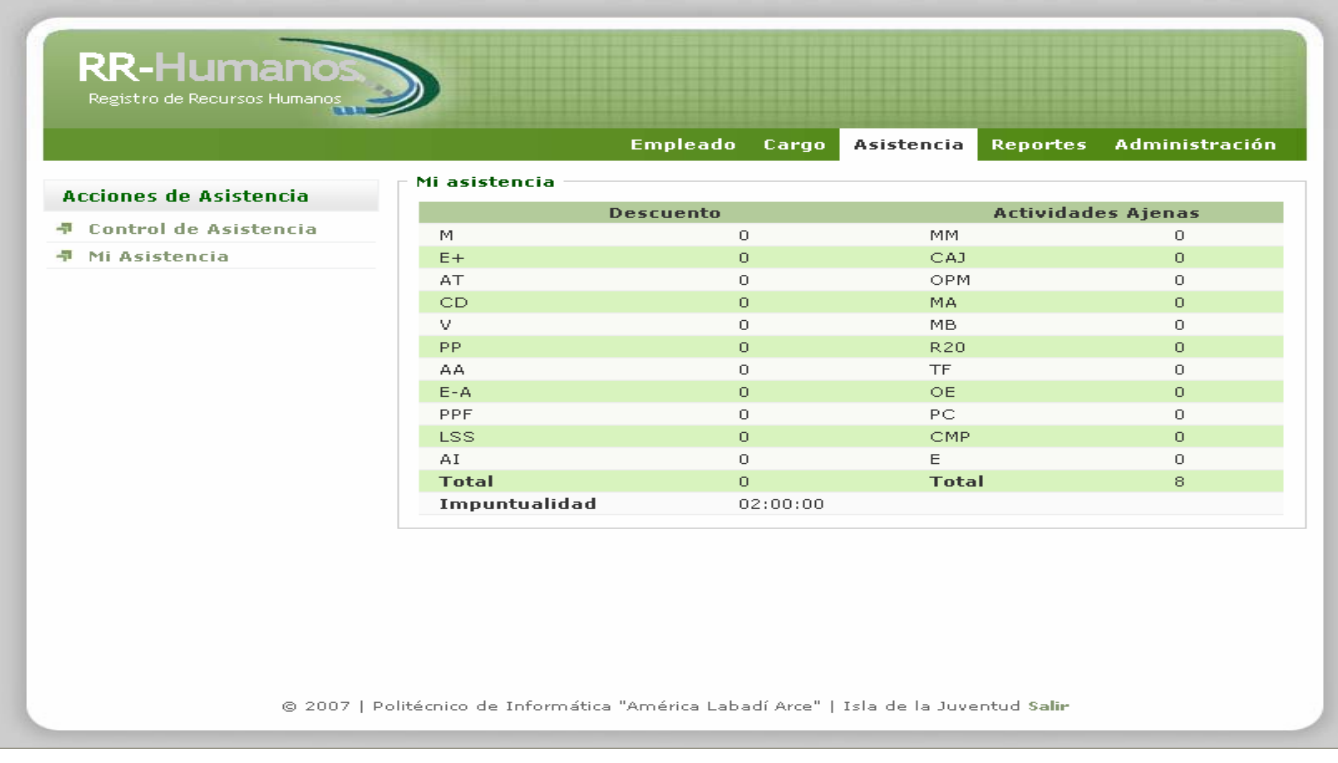

Tabla.7. Descripción del caso de uso "Buscar datos empleado".

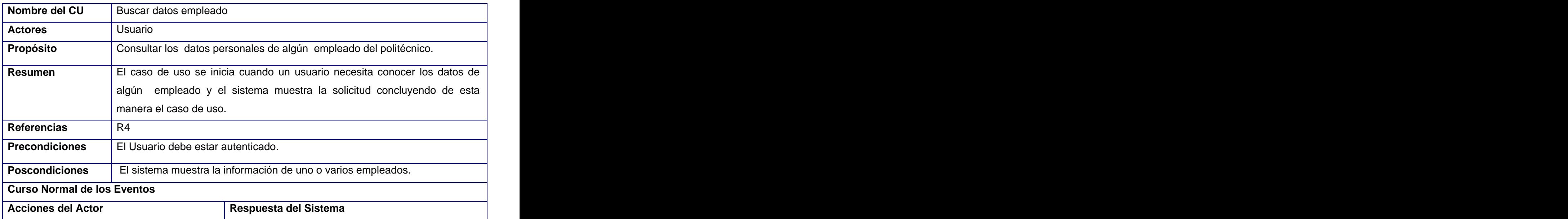

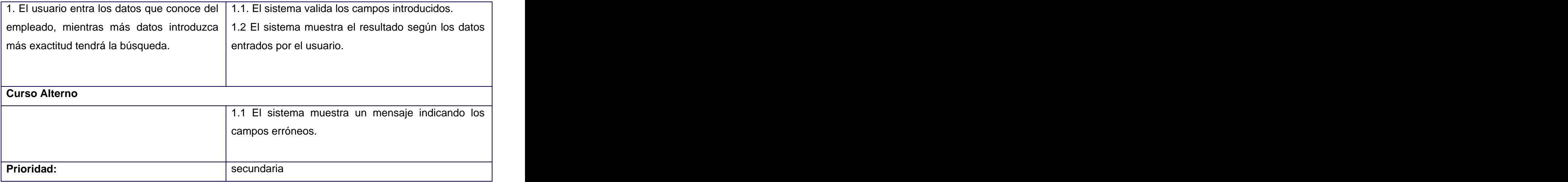

#### **Interfaz visual del CU Buscar datos del empleado**

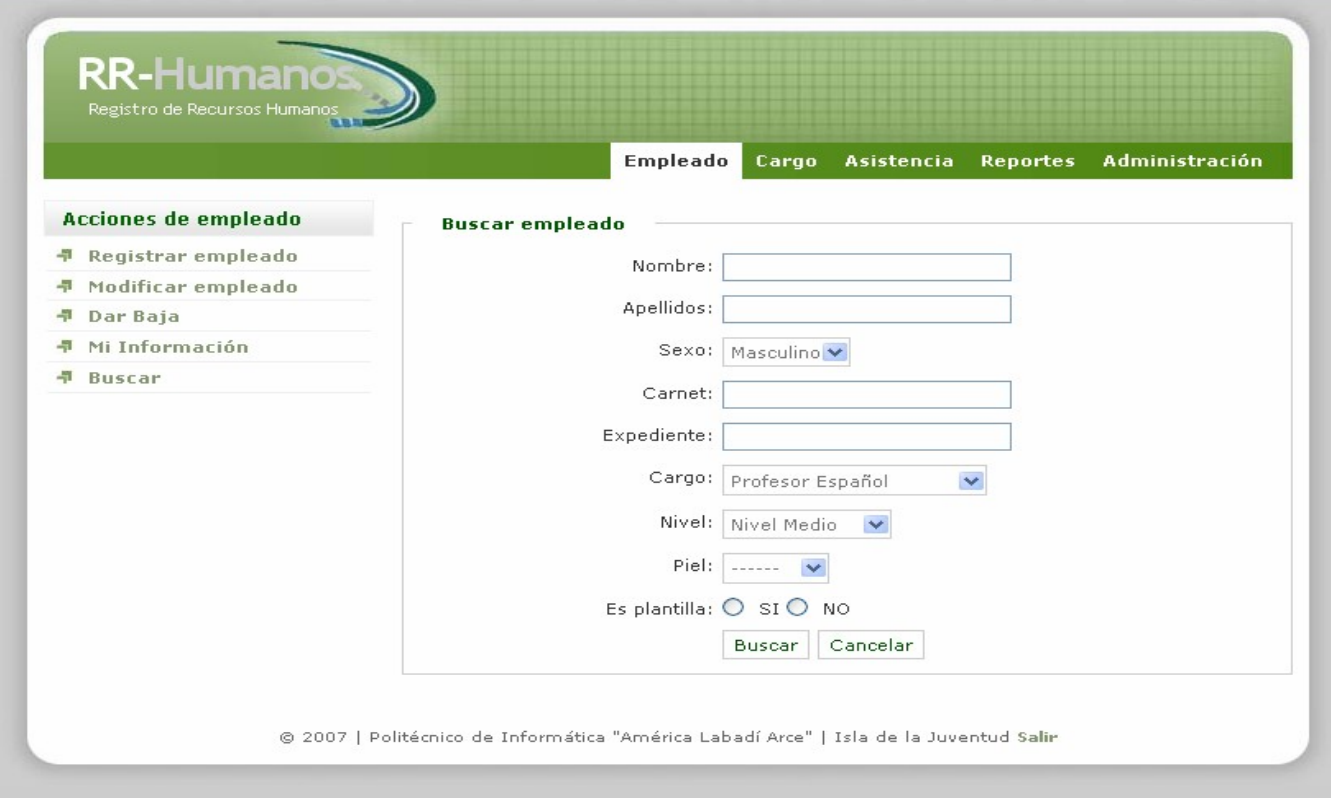

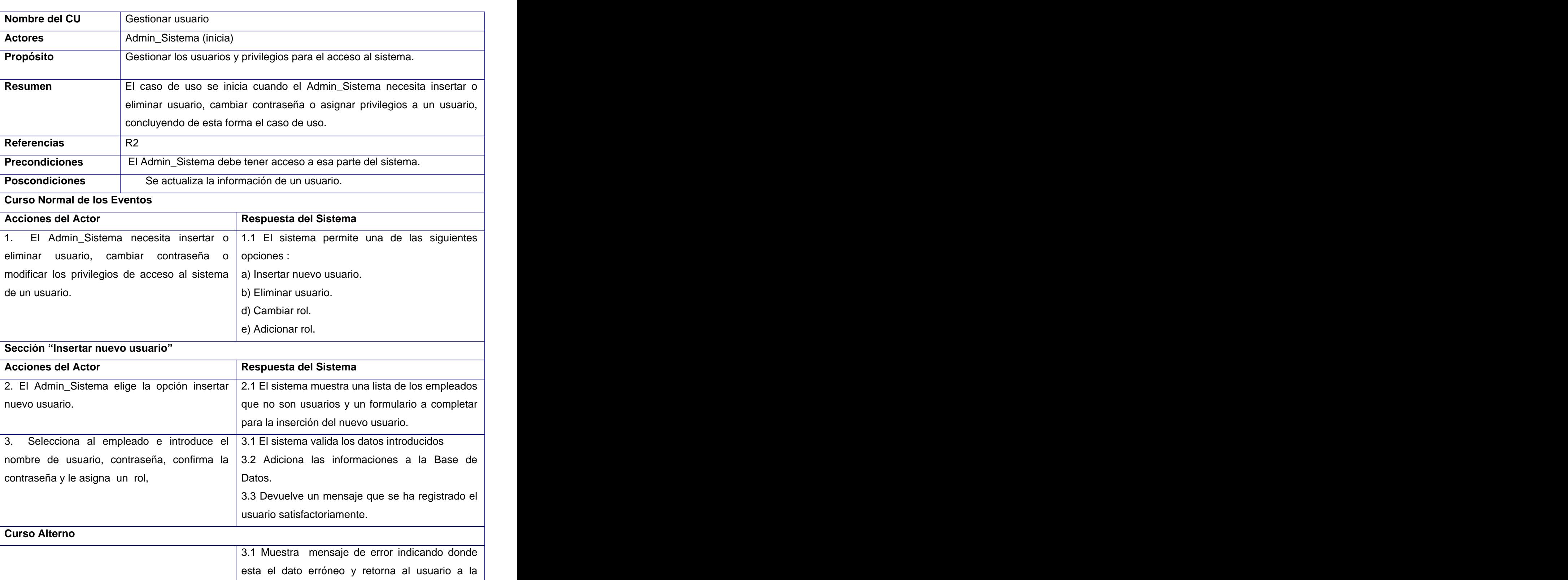

Tabla.8. Descripción del caso de uso "Gestionar usuario".

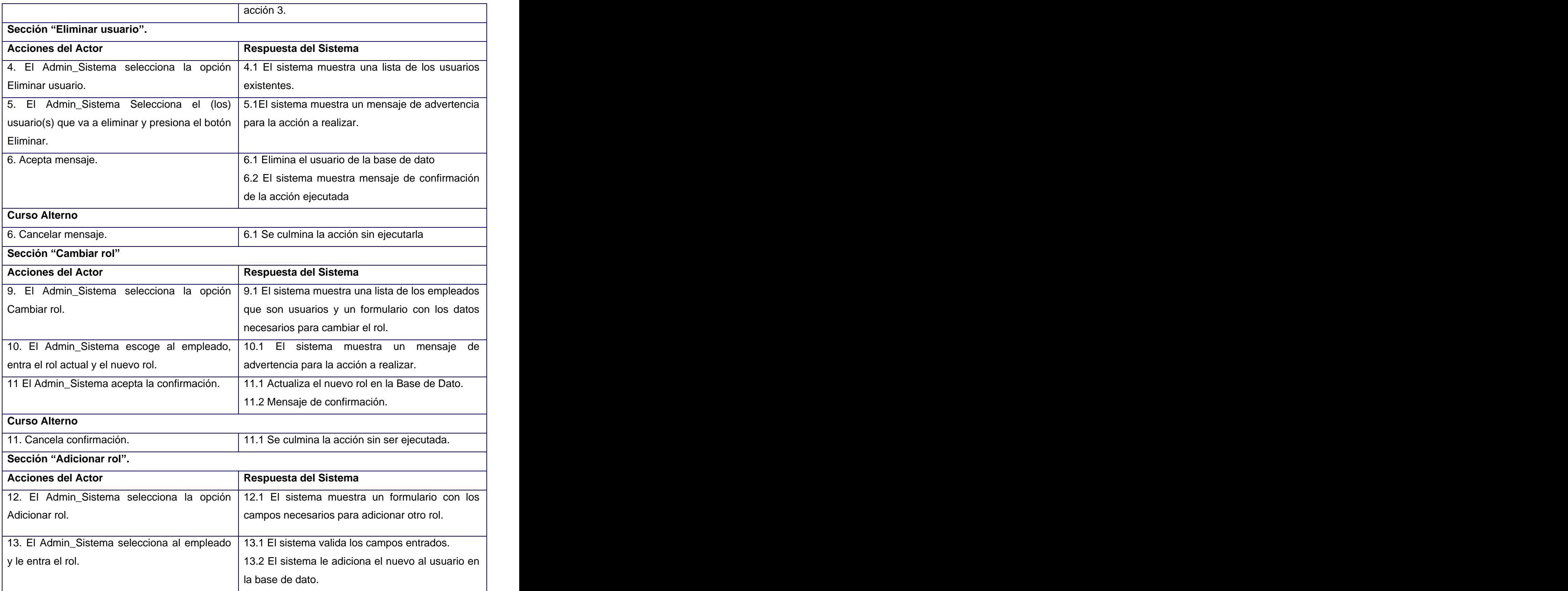

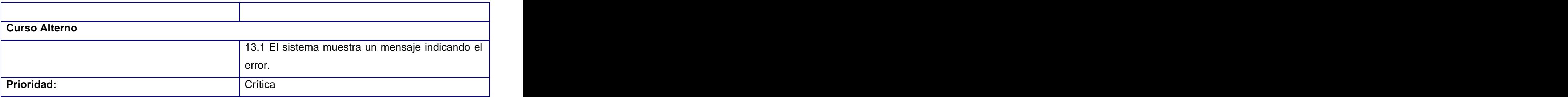

**Interfaz visual del CU "Gestionar usuario" Sección: Insertar nuevo usuario.** 

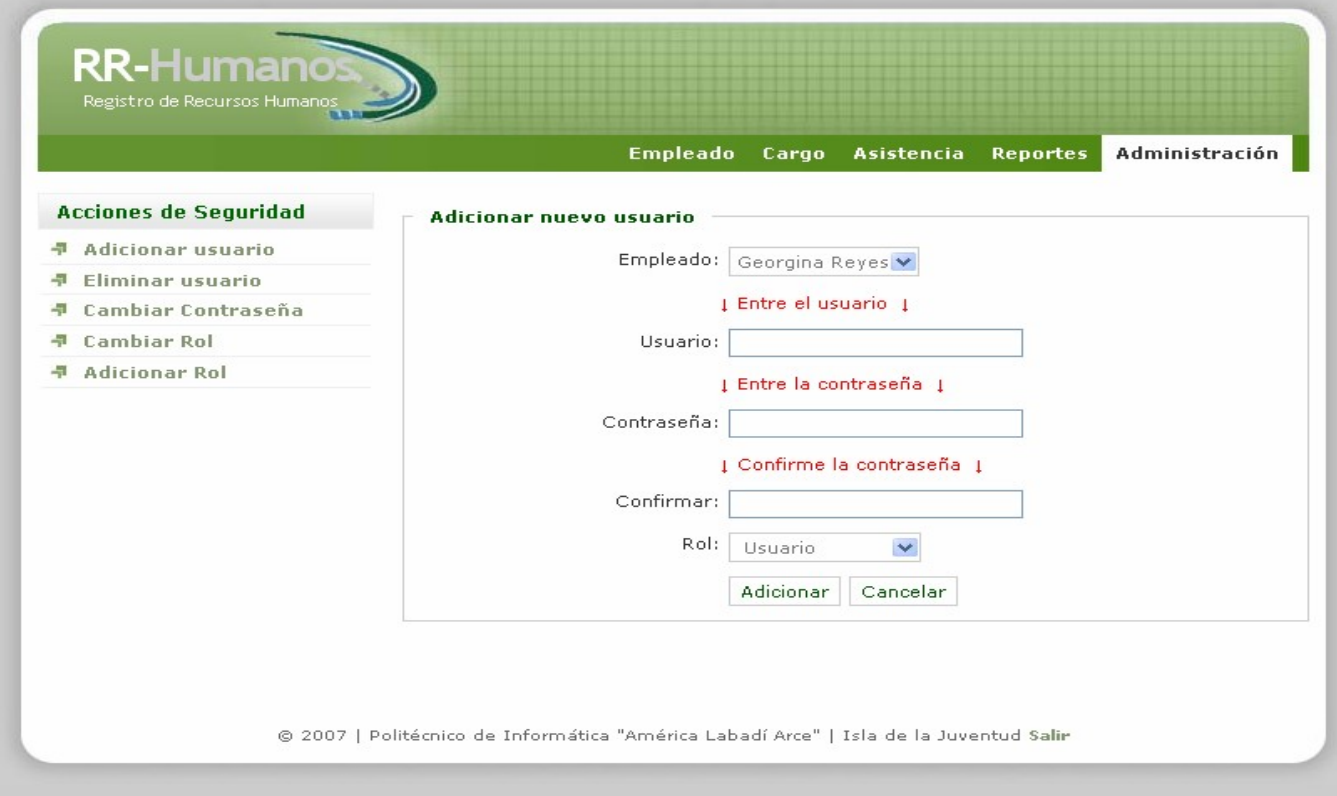

**COL** 

**Interfaz visual del CU Gestionar usuario Sección: Eliminar usuario.**

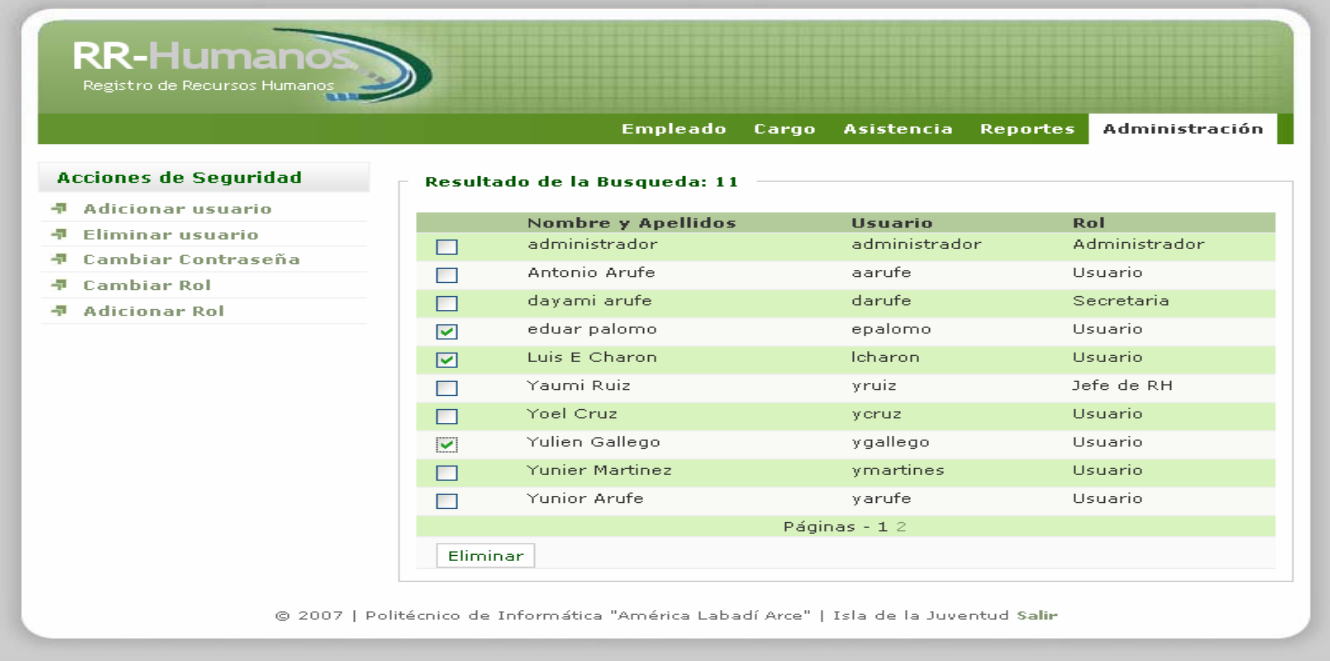

**Interfaz visual del CU Gestionar usuario Sección: Cambiar rol.**

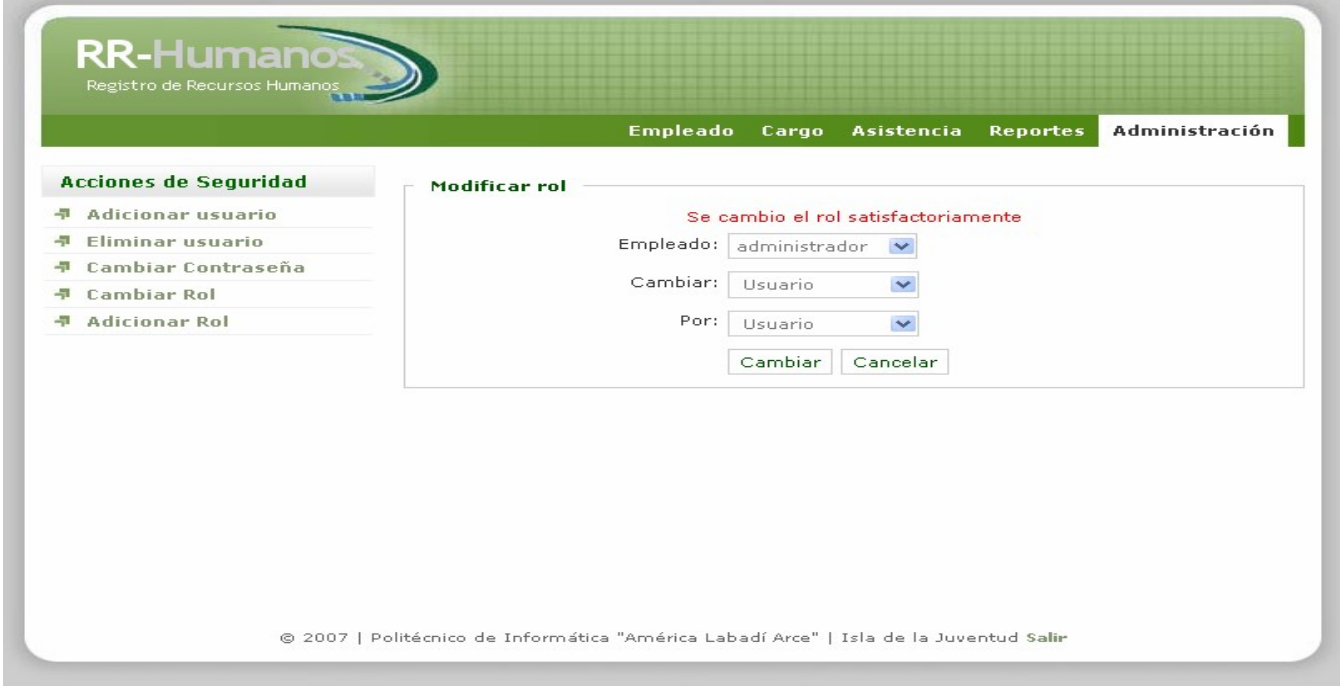

**Interfaz visual del CU Gestionar usuario Sección: Adicionar rol.**

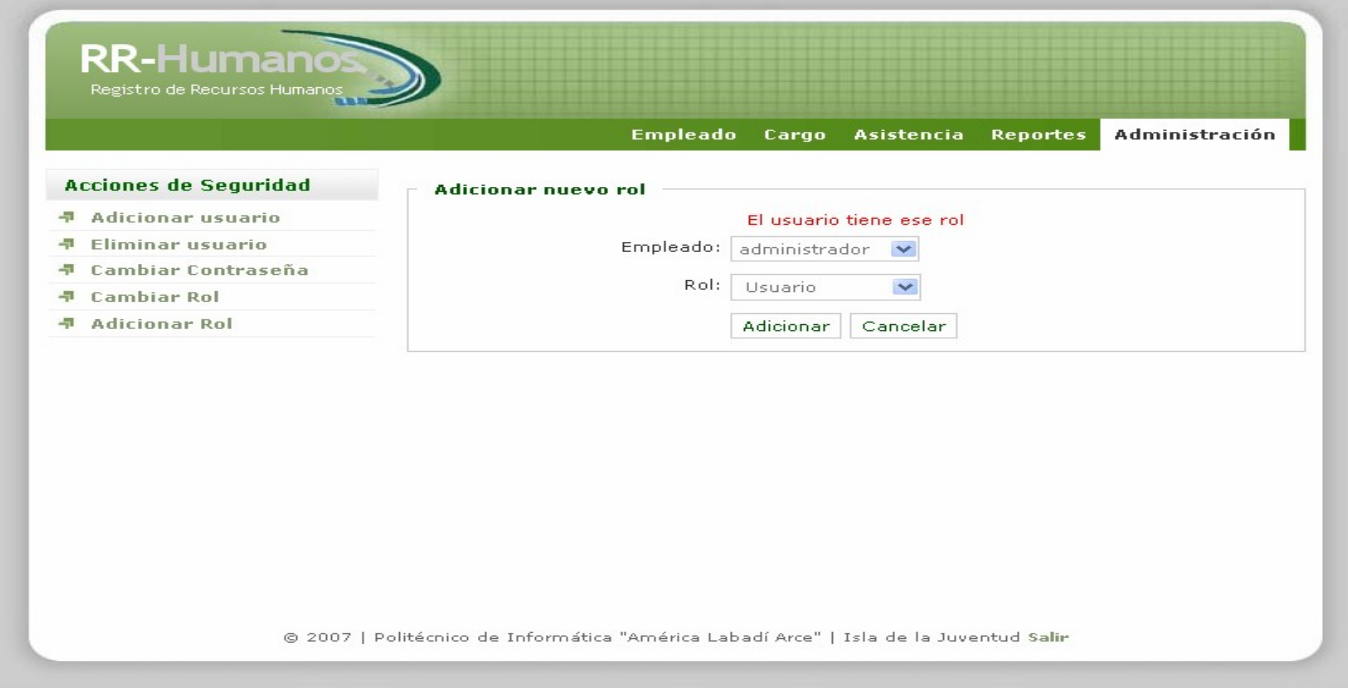

Tabla.9. Descripción del caso de uso "Gestionar Cargo".

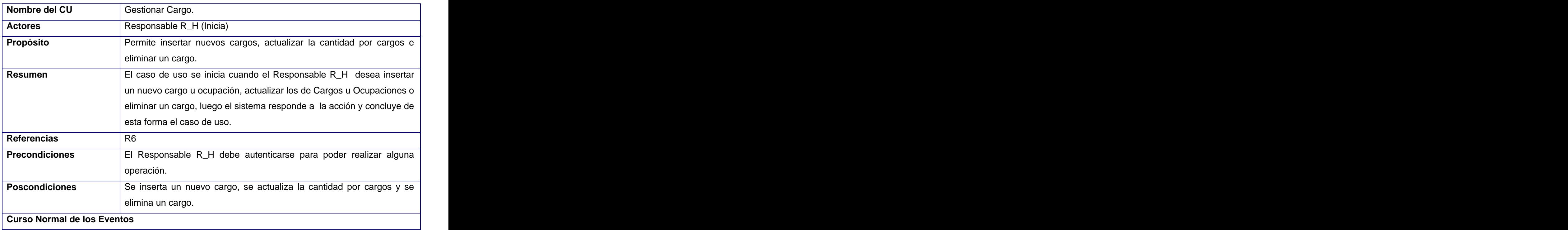

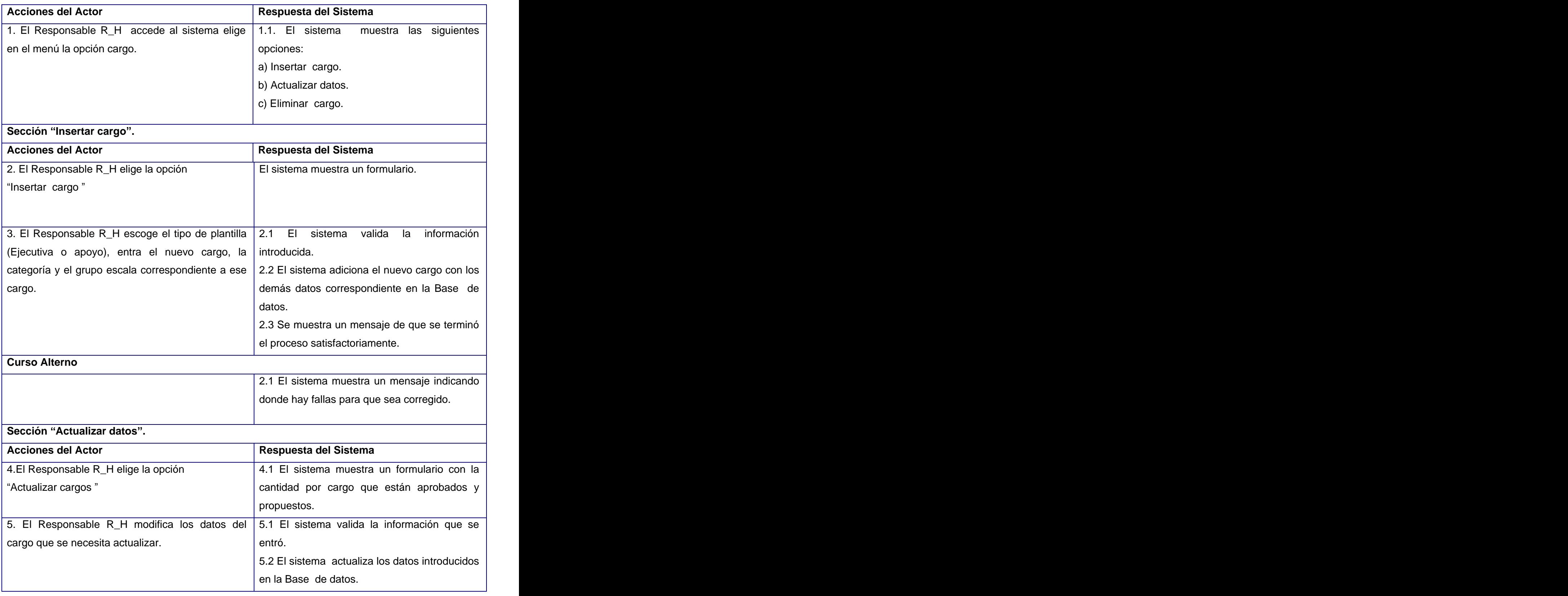

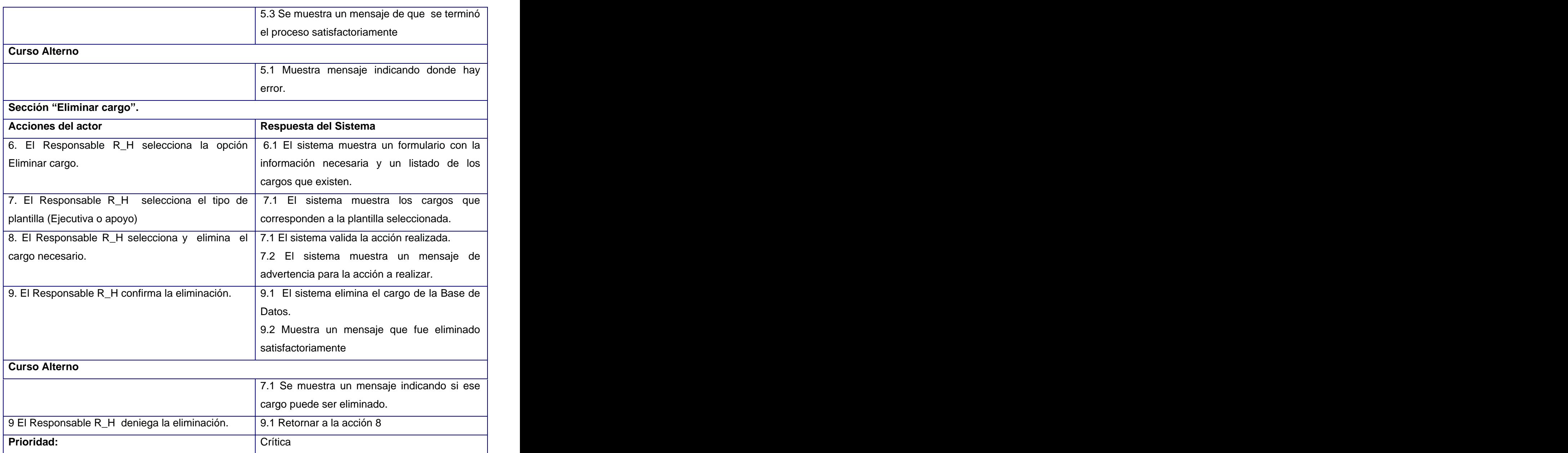

**Interfaz visual del CU Gestionar cargo Sección: Insertar cargo.**

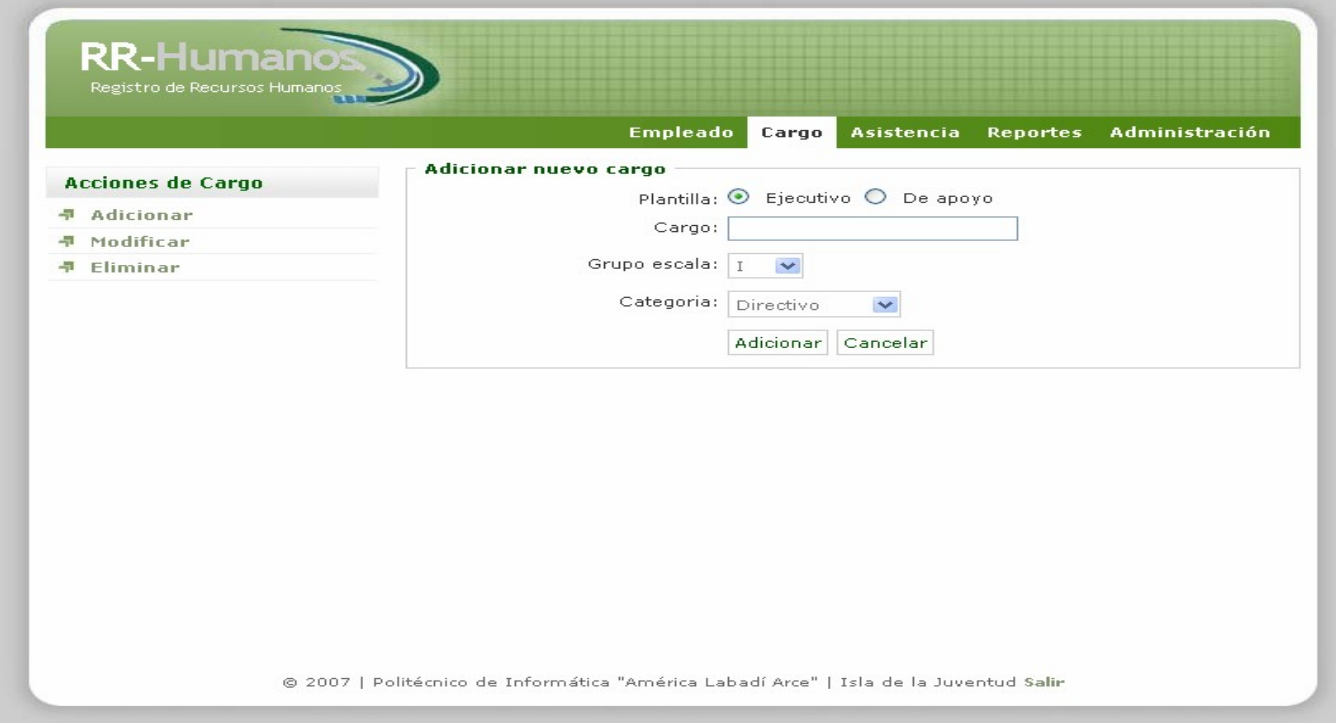

**Interfaz visual del CU Gestionar cargo Sección: Actualizar datos.**

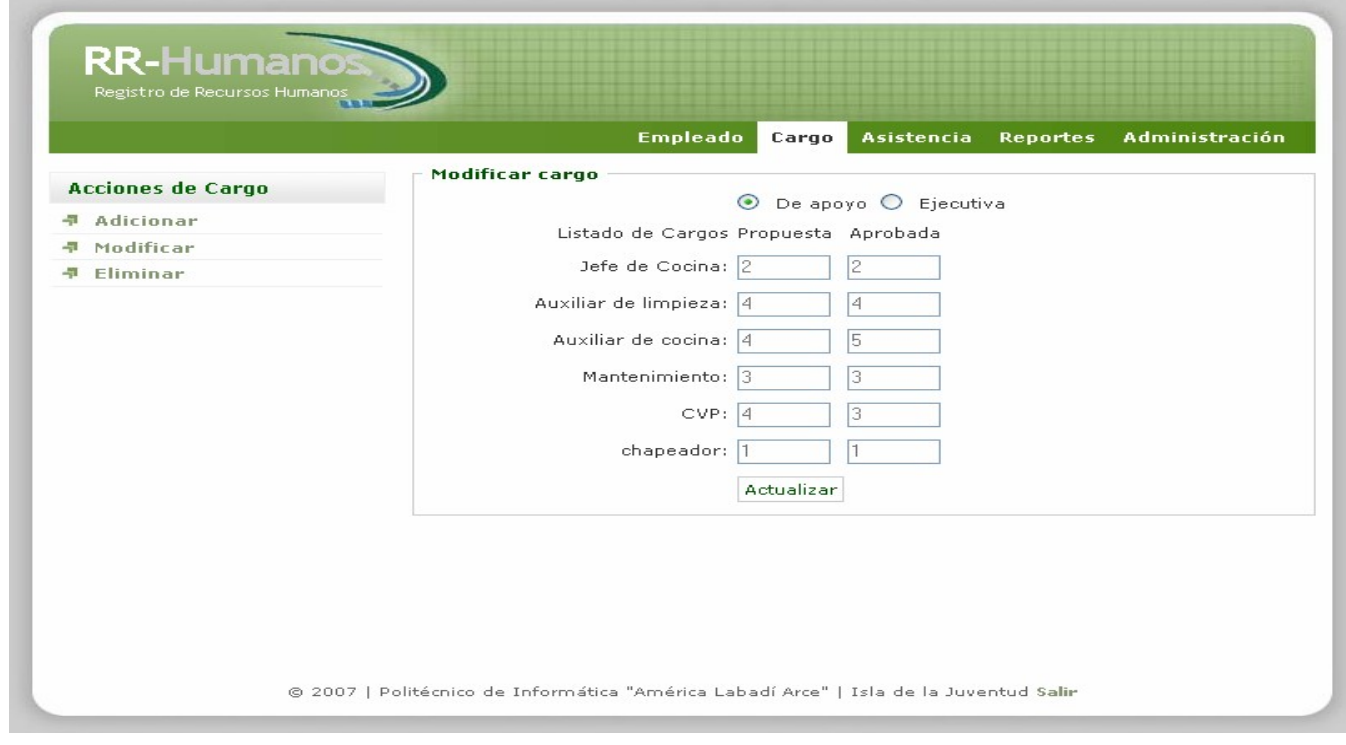

×

**Interfaz visual del CU Gestionar cargo Sección: Eliminar datos.**

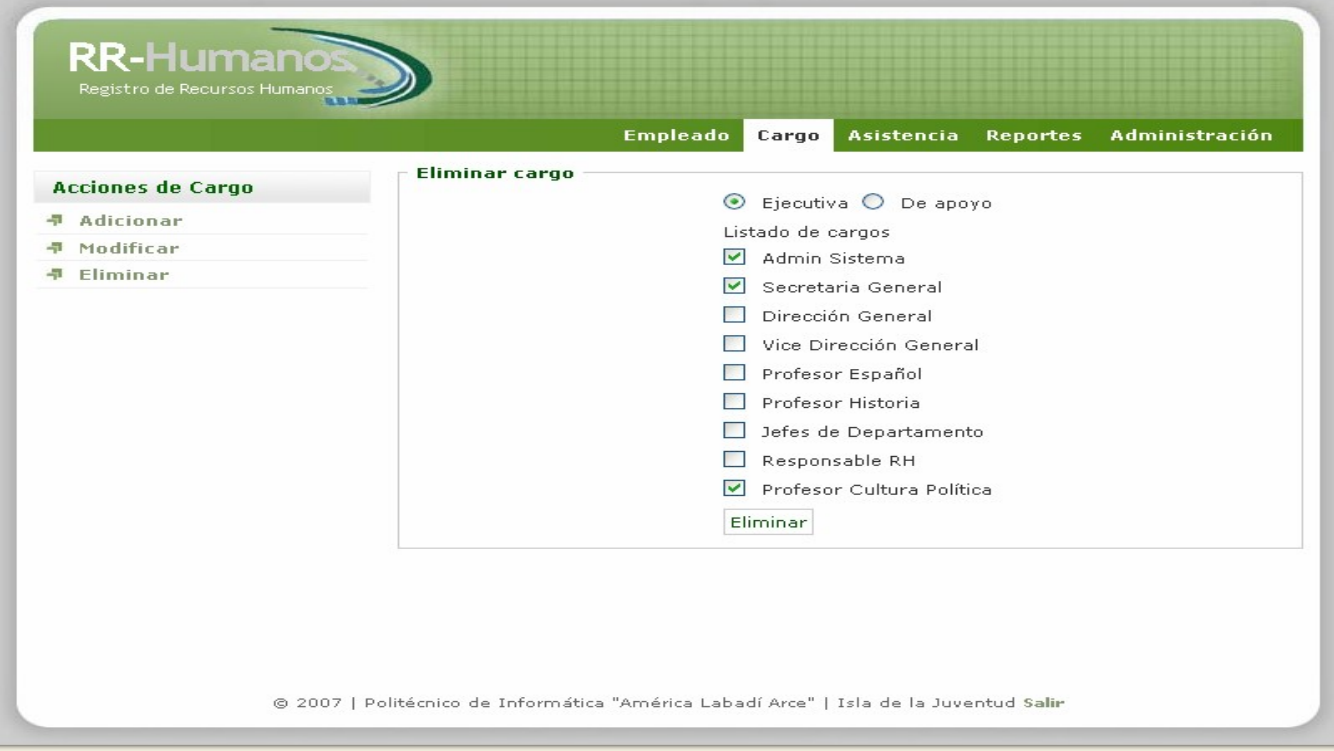

Tabla.10.Descripción del caso de uso "Gestionar Personal".

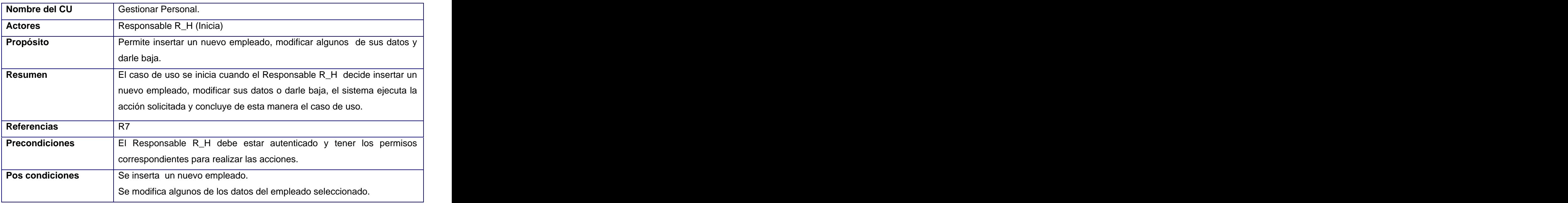

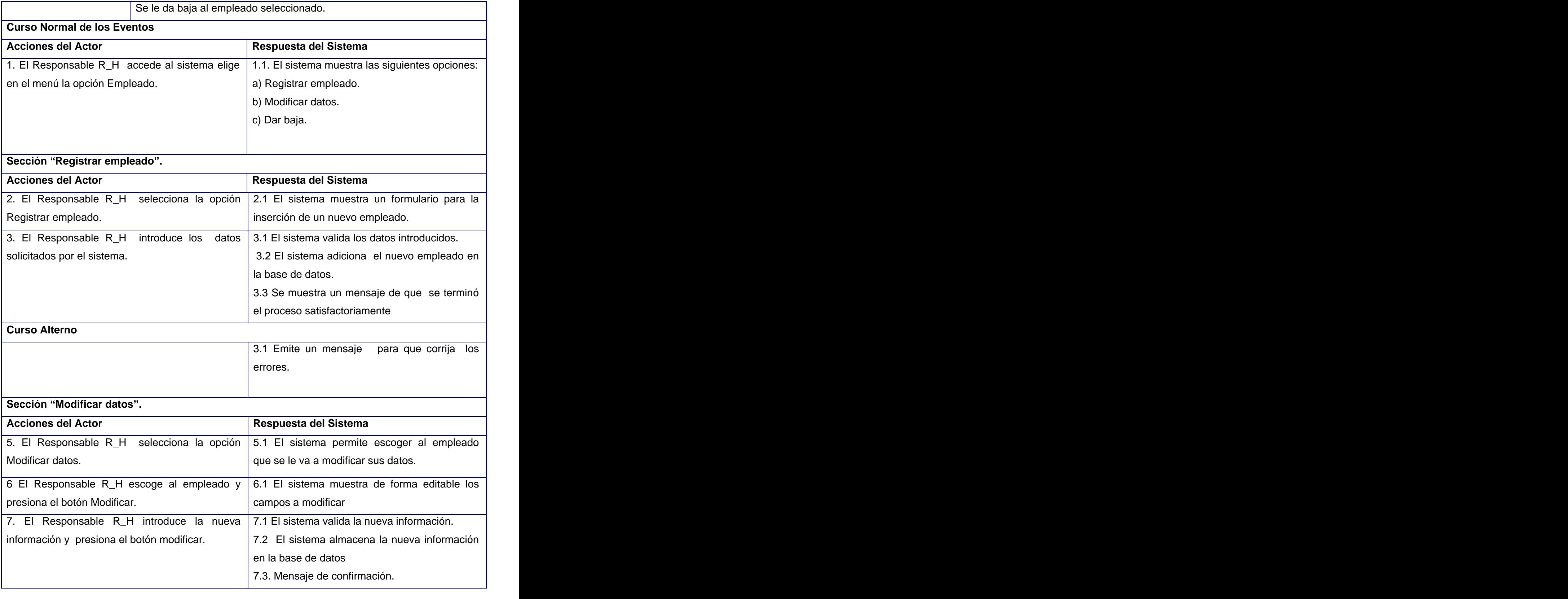

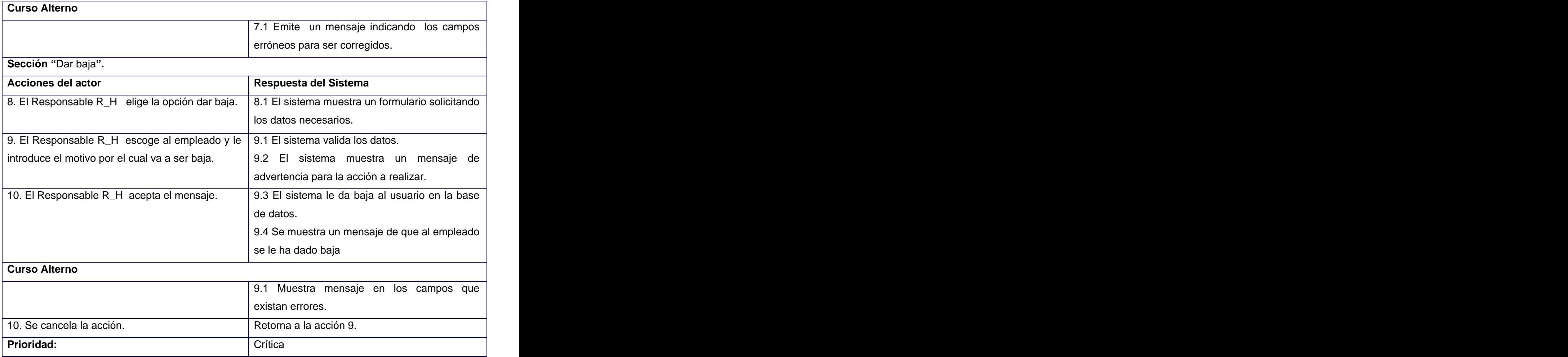

**Interfaz visual del CU Gestionar personal Sección: Registrar empleado.**

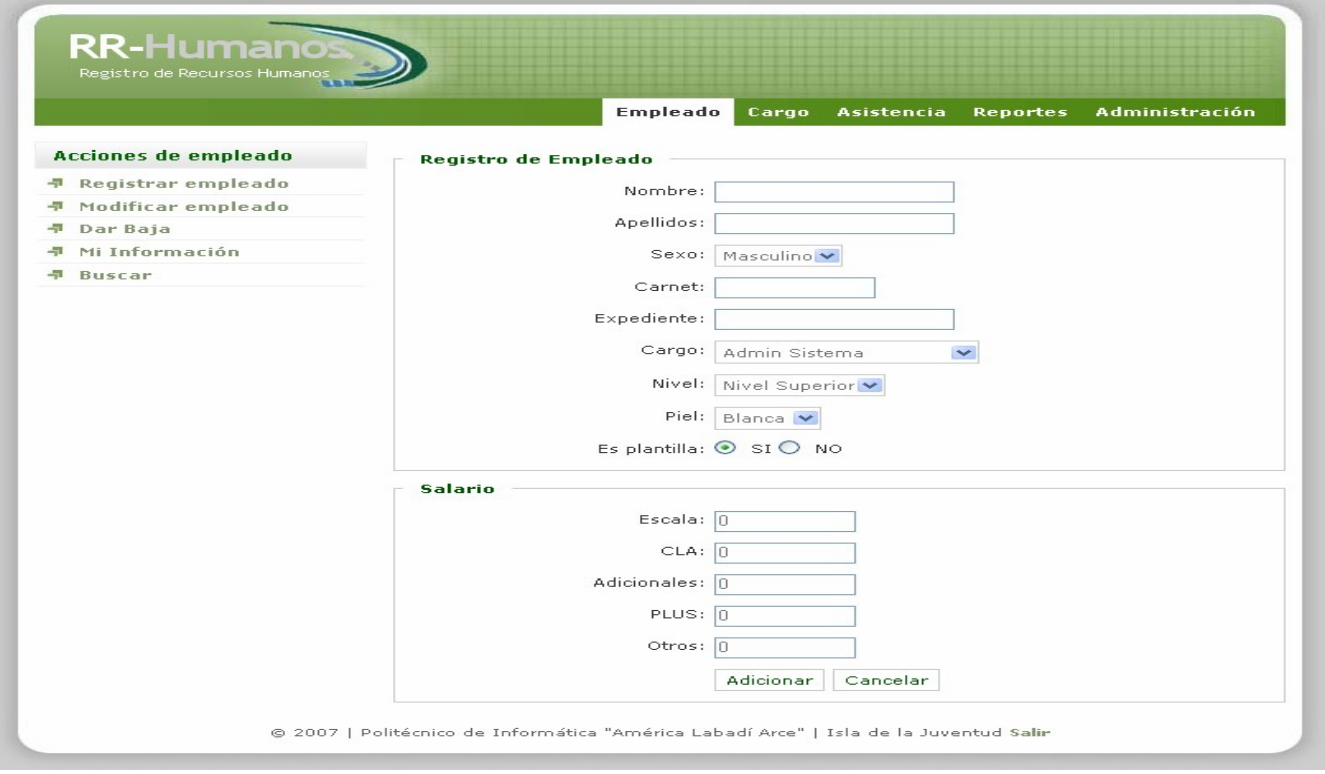

**Interfaz visual del CU Gestionar personal Sección: Modificar datos.**

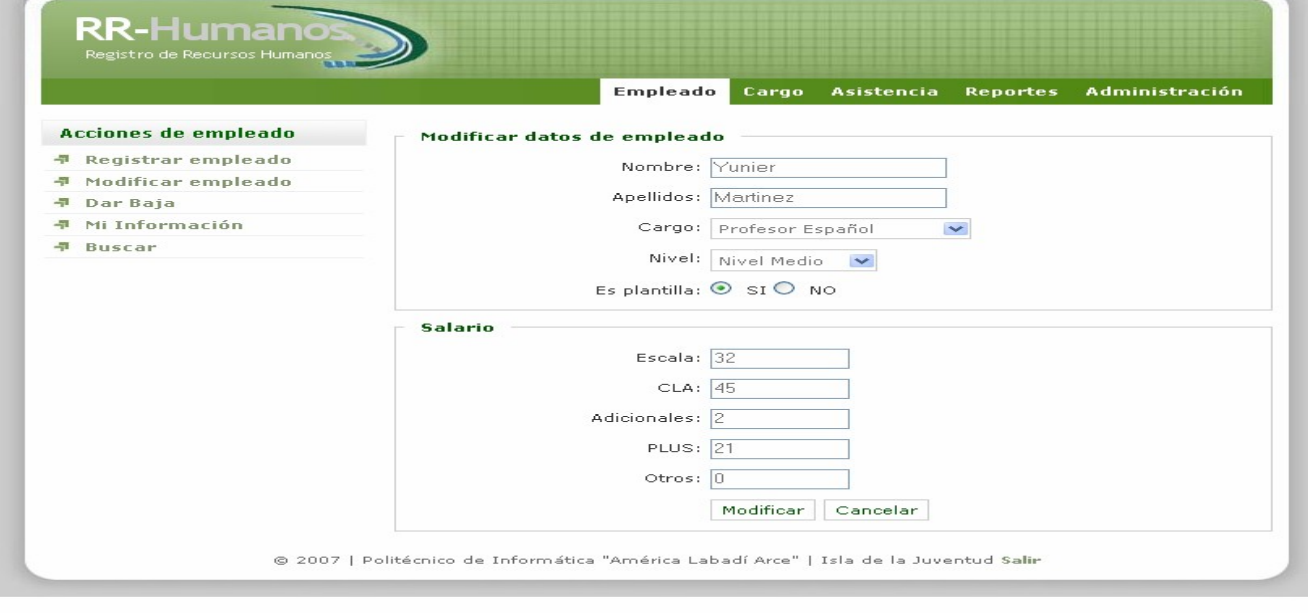
**Interfaz visual del CU Gestionar personal Sección: Dar baja.**

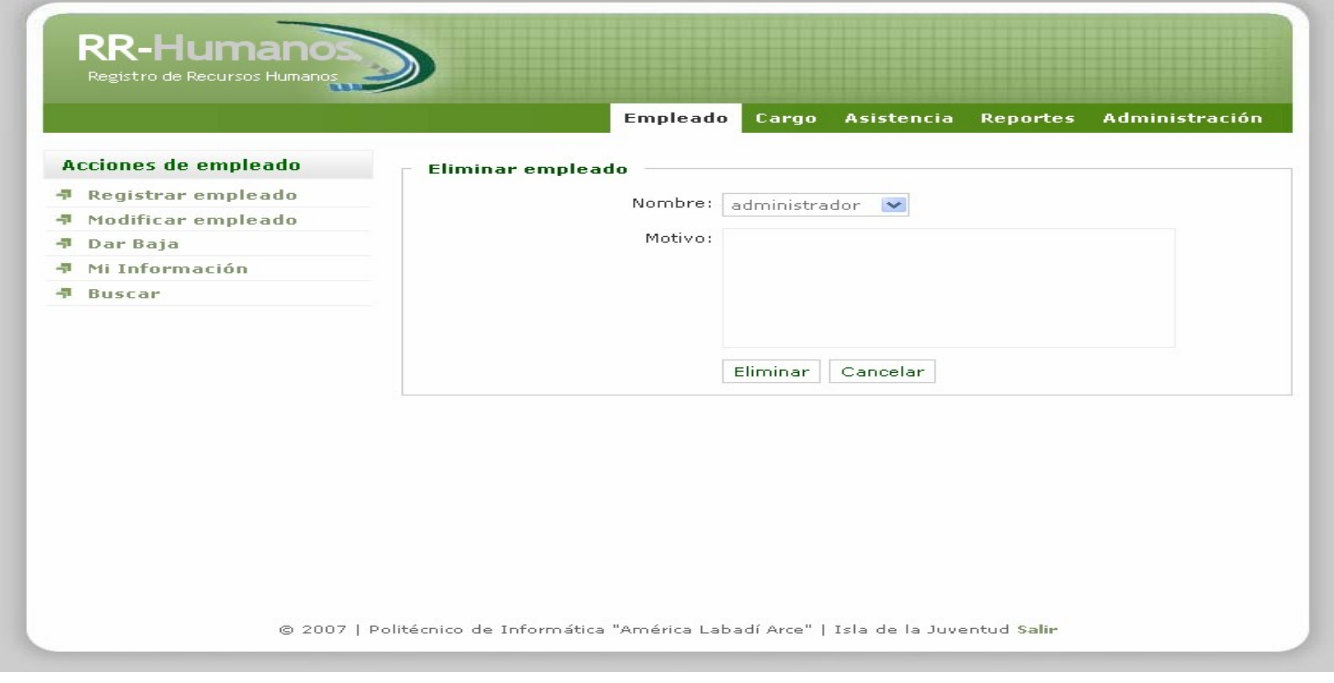

Tabla.11. Descripción del caso de uso "Controlar asistencia".

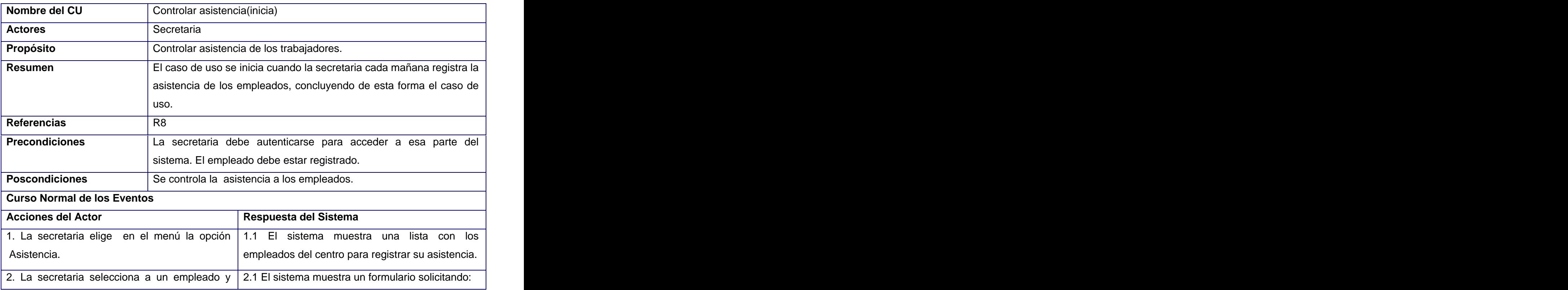

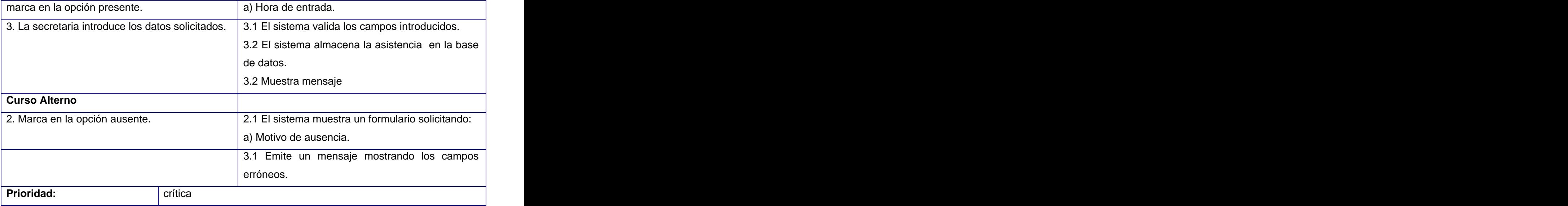

## **Interfaz visual del CU Controlar asistencia .**

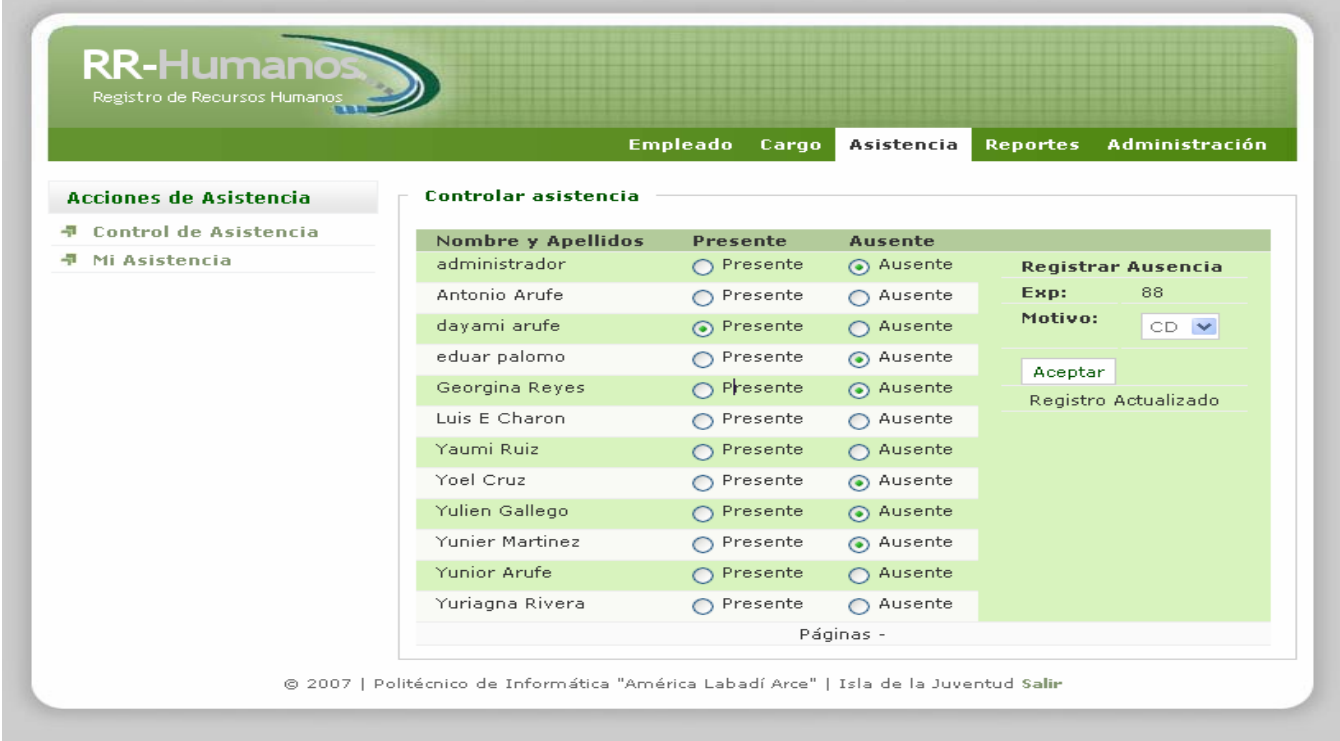

Tabla.12.Descripción del caso de uso "Reportar datos".

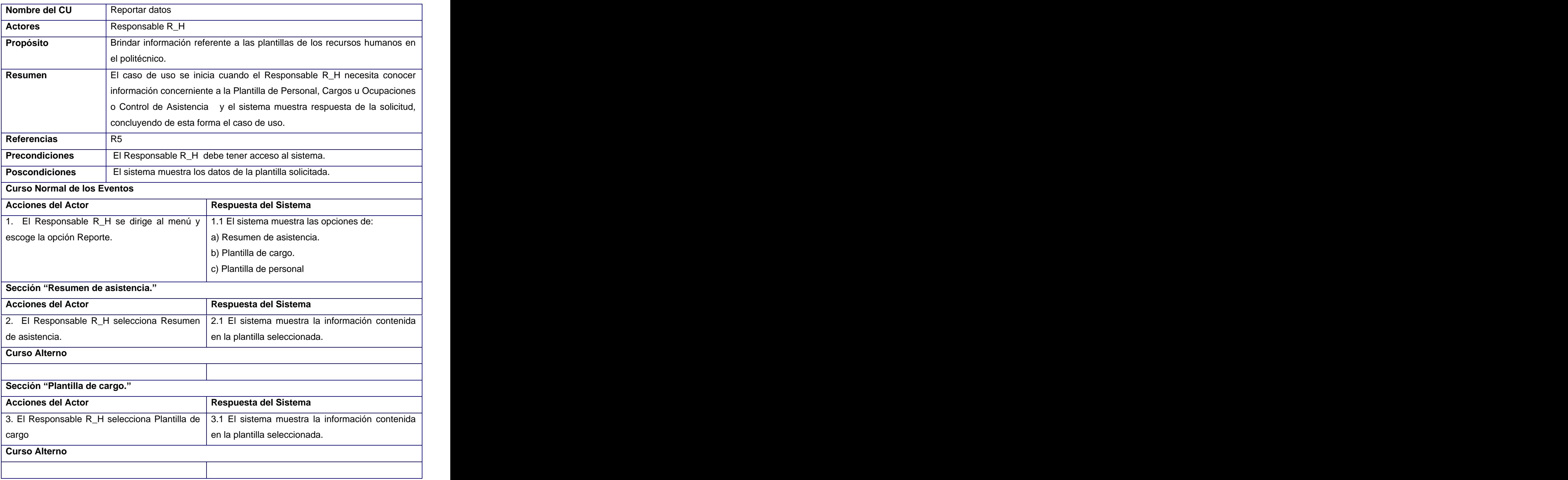

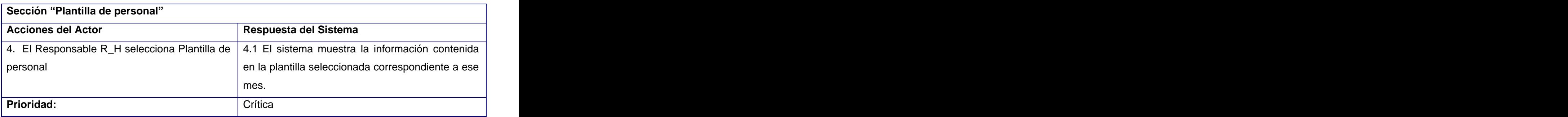

## **Interfaz visual del CU Reportar datos Sección: Resumen de asistencia.**

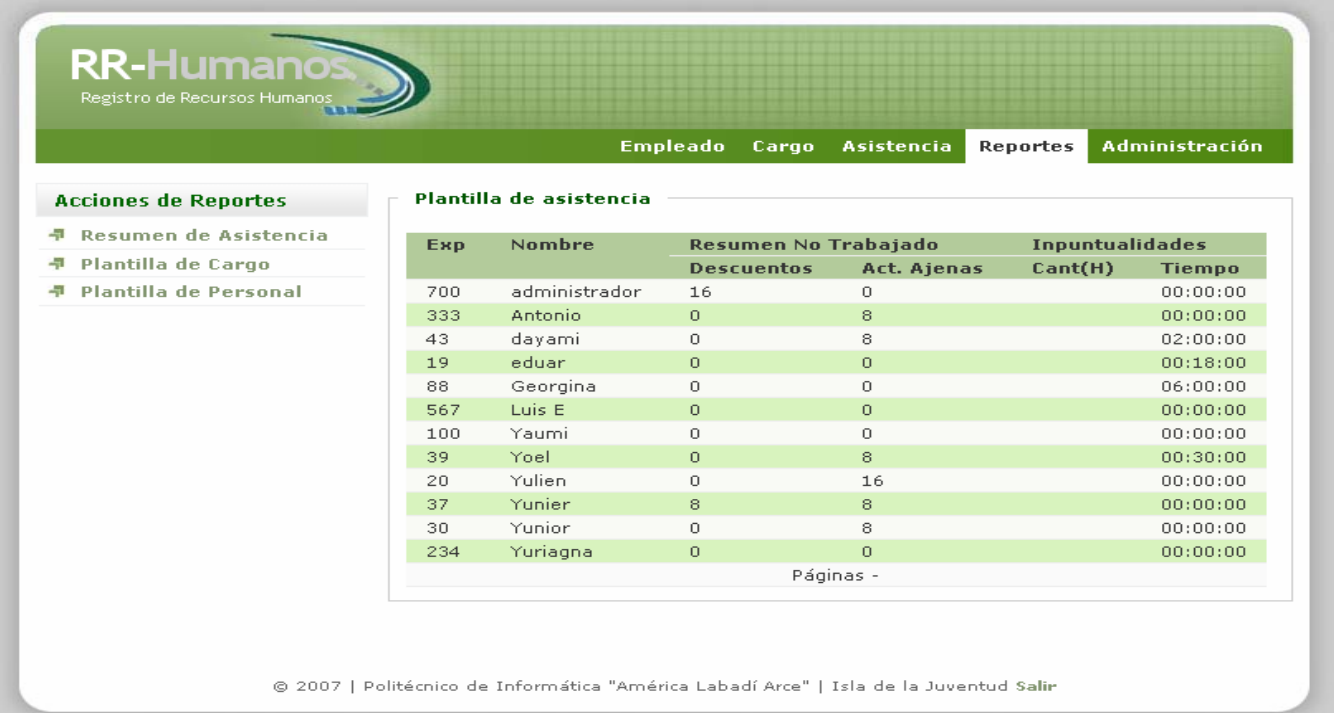

**Interfaz visual del CU Reportar datos Sección: Reportar cargo.**

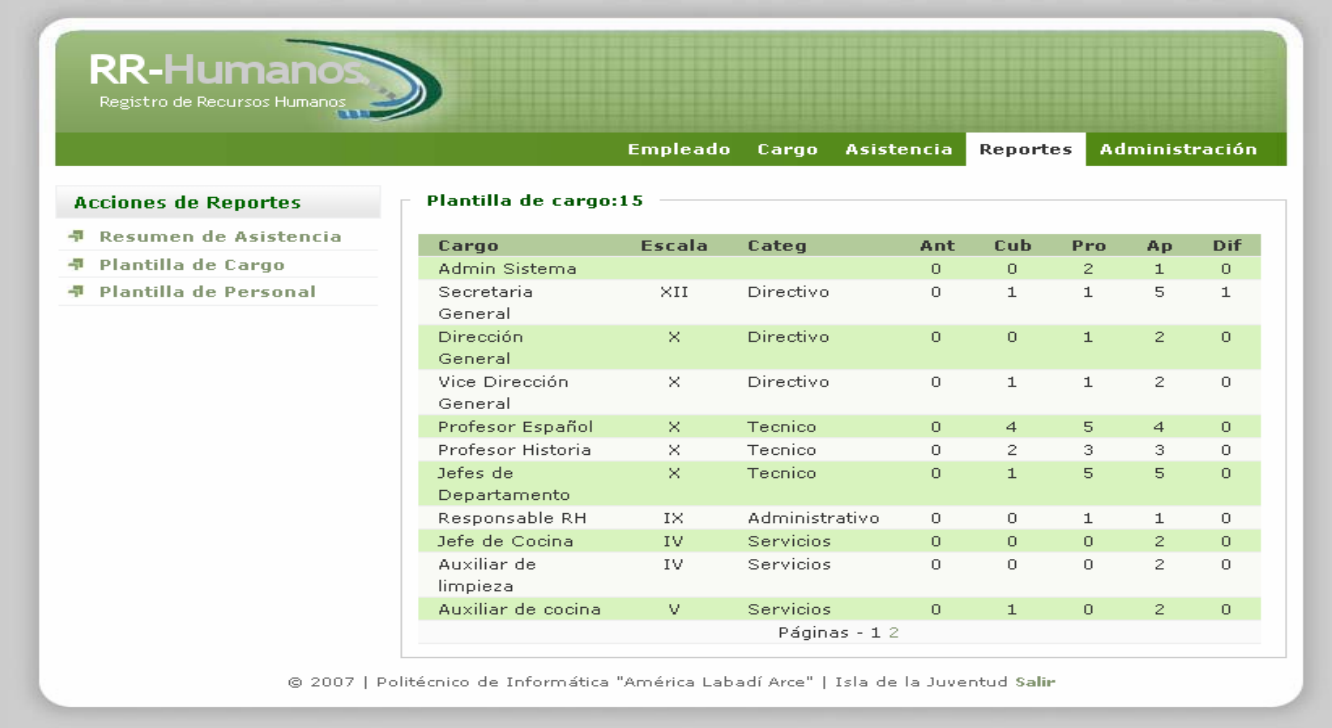

**Interfaz visual del CU Reportar datos Sección: Reportar personal.**

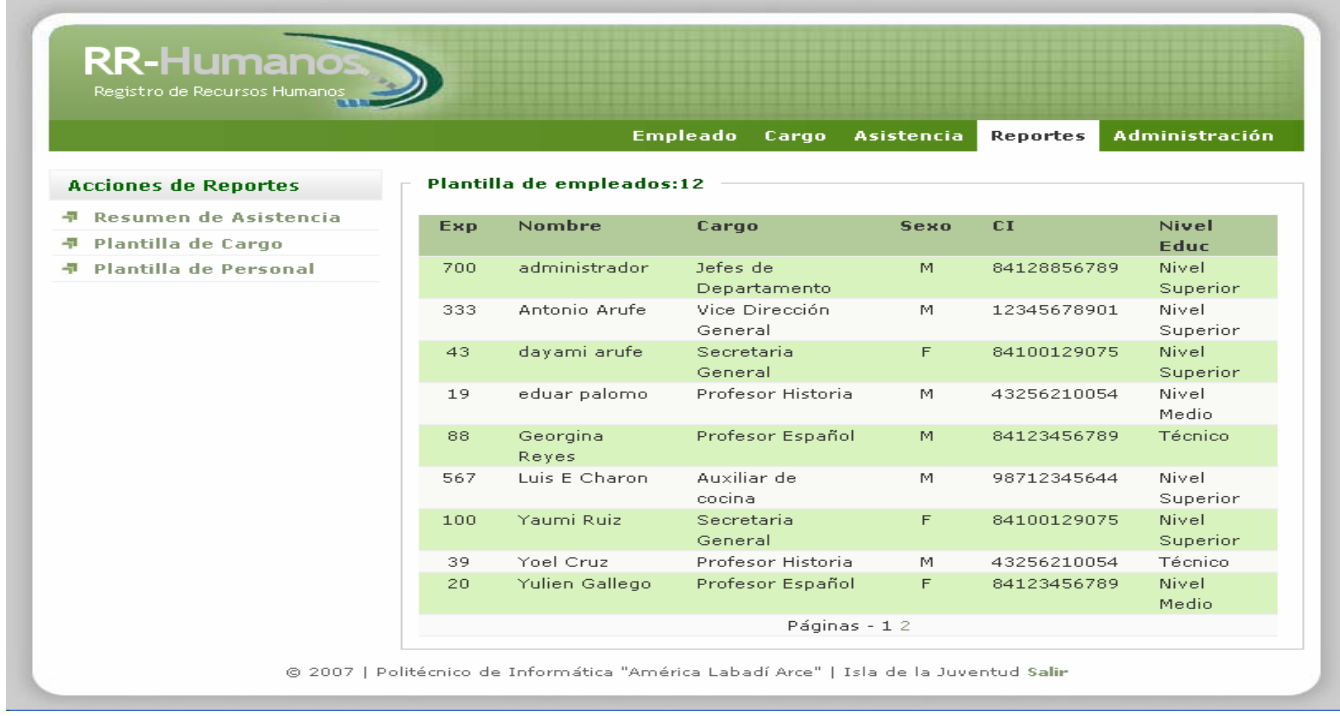

## **Anexo VIII- Diagramas de interacción**

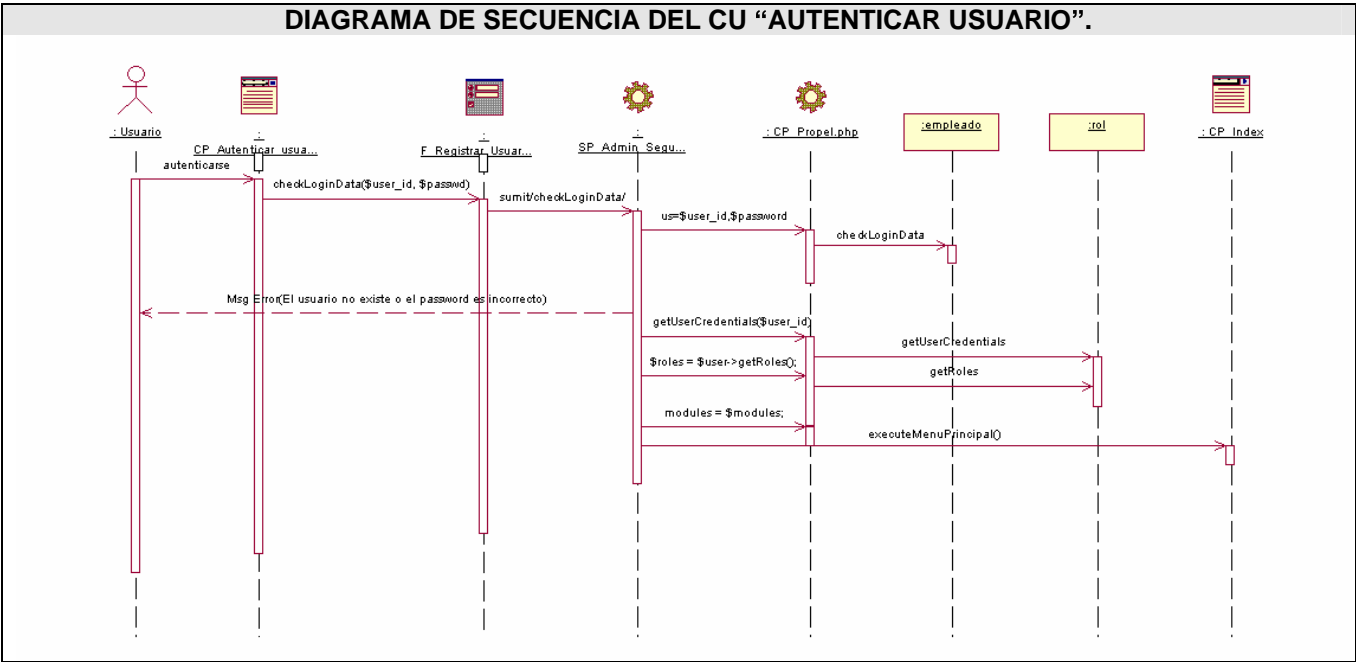

Fig.1. Diagrama Secuencia "Autenticar Usuario".

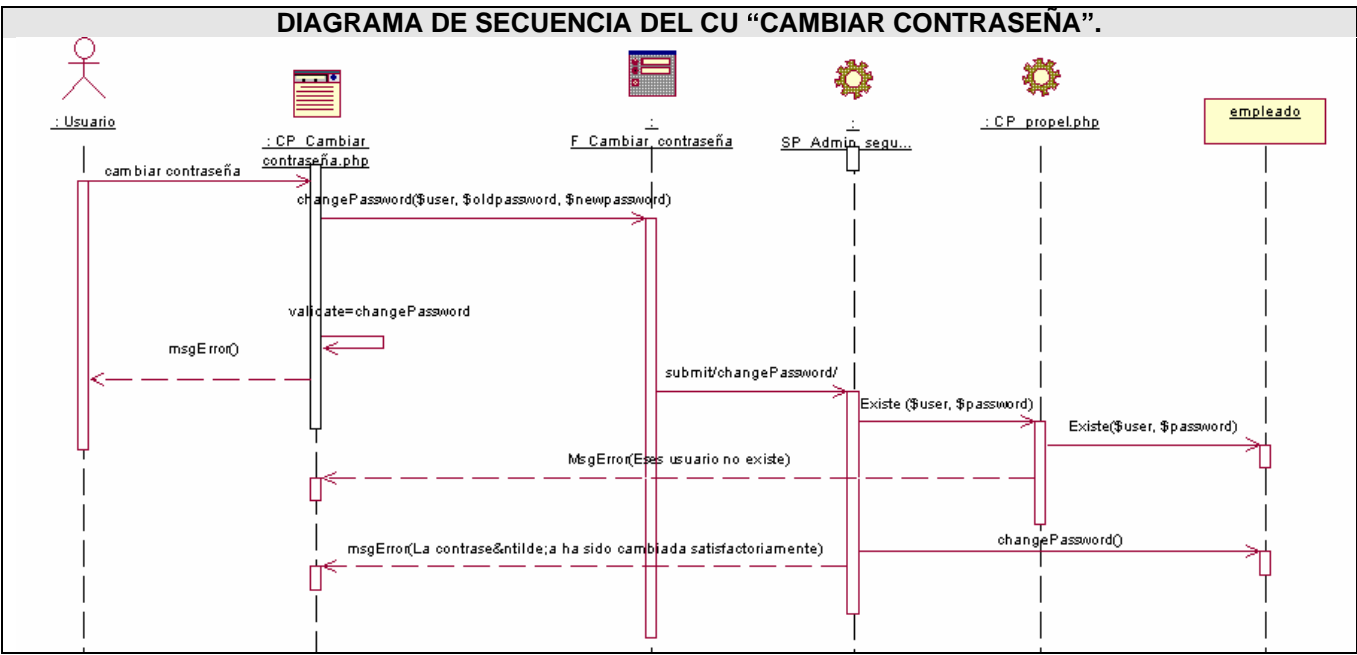

Fig.2.Diagrama de Secuencia. CU "Cambiar contraseña".

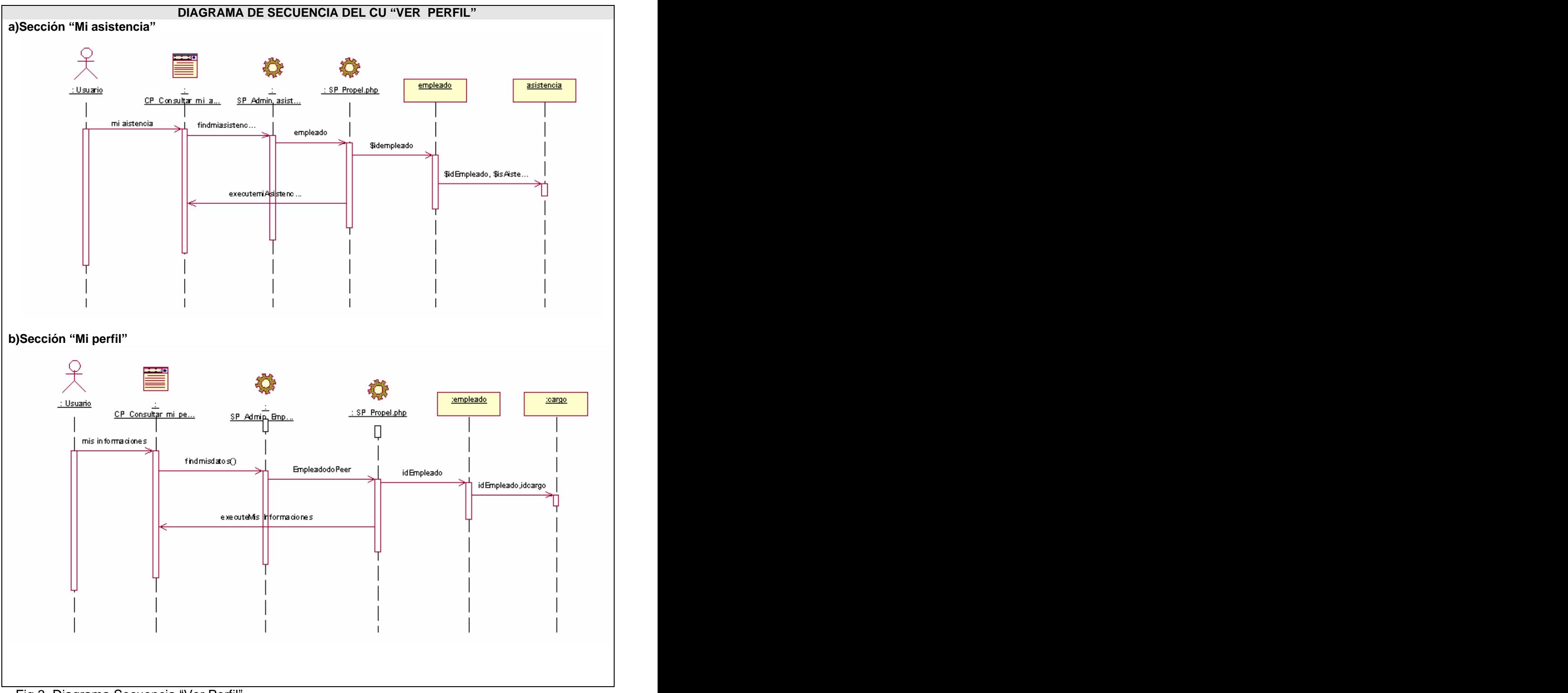

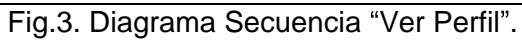

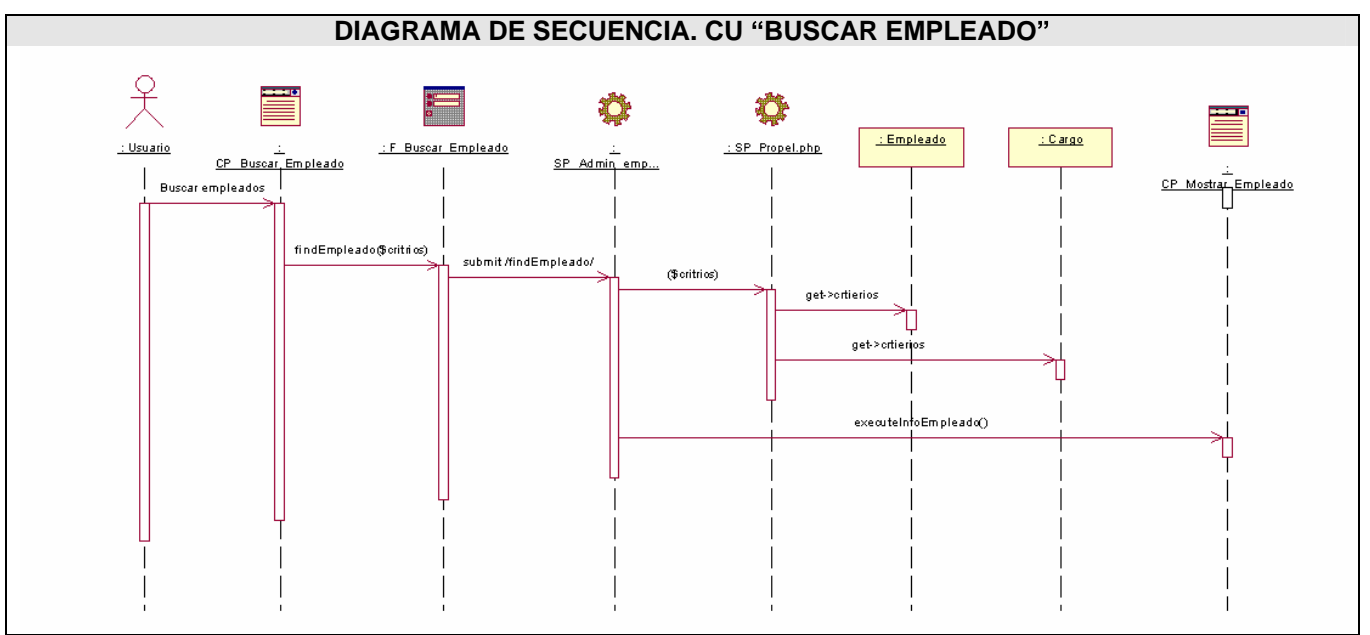

Fig. 4 Diagrama Secuencia "Buscar empleado"

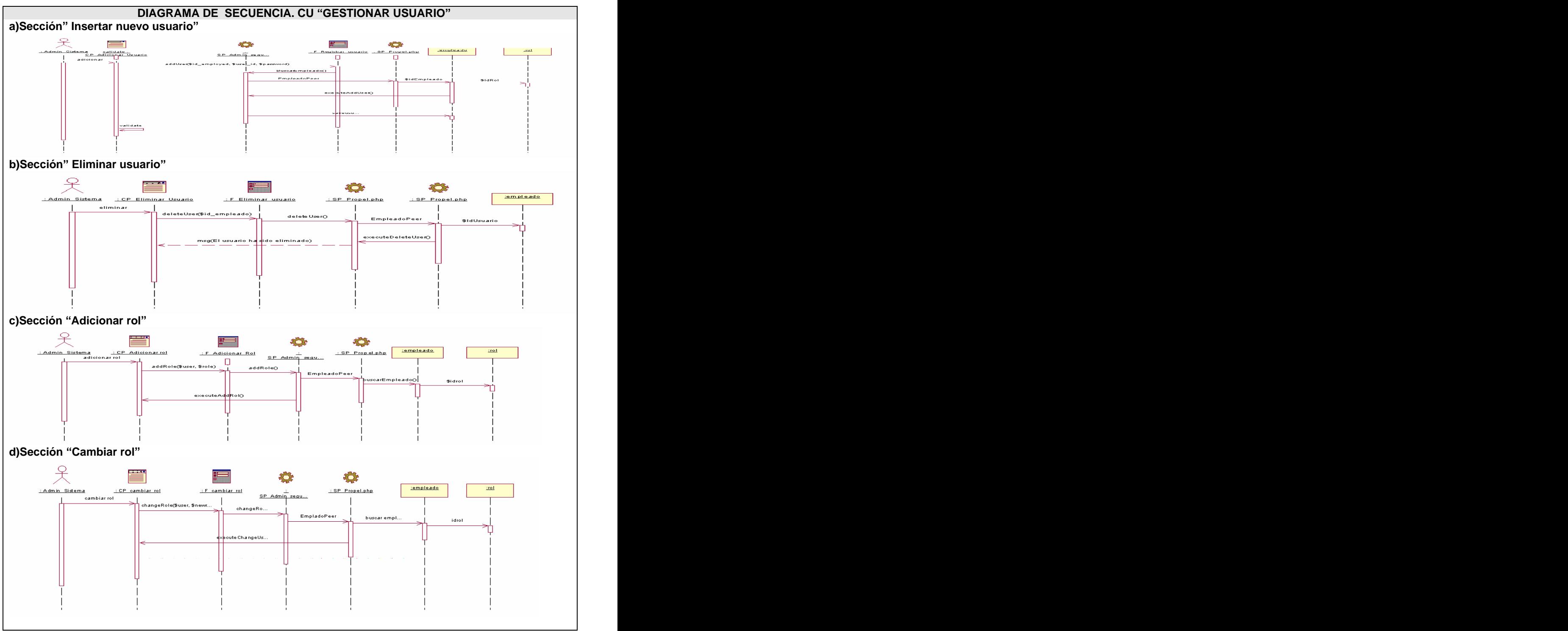

Fig.5. Diagrama Secuencia "Gestionar usuario"

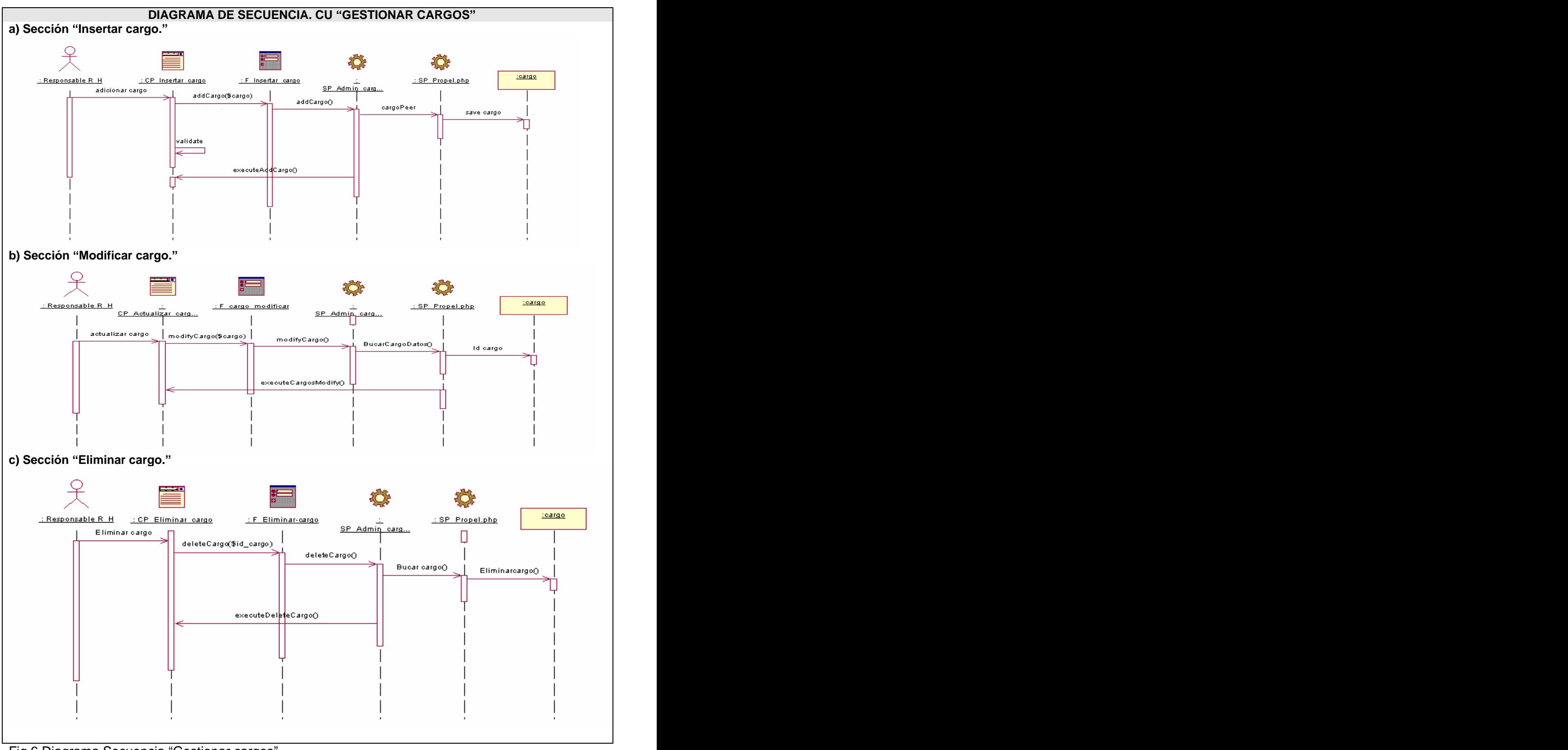

Fig.6.Diagrama Secuencia "Gestionar cargos"

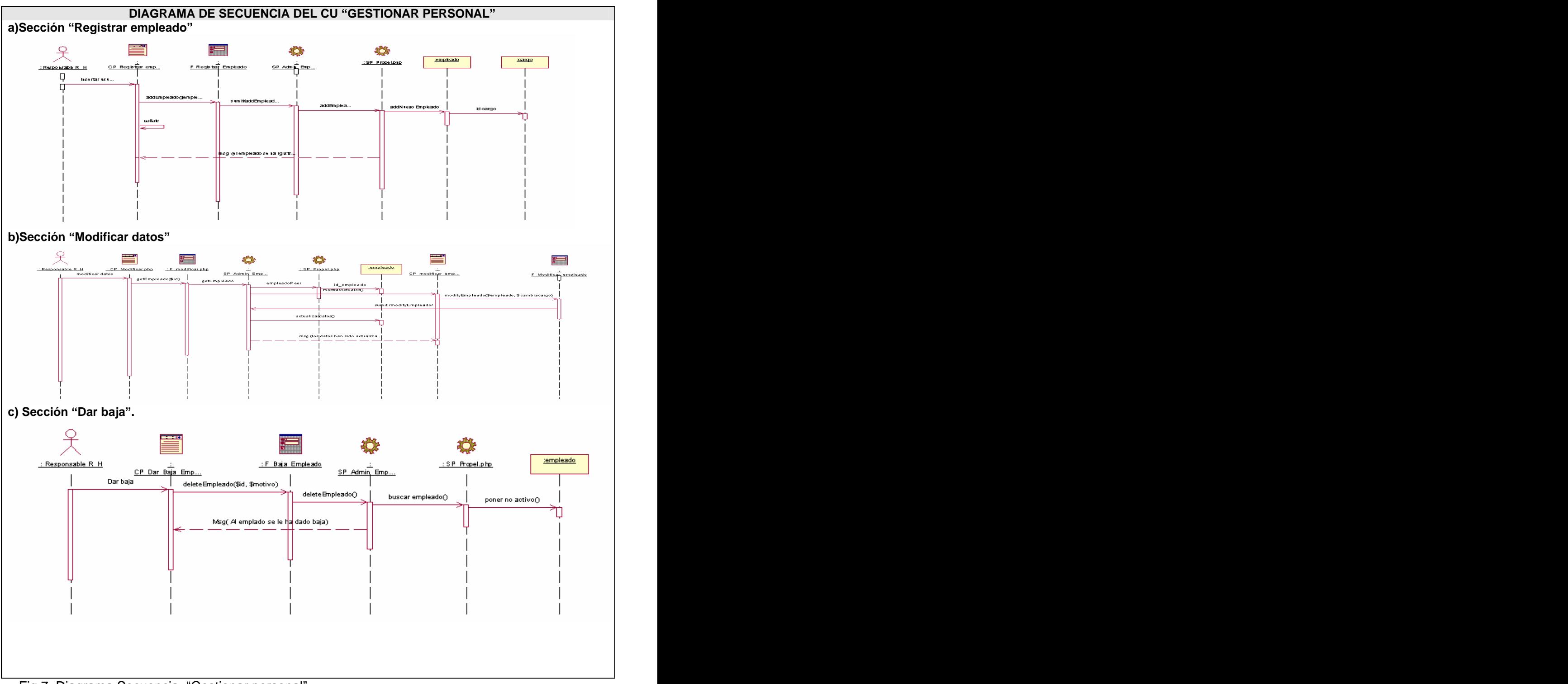

Fig.7. Diagrama Secuencia "Gestionar personal"

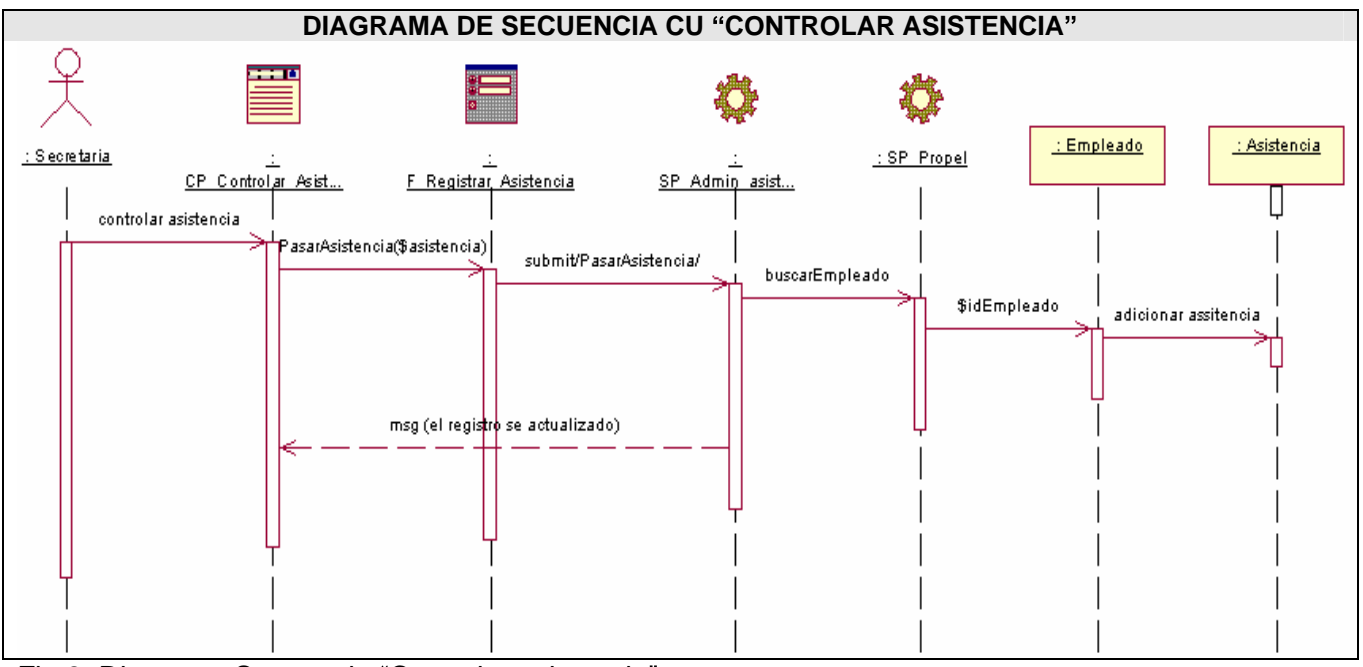

Fig.8. Diagrama Secuencia "Controlar asistencia"

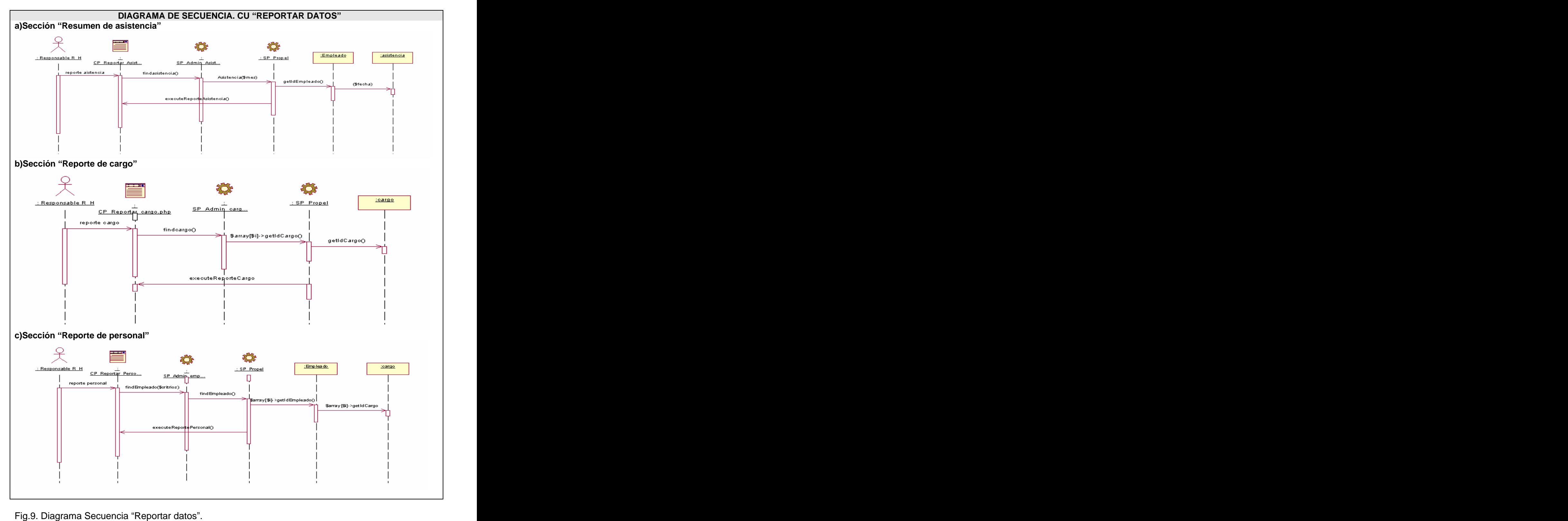

## **GLOSARIO DE TÉRMINOS**

**Automatización:** Es el uso de sistemas o elementos computarizados para controlar maquinarias y/o procesos industriales substituyendo a operadores humanos.

**Aplicación web:** Sistema informático que los usuarios utilizan accediendo a un servidor web a través de Internet o de una intranet.

**Cámara web:** (WebCam) es una pequeña cámara digital conectada a una computadora, la cual puede capturar imágenes tontas y transmitirlas a través de Internet en directo, ya sea a una página web o a otra u otras computadoras de forma privada.

**Código abierto:** Es un programa que puede ser software libre, pero también puede ser semilibre o incluso completamente no libre.

**Código de barras**: Sirve para reconocer rápidamente un artículo en un comercio o en un punto de la cadena logística.

**Conectividad:** es la capacidad de un dispositivo de poder ser conectado (generalmente a un PC u otro dispositivo) sin la necesidad de un ordenador, es decir en forma autónoma.

**Cookies:** Es un fragmento de información que se almacena en el disco duro del visitante de una página web a través de su navegador, a petición del servidor de la página.

**Copyright (derecho de autor):** Es un conjunto de normas y principios que regulan los derechos morales y patrimoniales que la ley concede a los autores, por el solo hecho de la creación de una obra literaria, artística o científica, tanto publicada o que todavía no se haya publicado.

**Estándar:** Es una especificación que regula la realización de ciertos procesos o la fabricación de componentes para garantizar la interoperabilidad.

**Framework**: Es una estructura de soporte definida en la cual otro proyecto de software puede ser organizado y desarrollado. Típicamente, un framework puede incluir soporte de programas, librerías y un lenguaje de código entre otros software para ayudar a desarrollar y unir los diferentes componentes de un proyecto.

**Hipertexto**: Es un paradigma en la interfaz del usuario cuyo fin es el de presentar documentos que puedan ejecutarse cuando sea solicitado.

**Internet:** Es un método de interconexión de redes de computadoras implementado en un conjunto de protocolos garantiza que redes físicas heterogéneas funcionen como una red (lógica) única. Se conoce comúnmente con el nombre de "red de redes".

**Lenguaje de programación:** Es una técnica estándar de comunicación que permite expresar las instrucciones que han de ser ejecutadas en una computadora. Consiste en un conjunto de reglas sintácticas y semánticas que definen un programa informático.

**Llave:** Un atributo o conjunto de atributos de un artículo que define que cada concurrencia de artículo de la base de dato sea único**.**

**Módulo:** Un módulo es un componente auto-controlado de un sistema, el cual posee una interfaz bien definida hacia otros componentes; algo es modular si es construido de manera tal que se facilite su ensamblaje, acomodamiento flexible y reparación de sus componentes.

**Multiplataforma:** Es un término utilizado frecuentemente en informática para indicar la capacidad o características de poder funcionar o mantener una interoperabilidad de forma similar en diferentes sistemas operativos o plataformas.

**Navegador web o explorador web** (navigator o browser)**:** es una aplicación software que permite al usuario recuperar y visualizar documentos de hipertexto, comúnmente descritos en HTML.

**Página web:** Es una fuente de información adaptada para la World Wide Web y accesible mediante un navegador. Ésta información se presenta generalmente en formato HTML y puede contener hiperenlaces a otras páginas web.

**Plataforma**: Es precisamente el principio, ya sea de hardware o software, sobre el cual un programa puede ejecutarse.

**Privilegios:** Es el permiso para realizar una actividad o acción en un sistema.

**Procesos administrativos:** Se refiere a planear y organizar la estructura de órganos y cargos que componen la empresa, dirigir y controlar sus actividades.

**Programador:** Es una persona que tiene suficiente conocimiento de software para enfrentarse a la realización del mismo. Realiza diferentes programas que pueden ser desde los más complejos hasta los más simples.

**Programa:** Secuencia de instrucciones que una computadora puede interpretar y ejecutar.

**Red:** Es un conjunto de computadoras y/o dispositivos conectados por enlaces de un medio físico ó inalámbricos y que comparten información (archivos), recursos (CD-ROM, impresoras, etc.) y servicios (correo electrónico, chat, juegos), etc.

**Requerimientos funcionales:** Especifican acciones que el sistema debe ser capaz de realizar, sin tomar en consideración ningún tipo de restricción física. Especifican el comportamiento de entrada y salida del sistema y surgen de la razón fundamental de la existencia del producto.

**Requerimientos no funcionales**: Son propiedades o cualidades que el producto debe tener. Debe pensarse en estas propiedades como las características que hacen al producto atractivo, usable, rápido o confiable. Normalmente están vinculados a requerimientos funcionales.

**Servidores:** En informática, un servidor es un tipo de software que realiza ciertas tareas en nombre de los usuarios. El término servidor ahora también se utiliza para referirse al ordenador físico en el cual funciona ese software, una máquina cuyo propósito es proveer datos de modo que otras máquinas puedan utilizar esos datos.

**Servidores de web:** Es un ordenador que usa el protocolo http para enviar páginas web al ordenador de un usuario cuando el usuario las solicita. Los servidores web, servidores de correo y servidores de bases de datos son a lo que tiene acceso la mayoría de la gente al usar Internet.

**Sistema de Gestión de Base de Datos (SGBD):** Es un software de propósito general que facilita el proceso de definir, construir, y manipular Base de datos para diversas aplicaciones.

**Sistema operativo**: Es un conjunto de programas o software destinado a permitir la comunicación del usuario con un ordenador y gestionar sus recursos de manera cómoda y eficiente. Comienza a trabajar cuando se enciende el ordenador, y gestiona el hardware de la máquina desde los niveles más básicos.

**Sitios web:** Es un conjunto de archivos electrónicos y páginas Web que son accesibles mediante el protocolo HTTP de Internet. Este conjunto de páginas tiene como objetivo el desarrollo de algún tema, prestar servicios o entregar contenidos asociados al entorno de la página.

**Software:** A todos los componentes intangibles de un ordenador o computadora, es decir, al conjunto de programas y procedimientos necesarios para hacer posible la realización de una tarea específica, en contraposición a los componentes físicos del sistema (hardware).

Software libre: Es el software que, una vez obtenido, puede ser usado, copiado, estudiado, modificado y redistribuido libremente. El software libre suele estar disponible gratuitamente en Internet, o a precio del coste de la distribución a travésde otros medios; sin embargo no es obligatorio que sea así y, aunque conserve su carácter de libre, puede ser vendido comercialmente.

**Usuario:** Sujeto o proceso autorizado (persona, máquina o programa) para acceder a datos o recursos.

**WWW** (World Wide Web): Es un sistema de documentos de hipertexto enlazados y accesibles a través de Internet. Con un navegador Web, un usuario visualiza páginas Web que pueden contener texto, imágenes u otros contenidos multimedia, y navega a través de ellas usando hiperenlaces.

[This document was created with Win2PDF available at http://www.daneprairie.com.](http://www.daneprairie.com) The unregistered version of Win2PDF is for evaluation or non-commercial use only.